**\_\_\_\_\_**

### **OBJET**

#### **ENVIRONNEMENT**

**- Convention de partenariat avec ENEDIS relative à la transmission de données de mesures énergétiques quotidiennes des bâtiments.**

**-=-**

**Rapporteur : Mme le Maire**

Date de convocation : 01/12/2020

> Date d'affichage : 14/12/2020

Nombre de Conseillers en exercice : 45

Quorum :15

Nombre de Conseillers présents ou représentés : 45

Nombre de Conseillers votant : 45

### **EXTRAIT DU PROCES-VERBAL**

### **DES DELIBERATIONS DU CONSEIL MUNICIPAL**

# **\_\_\_\_\_\_ Séance du 7 DÉCEMBRE 2020 à 18h00**

en la salle de réception du Palais de Fervaques

Sont présent(e)s :

Mme Frédérique MACAREZ, M. Freddy GRZEZICZAK, Mme Marie-Laurence MAITRE, M. Thomas DUDEBOUT, Mme Françoise JACOB, M. Alexis GRANDIN, Mme Sylvie ROBERT, M. Michel MAGNIEZ, Mme Béatrice BERTEAUX, M. Frédéric ALLIOT, M. Karim SAÏDI, Mme Sandrine DIDIER, M. Vincent SAVELLI, Mme Colette BLERIOT, M. Bernard DELAIRE, M. Jean-Michel BERTONNET, M. Lionel JOSSE, Mme Luz GARCIA IDALGO, M. Philippe VIGNON, M. Yves DARTUS, Mme Djamila MALLIARD, M. Pascal TASSART, Mme Sylvette LEICHNAM, M. Dominique FERNANDE, M. Philippe CARAMELLE, Mme Assiba BEAUFRERE, Mme Aïssata SOW, Mme Aïcha DRAOU, Mme Najla BEHRI, Mme Cindy JANKOWIAK, Mme Lise LARGILLIERE, M. Julien ALEXANDRE, M. Louis SAPHORES, Mme Sylvie SAILLARD, Mme Nathalie VITOUX, M. Sébastien ANETTE, Mme Anne-Sophie DUJANCOURT, M. Olivier TOURNAY, M. Aurélien JAN.

Sont excusé(e)s représenté(e)s :

Mme Monique BRY représenté(e) par Mme Marie-Laurence MAITRE, Mme Mélanie MASSOT représenté(e) par M. Thomas DUDEBOUT, Mme Agnès POTEL représenté(e) par Mme Sylvette LEICHNAM, M. Xavier BERTRAND représenté(e) par M. Louis SAPHORES, M. Antoine MACAIGNE représenté(e) par Mme Cindy JANKOWIAK, M. Julien CALON représenté(e) par Mme Anne-Sophie DUJANCOURT.

 $\mathcal{L}$ 

Secrétaire de Séance : Mme Najla BEHRI

La Ville de Saint-Quentin s'est engagée dans une démarche volontaire de développement durable et de transition énergétique. Dans ce cadre, une étape importante de l'action sur nos bâtiments municipaux est de pouvoir surveiller de manière fine nos consommations énergétiques.

Le partenariat en cours avec Polytech Lille sur la collecte et l'analyse des données issues de capteurs nous amène à vouloir analyser les consommations électriques de chaque bâtiment afin d'en améliorer le fonctionnement.

Il est pour cela nécessaire d'obtenir d'Enedis une mise à disposition quotidienne des données relatives à la consommation d'un échantillon de bâtiments municipaux (écoles, gymnases, bâtiments administratifs…).

La convention expérimentale ci-jointe a donc pour objectif de définir les modalités techniques, juridiques et financières relatives à la communication par Enedis à la Ville de ces données et des modalités de leur utilisation.

L'objectif du Projet est d'alimenter la réflexion sur les actions de maitrise énergétique ou d'éco-gestes à mettre en place.

Cette démarche s'inscrit ainsi également dans le cadre de la labellisation Citergie et du projet Cœur de Ville, en place sur la ville de Saint-Quentin.

C'est pourquoi, il est proposé au Conseil :

- d'autoriser Mme le Maire à signer la convention ENEDIS de mise à disposition des données de consommation ainsi qu'à accomplir toutes formalités en résultant.

# DELIBERATION

Après en avoir délibéré, le Conseil Municipal, par 40 voix pour, 2 voix contre et 3 abstentions adopte le rapport présenté.

Ont voté contre : M. Olivier TOURNAY, M. Aurélien JAN.

Se sont abstenu(e)s : Mme Sylvie SAILLARD, Mme Nathalie VITOUX, M. Sébastien ANETTE.

Pour extrait conforme,

Frédérique MACAREZ Maire de Saint-Quentin

Accusé de réception – Ministère de l'intérieur

002-210206660-20201207-51565-DE-1-1

**Acte certifié exécutoire**

Réception par le préfet : 11 décembre 2020 Publication : 14 décembre 2020

Pour l'"Autorité Compétente" par délégation

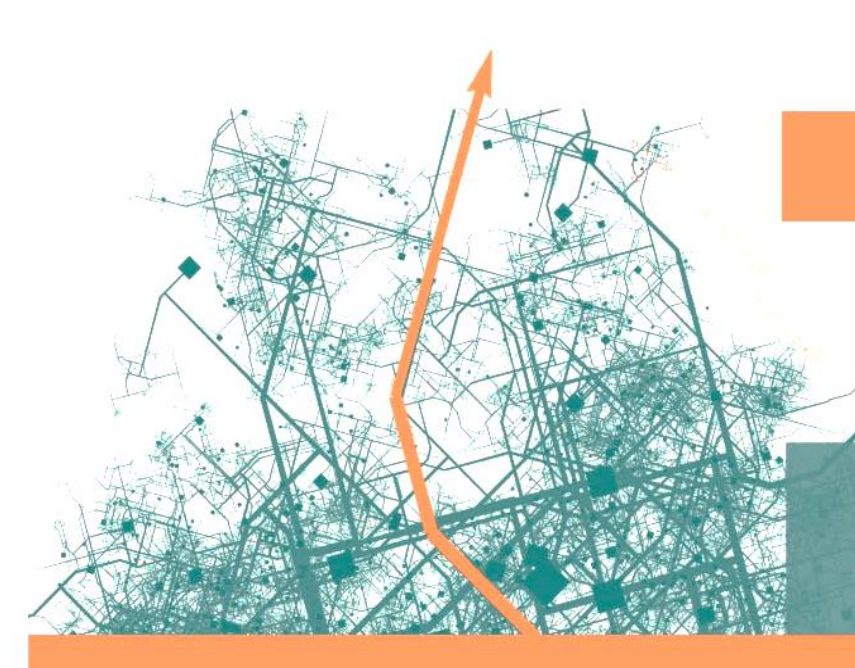

PLANIFICATION, RÉNOVATION ET OPTIMISATION ÉNERGÉTIQUE

TRANSMISSION DE DONNEES DE MESURES ENERGETIQUES **QUOTIDIENNES** 

# **CONVENTION**

La ville de Saint-Quentin SUR LE TERRITOIRE DE

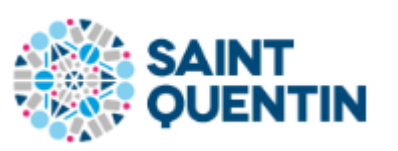

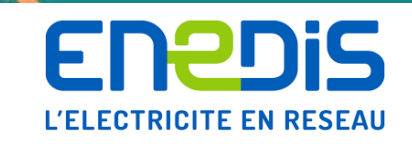

OS arco HWA

# Table des matières

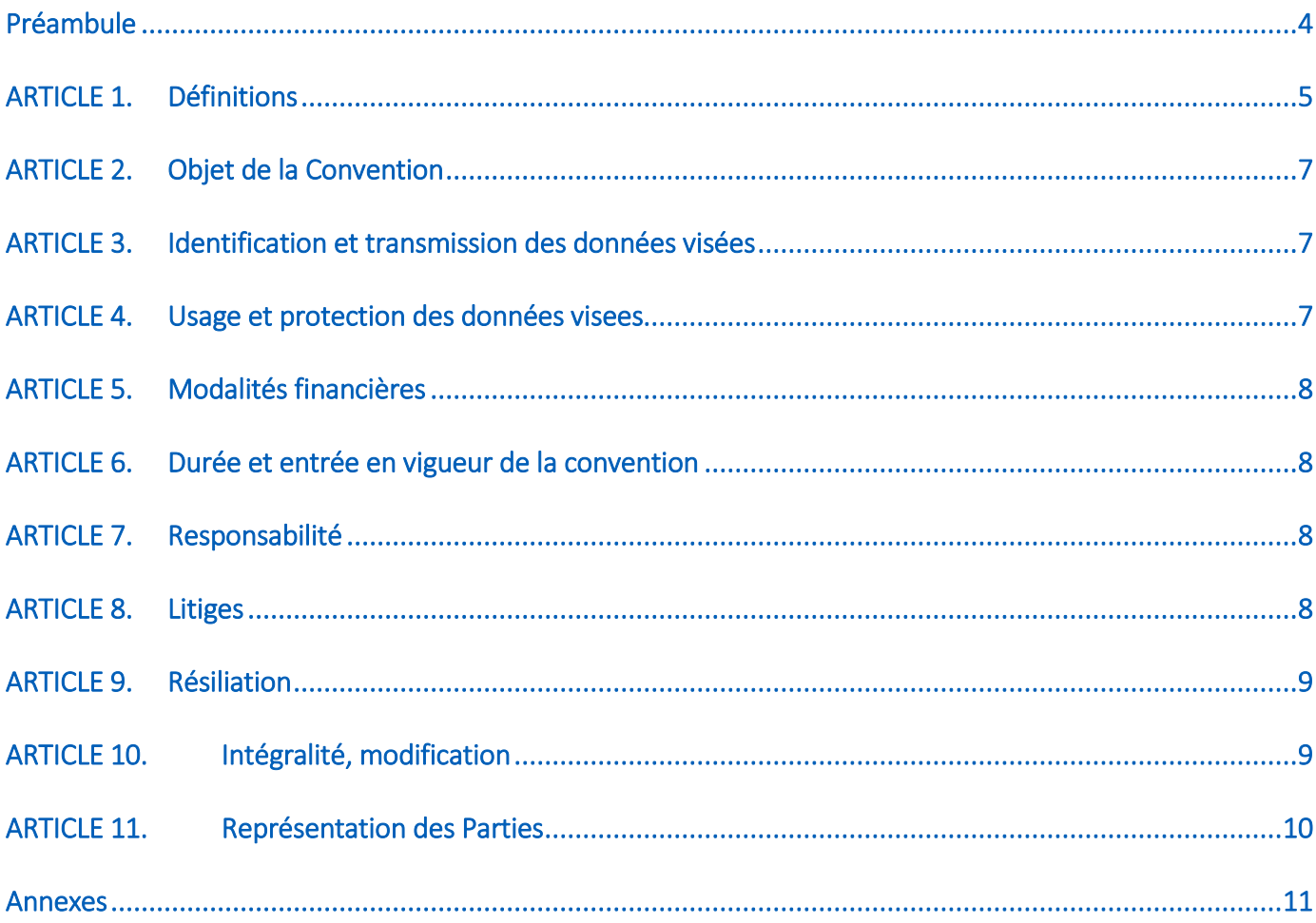

# ENTRE

La ville de Saint-Quentin, dont le siège est situé Place de l' Hôtel de Ville à Saint-Quentin (02100), représentée par M. Frédérique MACAREZ , en sa qualité de maire, dûment habilité par la délibération n°xxxx à cet effet ou par son représentant dûment habilité,

ci-après dénommée « *La ville de Saint-Quentin* »

### ET

Enedis, société anonyme à directoire et à conseil de surveillance, au capital social de 270 037 000 euros, immatriculée au Registre du Commerce et des Sociétés de Nanterre sous le n°444 608 442 dont le siège social est situé à Tour Enedis, 34, place des Corolles, 92079 Paris La Défense, représenté par M. Philippe SIGURET, en sa qualité de Directeur Territorial Picardie d'Enedis, dûment habilité à cet effet ,

ci-après dénommée « Enedis »

Ou désignées, individuellement « la Partie » ou ensemble désignées « les Parties »,

### <span id="page-5-0"></span>**PREAMBULE**

Les collectivités, selon leurs formes, disposent de compétences spécifiques pour lesquelles l'accès à des données énergétiques est désormais nécessaire. Citons ainsi pour exemple et non exclusivement :

- Planification énergétique (SRADDET ; PCAET, PADD annexé au PLU, ...)
- Aménagement du territoire
- **Transports et développement économique**
- **Environnement**
- Actions sociales (dont précarité énergétique)

Dans ce cadre, Enedis souhaite contribuer à répondre aux besoins des collectivités dans leurs Projets, en leur apportant les données idoines, de par ses missions de gestionnaire de Réseau Publique de Distribution

Plus spécifiquement, la présente Convention a pour objet de définir les modalités expérimentales de communication par Enedis de données quotidiennes de consommation et/ou de production relatives à un ou plusieurs sites de consommation ou de production raccordés au réseau public de distribution géré par Enedis.

Pour sa part, la Ville de Saint-Quentin souhaite disposer d'une vision globale de la consommation d'électricité d'une partie de son parc de bâtiments municipaux afin d'alimenter sa réflexion sur les actions de MDE ou d'éco-gestes qu'elle pourrait mettre en place.

Dès lors, les données communiquées par Enedis dans le cadre de la présente Convention sont strictement limitées aux données de consommations des sites pour lesquels la Ville de Saint-Quentin est titulaire des contrats de fourniture et à l'exception de toute consommation résidentielle.

Cette convention est indissociable de ses quatre annexes :

- Annexe 1 : « Service de mise à disposition de données de mesures quotidiennes de sites de consommation ou production raccordés au réseau public de distribution géré par Enedis, entre Enedis et une collectivité »
- Annexe 2 : « Formulaire de demande de référencements d'un tiers et de paramétrage d'une transmission de données de mesures énergétiques quotidiennes »
- Annexe 3 : « Description des fichiers normalisés de données et accès au portail de téléchargement »
- Annexe 4 : « Exemple de Formulaire de recueil de consentement »

Ceci ayant été exposé, les parties conviennent de ce qui suit :

### **ARTICLE 1. DEFINITIONS**

<span id="page-6-0"></span>Les termes et expressions, dont la première lettre est capitale, auront la signification qui leur est donnée en page de présentation des Parties, dans le préambule ou ci-dessous.

### « Annexe »

Désigne une annexe à la Convention.

### « Article »

Désigne un article de la Convention.

### « Données à Caractère Personnel ou « DCP »

Désigne, aux termes de la loi 78-17 du 6 janvier 1978 relative à l'informatique, aux fichiers et aux libertés, « toute donnée relative à une personne physique identifiée ou qui peut être identifiée, directement ou indirectement, par référence à un numéro d'identification ou à un ou plusieurs éléments qui lui sont propres. Pour déterminer si une personne est identifiable, il convient de considérer l'ensemble des moyens en vue de permettre son identification dont dispose ou auxquels peut avoir accès le responsable du traitement ou toute autre personne. » (Article 2).

### « Information Commercialement Sensible » ou « ICS »

Désigne toute information « d'ordre économique, commercial, industriel, financier ou technique dont la communication serait de nature à porter atteinte aux règles de concurrence libre et loyale et de non-discrimination imposées par la loi », et dont Enedis, en tant que gestionnaire du réseau public de distribution, doit préserver la confidentialité, conformément aux articles L. 111-73 et R. 111-26 et suivants du code de l'énergie.

### « Données Visées »

Données de comptage communicables au titre de la Convention telles que définies en annexe 2.

### « Jeux de données »

Désigne un sous ensemble des Données Visées caractérisé par certains critères, tels que le sens de l'énergie mesurée (production ou soutirage), le type de données de mesures (Consommation issues des index ou Courbes de charges) et ce pour un certain périmètre de points défini.

#### « Projet »

Dans le contexte de la Transition Energétique, un « Projet » peut réunir plusieurs partenaires publiques ou privés, sous le pilotage d'une Collectivité Locale pour l'atteinte d'un ou plusieurs objectif(s) relevant d'une ou plusieurs composantes de la Transition Energétique. Un « Projet » dispose de ressources propres (financières, humaines, matérielles) mises à disposition par les parties prenantes.

### « PRM »

Un point de connexion est identifié par un numéro unique à 14 chiffres, appelé « PRM1 » ou « PDL2 ». Ce numéro figure obligatoirement sur la facture d'électricité du client. Il figure également sur l'un des écrans d'un compteur Linky accessible par défilement. Dans la Convention le terme « PRM » est retenu et désigne tout point de connexion.

### « J »

Dans le cadre de la Convention, et plus spécifiquement des Données Visées, « J » désigne une journée de mesure type, de 00h00 à 23h59 inclus.

1

<sup>1</sup> « Point Référence Mesures »

<sup>2</sup> « Point de Livraison »

### **ARTICLE 2. OBJET DE LA CONVENTION**

<span id="page-8-0"></span>La présente convention expérimentale (ci-après la « Convention ») a pour objet de définir les modalités techniques, juridiques et financières relatives à la communication par Enedis à la Ville de Saint-Quentin des Données Visées et les modalités de leur utilisation dans le cadre de son Projet visant à : disposer d'une vision quotidienne des consommations d'électricité d'un échantillon de son parc de bâtiments municipaux, à l'exception de tout bâtiment à usage résidentiel, et de l'éclairage public de la commune, l'objectif du Projet étant d'alimenter la réflexion du Client sur les actions de MDE ou d'éco-gestes à mettre en place grâce aux comparaisons qu'il pourra effectuer . Les données transmises par Enedis seront exploitées par l'unviersité Polytech'Lille pour le compte de la ville de Saint-Quentin. Cette démarche s'inscrit dans le cadre du PCAET et du projet Cœur de Ville, en place sur la ville de Saint-Quentin. Les Données Visées communiquées par Enedis dans le cadre de la présente Convention sont strictement limitées aux données de consommations des sites pour lesquels la Ville de Saint-Quentin est titulaire des contrats de fourniture et à l'exception de toute consommation résidentielle.

### **ARTICLE 3. IDENTIFICATION ET TRANSMISSION DES DONNEES VISEES**

<span id="page-8-1"></span>Le processus d'expression d'une demande est itératif compte tenu de la nature même des éléments à spécifier pour mettre en place le service de transmission de données (périmètre, type de données, règles de protection) à mettre en œuvre, et signer la Convention une fois le périmètre des Données Visées arrêté.

Enedis s'engage, par conséquent, à communiquer les Données Visées dans le formulaire renseigné par la Ville de Saint-Quentin (Annexe 2), une fois-ci celui-ci validé par Enedis selon la procédure et les modalités décrites à l'Annexe 1.

Les Données Visées relatives au jour « J » sont disponibles au plus tard le surlendemain à midi, à l'exception de la 1ère mise à disposition des Données Visées, laquelle intervient dans un délai de 15 jours suivant l'entrée en vigueur de la Convention.

### **ARTICLE 4. USAGE ET PROTECTION DES DONNEES VISEES**

<span id="page-8-2"></span>En sa qualité de gestionnaire du réseau de distribution mais également de responsable de traitement au sens de la loi n° 78-17 du 6 janvier 1978 relative à l'informatique, aux fichiers et aux libertés (dite loi « Informatique & Libertés » :

- Enedis assure la protection des DCP et des ICS de ses clients.
- Enedis vérifie l'identité du demandeur en lui demandant notamment la production de pièces justificatives.
- Conformément aux procédures de marché concertées sous l'égide de la Commission de Régulation de l'Énergie, Enedis peut réaliser des contrôles aléatoires et peut, à ce titre, demander aux clients ou aux tiers autorisés, la transmission d'éléments probants permettant de vérifier leurs déclarations.

La Ville de Saint-Quentin s'engage à respecter en toutes circonstances la règlementation applicable à la protection des données et, en particulier, aux DCP, aux ICS et aux données relevant du secret des affaires.

Dans l'hypothèse où les Données Visées incluent des DCP au sens de la loi n° 78-17 du 6 janvier 1978 relative à l'informatique, aux fichiers et aux libertés, la Ville de Saint-Quentin s'engage, en particulier, à mettre en place les moyens nécessaires pour préserver leur sécurité et, notamment, empêcher qu'elles soient déformées, endommagées, ou que des tiers non autorisés y aient accès.

Dans l'hypothèse où Enedis aurait connaissance d'un cas de non-respect par la Ville de Saint-Quentin des lois et règlements relatifs à la protection des Données Visées, la Ville de Saint-Quentin prend acte qu'Enedis se réserve la possibilité d'informer les personnes concernées et les autorités compétentes.

La Ville de Saint-Quentin reconnaît avoir été pleinement informé par Enedis des obligations spécifiques de protection et de confidentialité applicables aux DCP et aux ICS ainsi que des sanctions encourues en cas de violation desdites obligations prévues par les articles 226-16 et suivants du code pénal s'agissant des DCP, de l'article L. 111-81 du code de l'énergie s'agissant des ICS ou notamment de l'article 226-13 du code pénal s'agissant des données relevant du secret des affaires.

Enedis attire spécifiquement l'attention de la Ville de Saint-Quentin sur l'obligation pour lui de recueillir le consentement préalable du client final pour la communication de Données Visées comportant des DCP, des ICS ou de données susceptibles de relever du secret des affaires des utilisateurs du réseau telles qu'identifiées en paragraphe 3.1 de l'Annexe 1.

# **ARTICLE 5. MODALITES FINANCIERES**

<span id="page-9-1"></span><span id="page-9-0"></span>Compte tenu de la nature expérimentale du service, la Convention est conclue à titre gratuit.

# **ARTICLE 6. DUREE ET ENTREE EN VIGUEUR DE LA CONVENTION**

La Convention entre en vigueur à la date de sa signature pour une durée de 24 mois sans pouvoir excéder 24 mois consécutifs.

L'activation de la transmission des Données Visées débute dans le délai de 15 jours à compter de la signature.

Compte tenu de la nature expérimentale du service :

- La convention ne peut pas être reconduite au-delà de cette durée.
- **En cas de difficultés techniques ou de considérations régulatrices ou règlementaires, Enedis peut suspendre** ou mettre fin au service à tout moment. En cas de suspension ou d'arrêt prévisible du service, Enedis s'engage à en informer préalablement la Ville de Saint-Quentin au moins un mois avant la suspension ou l'arrêt.

# **ARTICLE 7. RESPONSABILITE**

<span id="page-9-3"></span><span id="page-9-2"></span>Chaque Partie s'engage à indemniser l'autre Partie de tout dommage direct ou certain qui résulterait de la nonexécution ou de la mauvaise exécution de l'une quelconque de ses obligations au titre de la Convention selon les modalités prévues au présent article.

La Ville de Saint-Quentin prend acte que sa responsabilité peut être engagée en cas d'utilisation ou de divulgation des Données Visées en violation des stipulations de la Convention ou des dispositions légales ou règlementaires auxquelles elle renvoie, par lui, ses préposés, ou des tiers autorisés qui auraient eu accès aux Données Visées par son biais.

La Ville de Saint-Quentin s'engage ainsi à indemniser Enedis de tout préjudice qui résulterait pour Enedis du nonrespect, par elle , ses préposés ou les tiers autorisés ayant eu accès aux Données Visées par son biais, de l'une quelconque des obligations au titre de la Convention ou des dispositions légales ou règlementaires auxquelles elle renvoie, et réciproquement.

La Ville de Saint-Quentin s'engage auprès d'Enedis, dans l'éventualité où Enedis se verrait condamnéeen raison de l'utilisation faite des Données Visées au titre de la Convention imputable à une faute du demandeur, à indemniser diligemment Enedis de toute indemnité réclamée à cette dernière à l'issue d'une décision de justice devenue définitive, y compris les honoraires ou frais de justice.

En raison du caractère expérimental de la Convention, Enedis ne peut garantir l'absence de défauts ou d'irrégularités éventuels concernant les Données Visées et leur transmission qu'Enedis peut être amenée à devoir suspendre ou mettre fin en cas de difficultés techniques ou de considérations régulatoires ou règlementaires. Partant, la Ville de Saint-Quentin prend acte qu'il ne peut pas rechercher la responsabilité d'Enedis pour ce motif.

La Ville de Saint-Quentin s'engage à ne pas rechercher la responsabilité d'Enedis en cas de perte, préjudice ou dommage de quelque sorte causé à des tiers autorisés du fait de la réutilisation des Données Visées.

### **ARTICLE 8. LITIGES**

En cas de contestation relative à l'interprétation ou l'exécution de la Convention, les Parties s'engagent à se rencontrer et à mettre en œuvre tous les moyens pour résoudre cette contestation de façon amiable.

Les Parties conviennent expressément que le défaut d'accord, à l'issue d'un délai de 30 jours calendaires à compter du début des négociations, constaté par la signature conjointe d'un procès-verbal de réunion, vaut échec desdites négociations.

<span id="page-10-0"></span>À défaut d'accord amiable, chacune des Parties pourra procéder à la résiliation de la Convention, selon les modalités prévues à l'Article 9 de la Convention, ou soumettre le litige au tribunal compétent.

### **ARTICLE 9. RESILIATION**

Chaque partie a la faculté de résilier à tout moment la Convention, sous réserve d'un préavis de deux mois, en cas de manquement grave et/ou répété des obligations prévues par la Convention.

Les Parties conviennent qu'une atteinte aux dispositions relatives à la confidentialité et à l'usage des Données Visées constitue un manquement grave susceptible de donner lieu à la résiliation de la Convention par une Partie.

La partie qui entend résilier la Convention doit adresser à l'autre Partie une notification écrite par lettre recommandée avec avis de réception.

La résiliation de la Convention, pour quelque motif que ce soit, n'ouvrira droit au versement d'aucune indemnité ou dommages-intérêts au bénéfice de l'une ou l'autre Partie.

<span id="page-10-1"></span>En cas de résiliation, les dispositions de l'Article 4 restent opposables à la Ville de Saint-Quentin selon les durées légales prévues.

# **ARTICLE 10. INTEGRALITE, MODIFICATION**

La Convention et ses Annexes forment un tout indissociable et ne peuvent être modifiées que par un avenant écrit et signé par chacune des Parties, ceci, sans préjudice de l'article 6.

Toutefois, les modalités d'exécution de la Convention sont susceptibles d'être affectées par d'éventuelles évolutions législatives, réglementaires ou des considérations régulatrices.

Ces modifications produiront automatiquement leurs effets entre les Parties dans le cadre de la Convention.

<span id="page-10-2"></span>Enedis informe alors la Ville de Saint-Quentin des modifications survenues, afin de convenir des suites à donner à la Convention ou d'y mettre fin de plein droit.

### **ARTICLE 11. REPRESENTATION DES PARTIES**

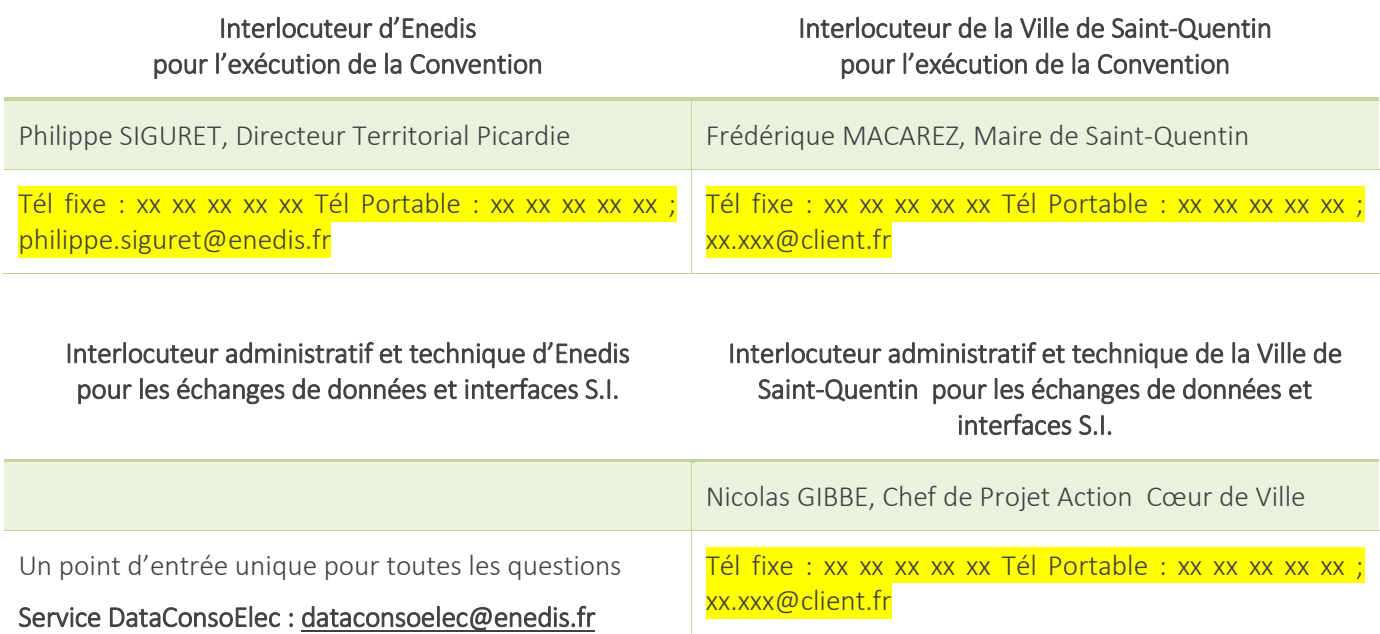

Fait à Saint-Quentin, le ...

En deux exemplaires originaux dont un exemplaire est remis à chacune des Parties.

Pour Enedis :

SIGURET Philippe Directeur Territorial Picardie Pour la Ville de Saint-Quentin

MACAREZ Frédérique Maire de Saint-Quentin

### <span id="page-12-0"></span>**ANNEXES**

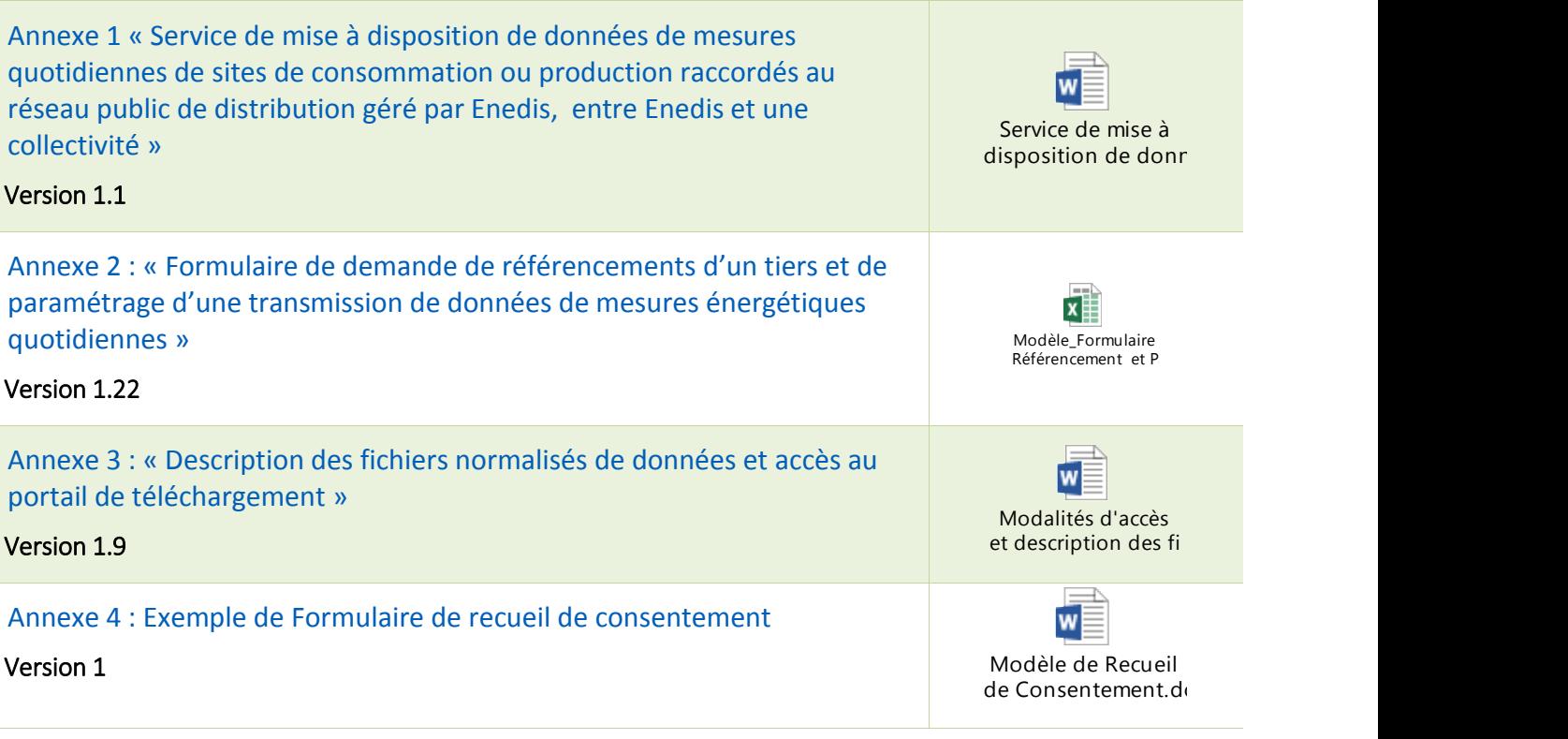

Service de mise à disposition de données de mesures quotidiennes de sites de consommation ou production raccordés au réseau public de distribution géré par Enedis, entre Enedis et une collectivité

Identification : **Service de mise à disposition des collectivités de données de mesures quotidiennes** Version : **1.1**

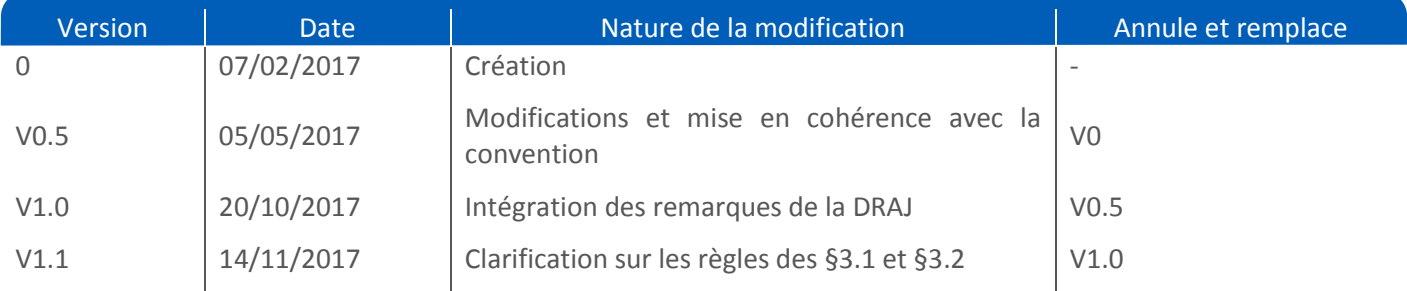

Résumé / Avertissement :

Ce document décrit les modalités expérimentales de communication par Enedis de données quotidiennes de consommation et/ou de production relatives à un ou plusieurs sites raccordés au réseau public de distribution géré par Enedis.

Il s'adresse aux collectivités locales ou leurs regroupements (EPCI) ayant dans le cadre de leur missions et/ou projet, un besoin de données de mesures fines quotidiennes sur un ou plusieurs sites.

Enedis est susceptible de faire évoluer ces modalités expérimentales en fonction de l'évolution de dispositions réglementaires ou opératoires, ainsi que l'évolution de ses systèmes d'information.

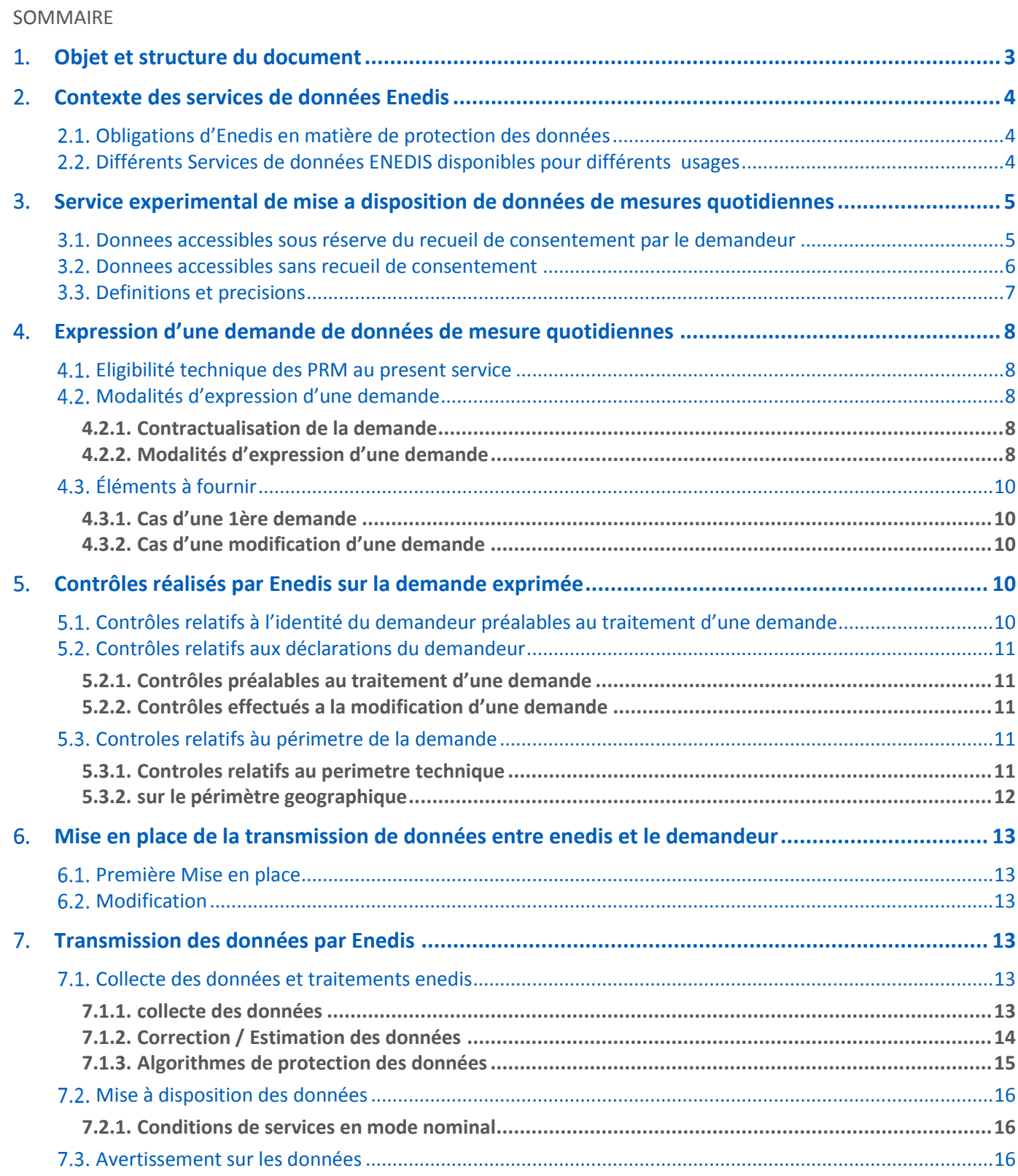

En tant que gestionnaire de réseau public de distribution d'électricité, Enedis collecte des informations relatives aux sites de consommation et d'injection raccordés au réseau qu'elle gère.

Les données sont collectées pour chaque point de connexion au réseau, généralement matérialisé par le compteur électrique.

Un point de connexion est identifié par un **numéro unique à 14 chiffres**, appelé « **PRM**<sup>1</sup> » ou « **PDL**<sup>2</sup> ». Ce numéro figure obligatoirement sur la facture d'électricité du client titulaire du contrat d'acheminement. Il figure également sur l'un des écrans d'un compteur Linky accessible par défilement.

Dans la présente note, le terme « PRM » est retenu et désigne tout point de connexion.

### <span id="page-15-0"></span>1. **OBJET ET STRUCTURE DU DOCUMENT**

**Ce décrit les modalités expérimentales de communication par Enedis de données quotidiennes de consommation et/ou de soutirage relatives à un ou plusieurs sites raccordés au réseau public de distribution géré par Enedis.**

**Ce document est annexé et indissociable de la « Convention de mise à disposition de données de mesures quotidiennes de sites de consommation ou production raccordés au réseau public de distribution géré par Enedis, entre Enedis et une collectivité territoriale», qu'il détaille et complète.** 

Plus spécifiquement il détaille le processus complet de mise en place du service selon les 4 temps suivants

- Expression d'une demande de données de mesure énergétiques quotidiennes (§2)
- Contrôles réalisés par Enedis sur la demande exprimée (§3)
- Mise en place par Enedis d'un abonnement à un service de données (§4)
- Transmission des données par Enedis, consultation, et réception des données par le demandeur (§5)

<sup>2</sup> « Point de Livraison »

1

<sup>1</sup> « Point Référence Mesures »

### <span id="page-16-0"></span>2. **CONTEXTE DES SERVICES DE DONNEES ENEDIS**

#### <span id="page-16-1"></span> $2.1.$ OBLIGATIONS D'ENEDIS EN MATIERE DE PROTECTION DES DONNEES

En sa qualité de gestionnaire du réseau de distribution mais également de responsable de traitement au sens de la loi n° 78-17 du 6 janvier 1978 relative à l'informatique, aux fichiers et aux libertés (dite loi « Informatique & Libertés » :

- Enedis assure la protection des données à caractère personnel (ci-après « DCP ») et des informations commercialement sensibles (« ICS ») de ses clients.
- Enedis vérifie l'identité du demandeur en lui demandant notamment la production de pièces justificatives.
- Conformément aux procédures de marché concertées sous l'égide de la Commission de Régulation de l'Énergie, Enedis peut réaliser des contrôles aléatoires et peut, à ce titre, demander aux clients ou aux tiers autorisés, la transmission d'éléments probants permettant de vérifier leurs déclarations.

#### <span id="page-16-2"></span> $2.2.$ DIFFERENTS SERVICES DE DONNEES ENEDIS DISPONIBLES POUR DIFFERENTS USAGES

Dans le cadre de leurs missions quotidiennes, ou de leurs projets de transition énergétique, les collectivités territoriales peuvent avoir besoin de données de mesure de sites de consommation ou de production raccordés au réseau public de distribution géré par Enedis.

Enedis propose déjà un large panel de services de données, dont notamment et non exclusivement :

- **Den data Enedis : propose une vision annuelle des consommations et production en France** Métropolitaine, et ce jusqu'à la maille Iris *[\(http://www.enedis.fr/consommation-electrique-par-secteur-dactivite\)](http://www.enedis.fr/consommation-electrique-par-secteur-dactivite)*
- Gamme de solutions aux collectivités (sur demande auprès de votre Interlocuteur Privilégié)
	- o NERGI (Agrégats de consommation annuels standards ou à maille sur mesure)
	- o PRECARITER : Aide au diagnostic de la précarité Energétique jusqu'à la maille Iris
- Espaces clients Enedis : Données de consommation individuelles au sein des espaces clients sécurisés
- **The Transmission de données mises en place avec la loi relative à la transition énergétique pour la croissance** verte (n° 2015-992 du 17 août 2015) :
	- o Article 28 : Communication de données de comptage à certains acteurs (propriétaires et gestionnaires d'immeubles) dans un objectif de maîtrise de la demande en énergie (« MDE »). (Articles L. 341-4 et D. 341-13 et s. du code de l'énergie)
	- o Article 179 : Communication de données aux personnes publiques pour l'exercice de leurs compétences. (Articles L. 111-73 et D. 111-52 et s. du code de l'énergie ; cf. également arrêté du 18 juillet 2016)
	- o Article 153 : communication aux AODE (Articles D. 2224-34 et s. du code général des collectivités territoriales)

### <span id="page-17-0"></span>3. **SERVICE EXPERIMENTAL DE MISE A DISPOSITION DE DONNEES DE MESURES QUOTIDIENNES**

Le service de mise à disposition de données de mesure quotidienne, permet aux collectivités de disposer de différents types de données de mesures énergétiques.

Des mécanismes de protection sont mis en place par Enedis pour garantir la protection des données contre un risque éventuel de reconstitution de données sensibles (DCP, ICS, etc.)

Concrètement ce niveau de protection dépendra des critères suivant :

- Nature des données demandées :
	- o Soutirage ou injection
	- o Consommation / production issues des index ou Courbes de charges
- Taille des ensembles de PRM pour lesquels des données sont demandées
- Usage final fait des données par le demandeur et l'accessibilité de ces dernières :
	- o Usage Public
	- o Usage Restreint (communication restreinte aux plus stricts besoins du Projet lequel exclut toute diffusion publique des Données Visées par quelque moyen que ce soit ou communication excédant un périmètre restreint et maitrisé et excluant toute diffusion publique)

Les mécanismes de protections incluent :

- La contractualisation entre Enedis et le demandeur (via une convention de mise à disposition des Données Visées)
- La nécessité (ou non) de recueillir le consentement du client final (libre, spécifique et éclairé) par le demandeur
- Des algorithmes de protection des données appliquées avant leur transmission au demandeur dans le cas où celles-ci nécessitent une anonymisation :
	- Sommation des mesures de plusieurs PRM
	- o Présentation de la consommation d'un ensemble de PRM en quartiles arrondis (dont médiane)

#### <span id="page-17-1"></span>DONNEES ACCESSIBLES SOUS RESERVE DU RECUEIL DE CONSENTEMENT PAR LE DEMANDEUR  $3.1.$

#### **> Pour un usage public ou restreint**

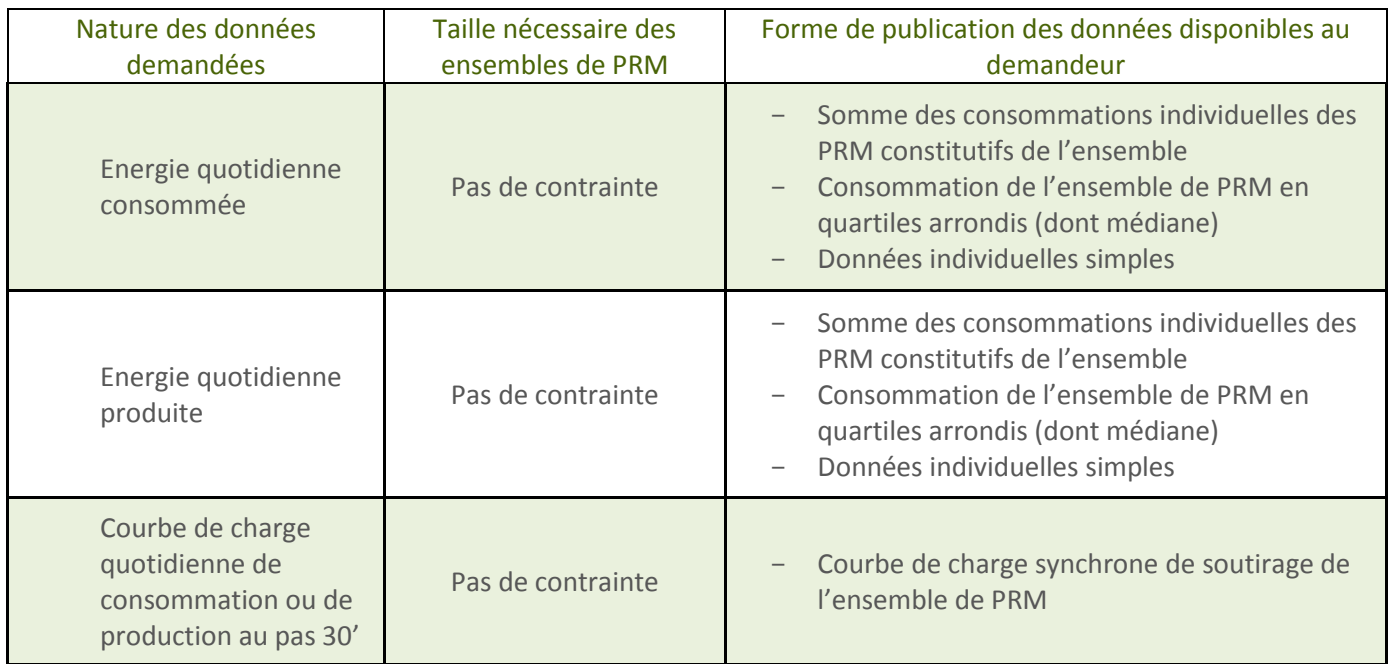

#### <span id="page-18-0"></span> $3.2.$ DONNEES ACCESSIBLES SANS RECUEIL DE CONSENTEMENT

Pour ces seuils d'agrégation quotidiens pour lesquels il n'existe à ce jour pas de norme, il convient de rappeler la compétence de la CNIL pour certifier ou homologuer des processus d'anonymisation des DCP (art. 11 de la loi Informatique à Libertés)

Enedis a initié un dialogue avec la CNIL pour valider les « tailles minimales » des ensembles de PRM.

Dans cette attente, les seuils indiqués ci-dessous font foi :

#### **> Pour un usage public**

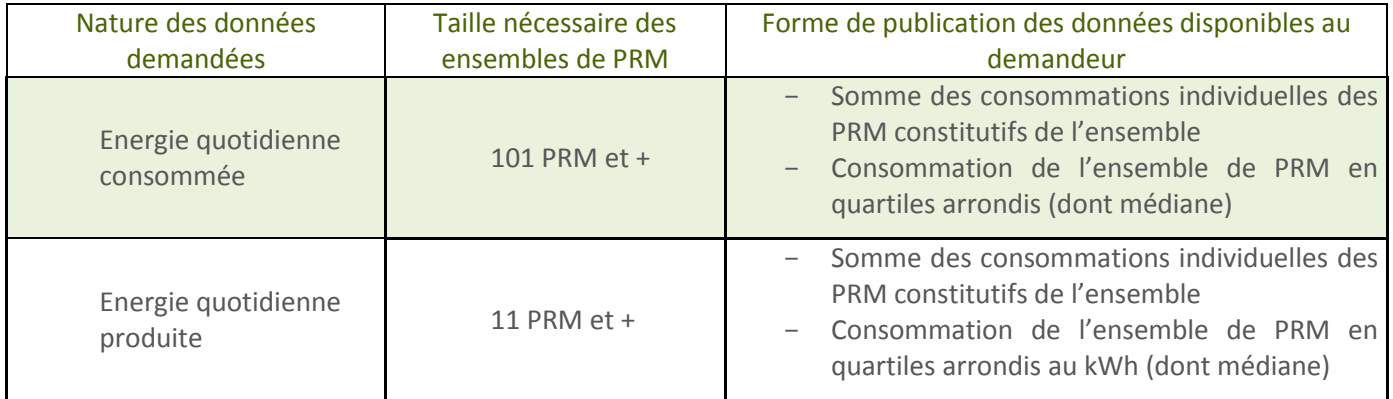

#### **> Pour un usage restreint**

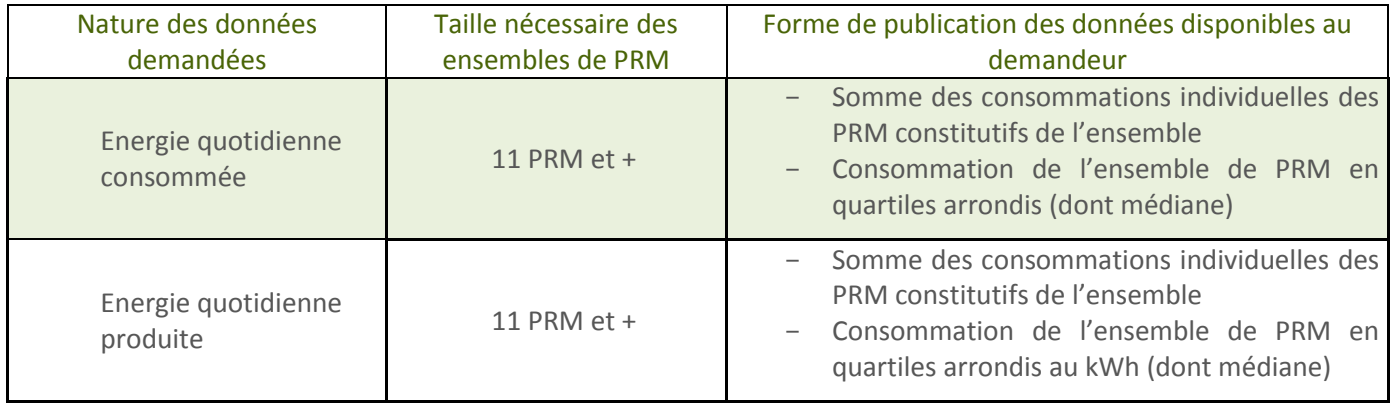

# <span id="page-19-0"></span>DEFINITIONS ET PRECISIONS

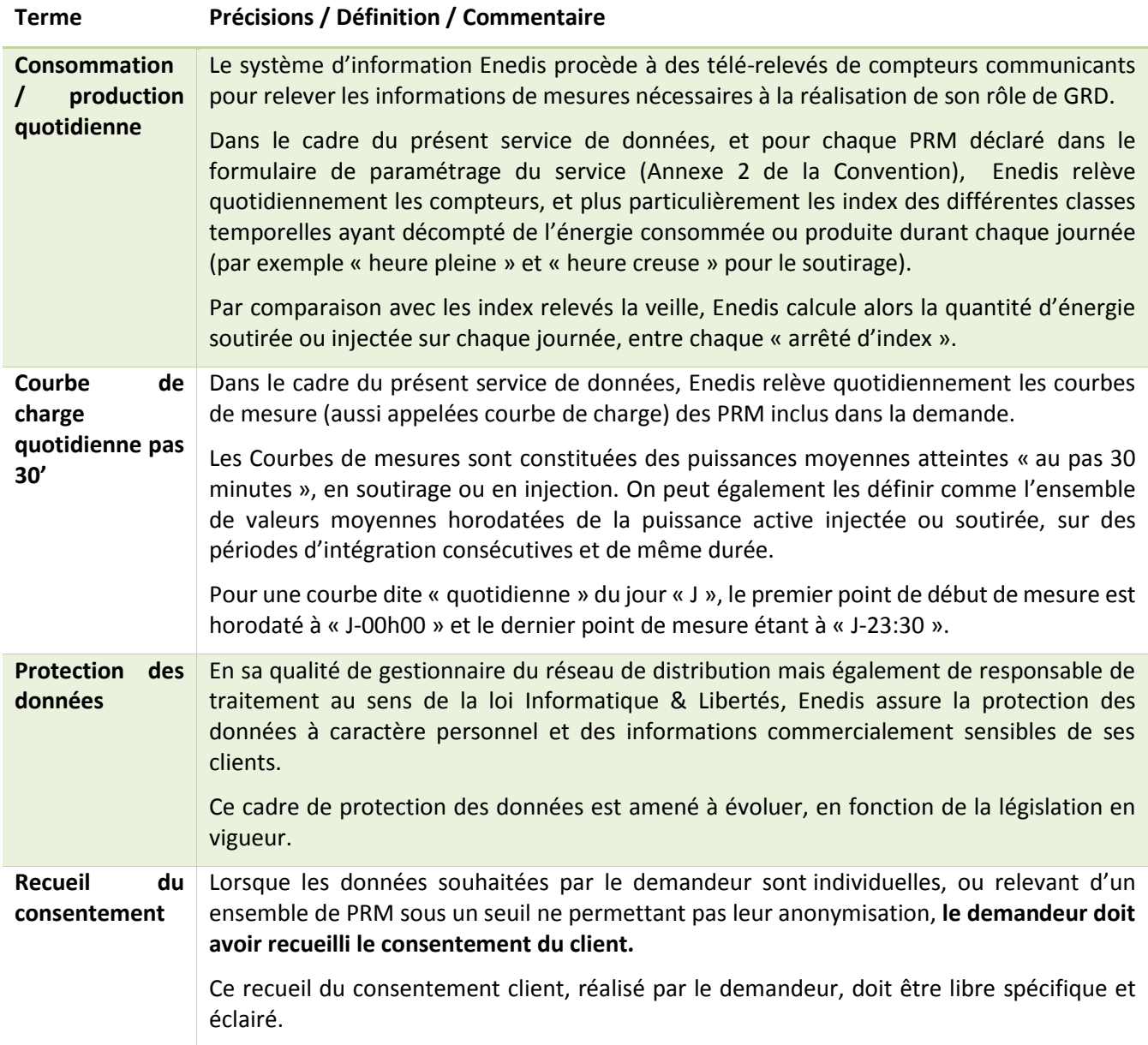

# <span id="page-20-0"></span>4. **EXPRESSION D'UNE DEMANDE DE DONNEES DE MESURE QUOTIDIENNES**

#### <span id="page-20-1"></span>ELIGIBILITE TECHNIQUE DES PRM AU PRESENT SERVICE  $4.1.$

Le service de mise à disposition de mesures énergétiques quotidiennes est rendu sur des PRM compatibles avec le service c'est-à-dire satisfaisant aux situations suivantes :

- **PRM** raccordés au réseau de distribution publique géré par Enedis
	- ET
- **PRM** disposant d'un dispositif de comptage répondant aux critères suivants :
	- o Clients professionnel et entreprise : le site est équipé d'un compteur communicant et télé-opéré
	- o Clients particuliers : le site est équipé d'un compteur Linky communicant et télé-opéré par Enedis

#### <span id="page-20-2"></span> $4.2.$ MODALITES D'EXPRESSION D'UNE DEMANDE

### <span id="page-20-3"></span>4.2.1. CONTRACTUALISATION DE LA DEMANDE

Compte tenu du caractère expérimental du présent service :

- Une convention sera systématiquement établie entre Enedis et le demandeur (Collectivités locales ou leur regroupement).
- Cette convention rappelle synthétiquement les différentes composantes du service qui sont détaillées dans le présent document, les engagements réciproque des Parties, et les conditions dans lesquelles elles sont mises en place entre Enedis et le Demandeur.

Cette convention est indissociable de ses annexes.

#### <span id="page-20-4"></span>4.2.2. MODALITES D'EXPRESSION D'UNE DEMANDE

Le processus d'expression d'une demande est itératif compte tenu de la nature même des éléments à spécifier pour mettre en place le service de transmission de données (périmètre, type de données, règles de protection) à mettre en œuvre, et signer la Convention une fois le périmètre des Données Visées arrêté.

Enedis propose en conséquence un processus type permettant la bonne réalisation des phases d'expression de la demande, exposé dans le tableau récapitulatif ci-dessous :

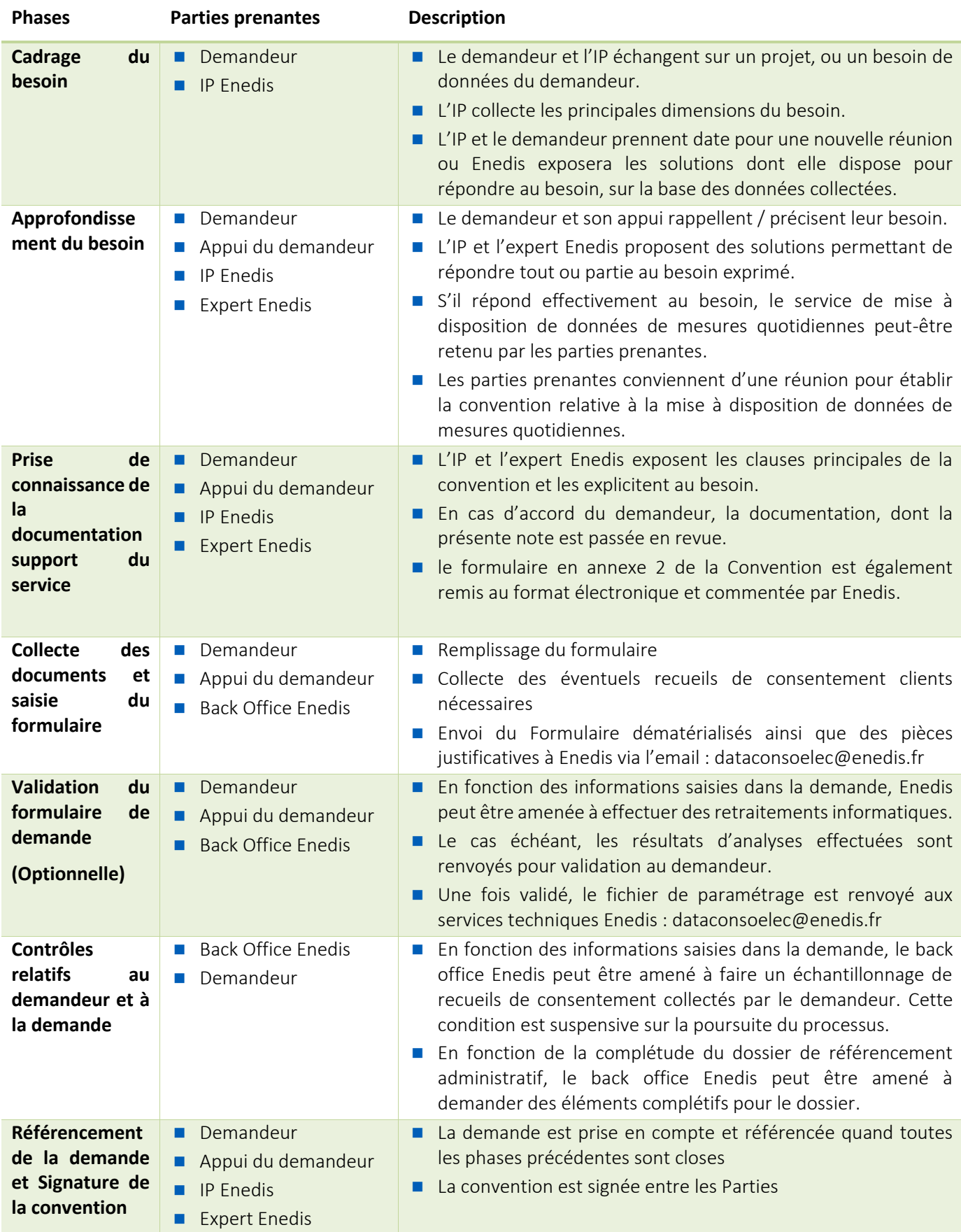

#### <span id="page-22-0"></span> $4.3.$ ÉLEMENTS A FOURNIR

#### <span id="page-22-1"></span>4.3.1. CAS D'UNE 1ERE DEMANDE

Le demandeur doit transmettre les éléments suivants:

- Le « Formulaire de Demande de référencement d'un tiers » renseigné
- Le « Formulaire de Paramétrage du service » renseigné
- La copie de certains documents selon la situation du demandeur:

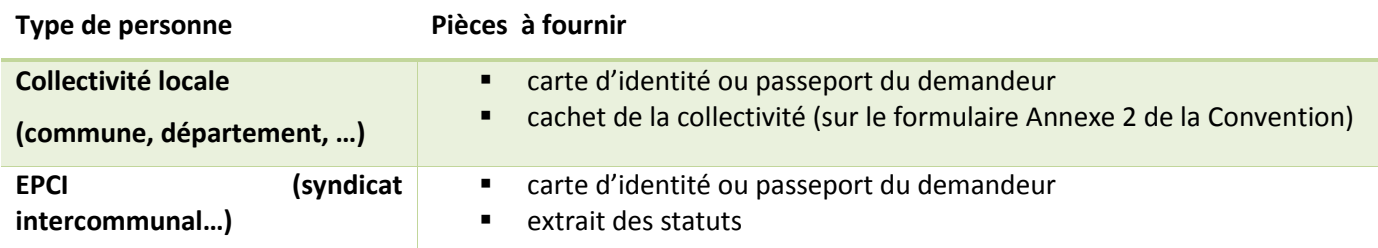

Lorsque le tiers est une personne morale (professionnel, collectivité locale, association, …), Enedis lui attribue un **« n° de référencement »** unique (par n° SIRET le cas échéant) et enregistre ses informations personnelles à des fins de gestion et de traçabilité. Le n° de référencement peut être utilisé uniquement par des personnes appartenant à l'entité du tiers le cas échéant. Enedis demande en outre la désignation d'une unique « **adresse de destination des données »**, seule adresse de communication avec Enedis. Cette adresse est demandée dans le formulaire de référencement

### <span id="page-22-2"></span>4.3.2. CAS D'UNE MODIFICATION D'UNE DEMANDE

Un tiers doit transmettre les éléments suivants lorsqu'il souhaite modifier une demande initiale:

- Le « n° de référencement » attribué lors de sa première demande
- Le formulaire de paramétrage de service faisant apparaitre l'ensemble du périmètre à prendre en compte pour la mise à jour du service, et pas seulement les ajouts ou suppressions. Ce périmètre sera analysé et intégré sur le principe de l' « annule et remplace », en lieu et place du précédent formulaire transmis
- Les noms, prénom et coordonnées du demandeur valant signature de la demande

### <span id="page-22-3"></span>5. **CONTROLES REALISES PAR ENEDIS SUR LA DEMANDE EXPRIMEE**

#### <span id="page-22-4"></span> $5.1.$ CONTROLES RELATIFS A L'IDENTITE DU DEMANDEUR PREALABLES AU TRAITEMENT D'UNE DEMANDE

- Enedis vérifie la cohérence des pièces fournies avant de transmettre des données demandées. La liste des pièces à fournir est inclue dans l'annexe 2 de la Convention.
- Pour les demandes suivantes du tiers, Enedis vérifie l'existence du n° de référencement transmis. Enedis se réserve également la possibilité de contacter directement le signataire de la demande de référencement pour toute vérification de l'identité du demandeur.

#### <span id="page-23-0"></span> $5.2.$ CONTROLES RELATIFS AUX DECLARATIONS DU DEMANDEUR

#### <span id="page-23-1"></span>5.2.1. CONTROLES PREALABLES AU TRAITEMENT D'UNE DEMANDE

- S'il s'agit de la 1ère demande, et que les données demandées l'exigent, Enedis demande systématiquement par e-mail ou courrier la transmission d'éléments permettant de prouver que l'autorisation du client a effectivement été obtenue préalablement à la demande, pour un échantillon des PRM demandés.
- À réception de ces éléments, Enedis vérifie leur contenu puis transmet les données demandées. Ce processus peut augmenter le délai de traitement global de la 1ère demande.

### <span id="page-23-2"></span>5.2.2. CONTROLES EFFECTUES A LA MODIFICATION D'UNE DEMANDE

- Enedis contrôle ponctuellement que l'autorisation du client a effectivement été obtenue préalablement à une ou plusieurs modifications de demandes, si les données demandées l'exigent.
- Enedis demandera la transmission d'éléments permettant de prouver que l'autorisation du client a effectivement été obtenue préalablement pour les PRM demandés. Ceci pourra inclure la transmission des coordonnées du client si Enedis n'en dispose pas dans les éléments transmis ou de toute délégation de signatures. Les éléments probants doivent être transmis sous un délai de 10 jours ouvrés.
- Enedis est susceptible de contacter certains clients afin d'effectuer les vérifications nécessaires.
- Il appartient au tiers d'enregistrer et de conserver les autorisations des clients sur un support durable.
- Enedis met à disposition un modèle de document pouvant être utilisé par les tiers pour collecter l'autorisation écrite du client (voir les annexes de la Convention).

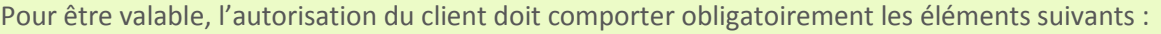

- date de l'autorisation ;
- signature du client avec mention explicite de son identité : nom et prénom du client ou dénomination sociale du client) et de son représentant lorsque celui-ci est une personne morale ;
- autorisation expresse du client

Il est fortement conseillé d'y faire apparaître les coordonnées précises du client et du tiers, l'usage prévu des données et une durée de validité circonscrite dans le temps.

À défaut de mention explicite d'une durée de validité, Enedis considèrera que l'autorisation est consentie par le client pour une durée de 1 mois. Au-delà, le tiers ne pourra plus la faire valoir pour obtenir la communication de données.

- Conformément à l'article L. 111-83 du code de l'énergie, « *est punie de l'amende prévue aux [articles L. 111-](https://www.legifrance.gouv.fr/affichCodeArticle.do?cidTexte=LEGITEXT000023983208&idArticle=LEGIARTI000031069517&dateTexte=&categorieLien=id) [81 et L. 111-82 t](https://www.legifrance.gouv.fr/affichCodeArticle.do?cidTexte=LEGITEXT000023983208&idArticle=LEGIARTI000031069517&dateTexte=&categorieLien=id)oute déclaration frauduleuse faite par un fournisseur ou par un tiers en vue d'obtenir les données mentionnées au[x articles L. 111-75 e](https://www.legifrance.gouv.fr/affichCodeArticle.do?cidTexte=LEGITEXT000023983208&idArticle=LEGIARTI000023985440&dateTexte=&categorieLien=cid)[t L. 111-78](https://www.legifrance.gouv.fr/affichCodeArticle.do?cidTexte=LEGITEXT000023983208&idArticle=LEGIARTI000023985448&dateTexte=&categorieLien=cid)*. »
- En l'absence de transmission d'éléments probants ou en cas de manquement constaté ou supposé, Enedis suspend toute nouvelle transmission de données vers le tiers. Enedis se réserve en outre la possibilité, en fonction de la situation constatée, d'informer le(s) client(s) concerné(s) et les autorités compétentes.

#### <span id="page-23-3"></span> $5.3.$ CONTROLES RELATIFS AU PERIMETRE DE LA DEMANDE

### <span id="page-23-4"></span>5.3.1. CONTROLES RELATIFS AU PERIMETRE TECHNIQUE

Enedis vérifie que les PRM demandés sont équipés d'un dispositif de comptage permettant de rendre le service demandé, cf. § 4.1

#### <span id="page-24-0"></span>5.3.2. SUR LE PERIMETRE GEOGRAPHIQUE

Enedis vérifie que le PRM est raccordé au réseau public de distribution géré par Enedis.

Enedis vérifie la cohérence géographique des points demandés dans le périmètre demandé.

*Exemple: La ville de Strasbourg demande un service de données sur 100 de ses bâtiments. Enedis identifie effectivement 99 PRM dans la ville de Strasbourg, et 1 autre PRM à Marseille. Enedis Alerte alors le demandeur, et exclut le PRM du périmètre de service de données.*

### <span id="page-25-0"></span>6. **MISE EN PLACE DE LA TRANSMISSION DE DONNEES ENTRE ENEDIS ET LE DEMANDEUR**

#### <span id="page-25-1"></span>PREMIERE MISE EN PLACE  $6.1.$

Une fois la demande référencée par Enedis (cf. fin de l'étape §2), et les contrôles obligatoires réalisés, Enedis procède à la mise en place du service de données demandé dans les termes fixés dans la Convention, sous un délai standard de réalisation de 15 jours.

Cette phase ne nécessite pas d'intervention du demandeur et comprend notamment :

- Le paramétrage des systèmes d'informations
- Le télé-paramétrage des compteurs
- La création d'un espace de publication des données dédié au demandeur et répondant aux normes de sécurité et d'hébergement souverain en vigueur

#### <span id="page-25-2"></span> $6.2.$ MODIFICATION

Une fois un service de données mis en place (référencé et activé) :

- Il est possible de modifier celui-ci sur son périmètre de PRM, dans la limite de 1 modification tous les 6 mois, compte tenu des nombreuses interventions humaines nécessaires pour ce service expérimental.
- La modification d'un service de données s'établit sur la base d'une nouvelle demande faite au travers du formulaire de paramétrage qui devra couvrir l'ensemble du périmètre souhaité, et non pas uniquement les ajouts et suppressions par rapport au formulaire initial.

### <span id="page-25-3"></span>7. **TRANSMISSION DES DONNEES PAR ENEDIS**

#### <span id="page-25-4"></span> $7.1.$ COLLECTE DES DONNEES ET TRAITEMENTS ENEDIS

#### <span id="page-25-5"></span>7.1.1. COLLECTE DES DONNEES

- **The Toutes les données utilisées sont issues du processus de télé-relève à distance des compteurs communicants.**
- Dans le cadre du présent service, la fréquence de la télé-relève est journalière et a lieu durant la « nuit applicative » (Opérations d'acquisition de données dans les systèmes d'information). Ainsi les données de la journée « J » sont reçues par le distributeur jusqu'à « J+1 – 08h00 ».
- Il faut alors les traiter et les mettre en qualité avant de pouvoir les utiliser dans le cadre du présent service.

# <span id="page-26-0"></span>7.1.2. CORRECTION / ESTIMATION DES DONNEES

**Plusieurs états de fait peuvent induire un besoin de corriger des données, ou d'estimer des données** manquantes.

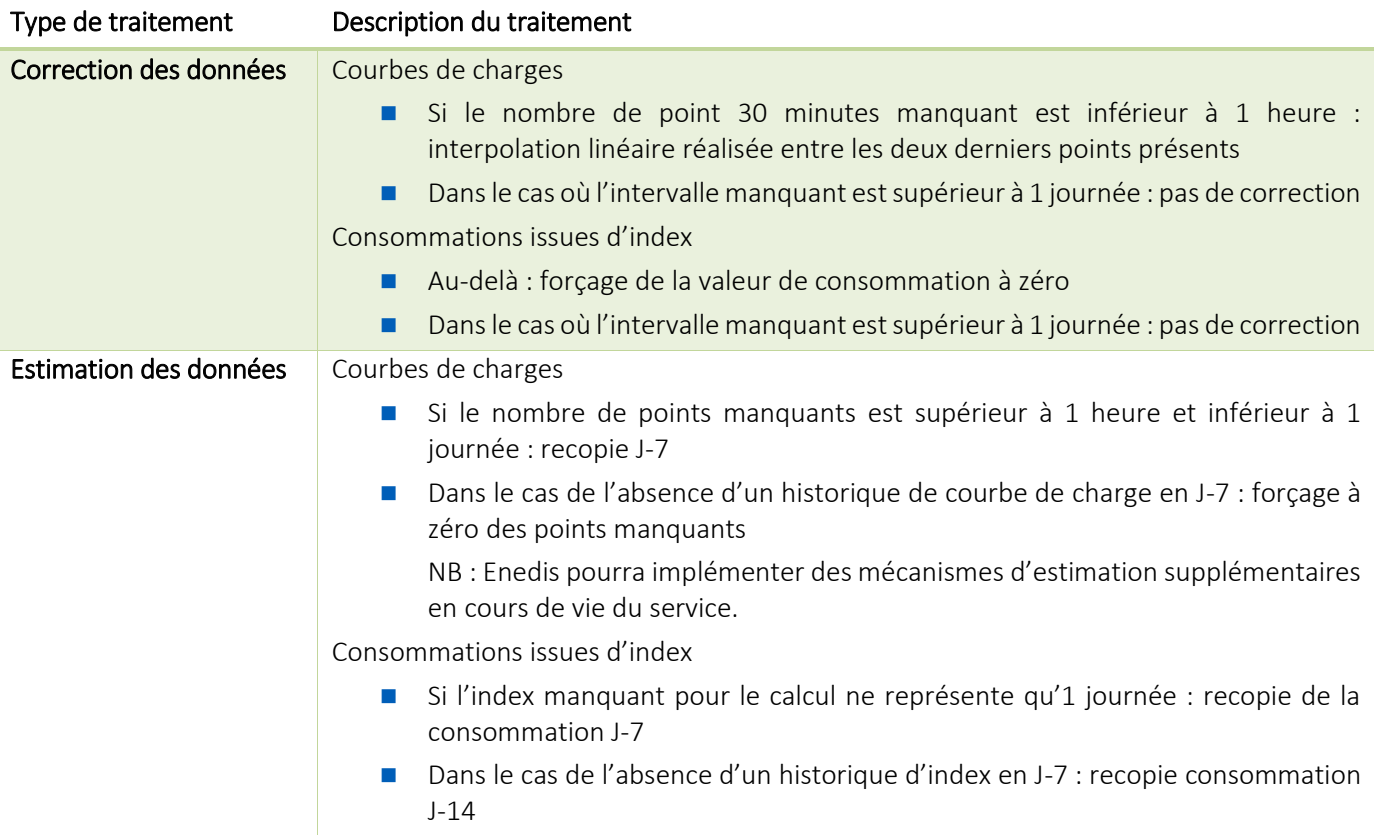

# <span id="page-27-0"></span>7.1.3. ALGORITHMES DE PROTECTION DES DONNEES

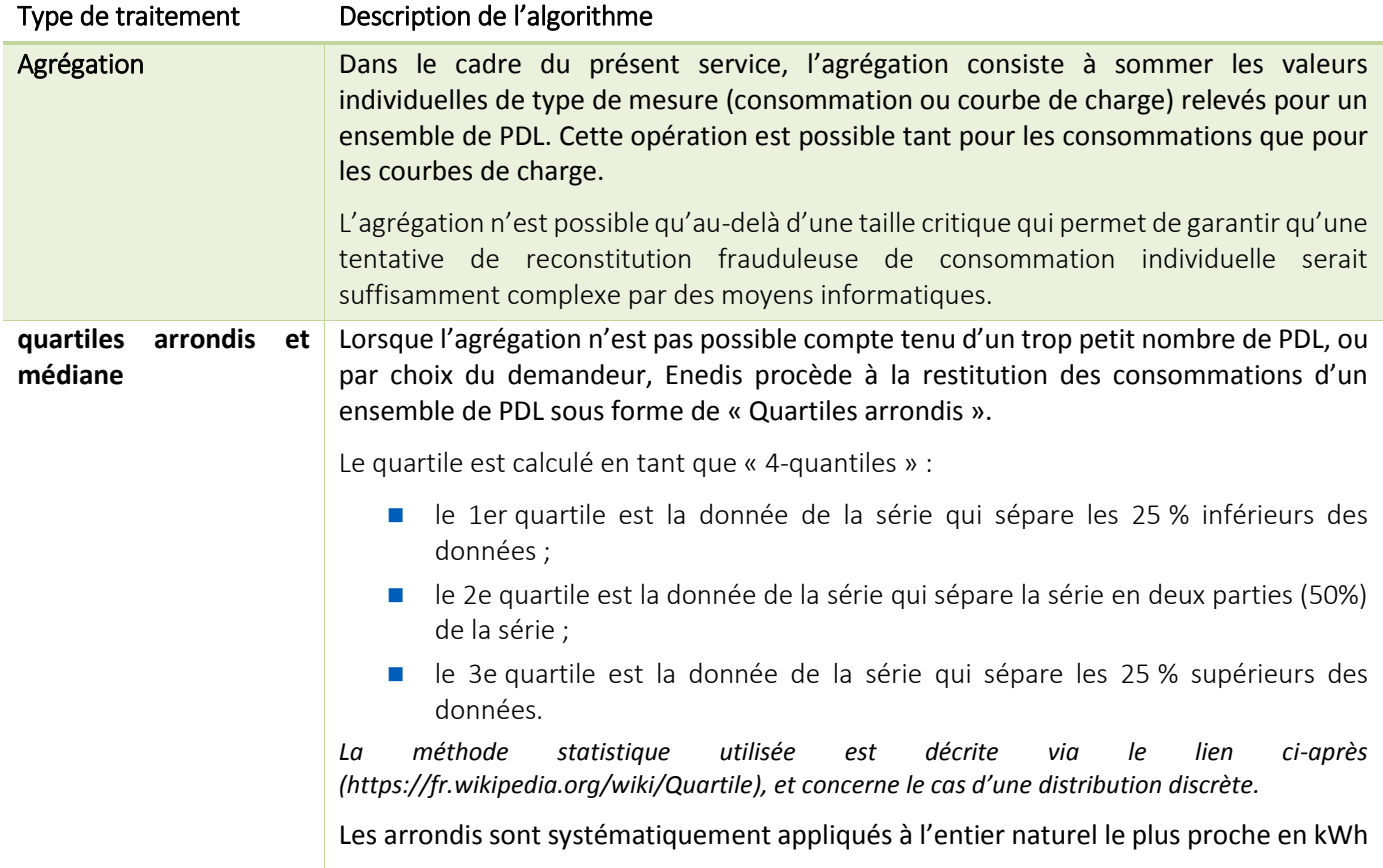

#### <span id="page-28-0"></span> $7.2.$ MISE A DISPOSITION DES DONNEES

### <span id="page-28-1"></span>7.2.1. CONDITIONS DE SERVICES EN MODE NOMINAL

Les présentes dispositions s'appliquent et tiennent compte du caractère expérimental du présent service

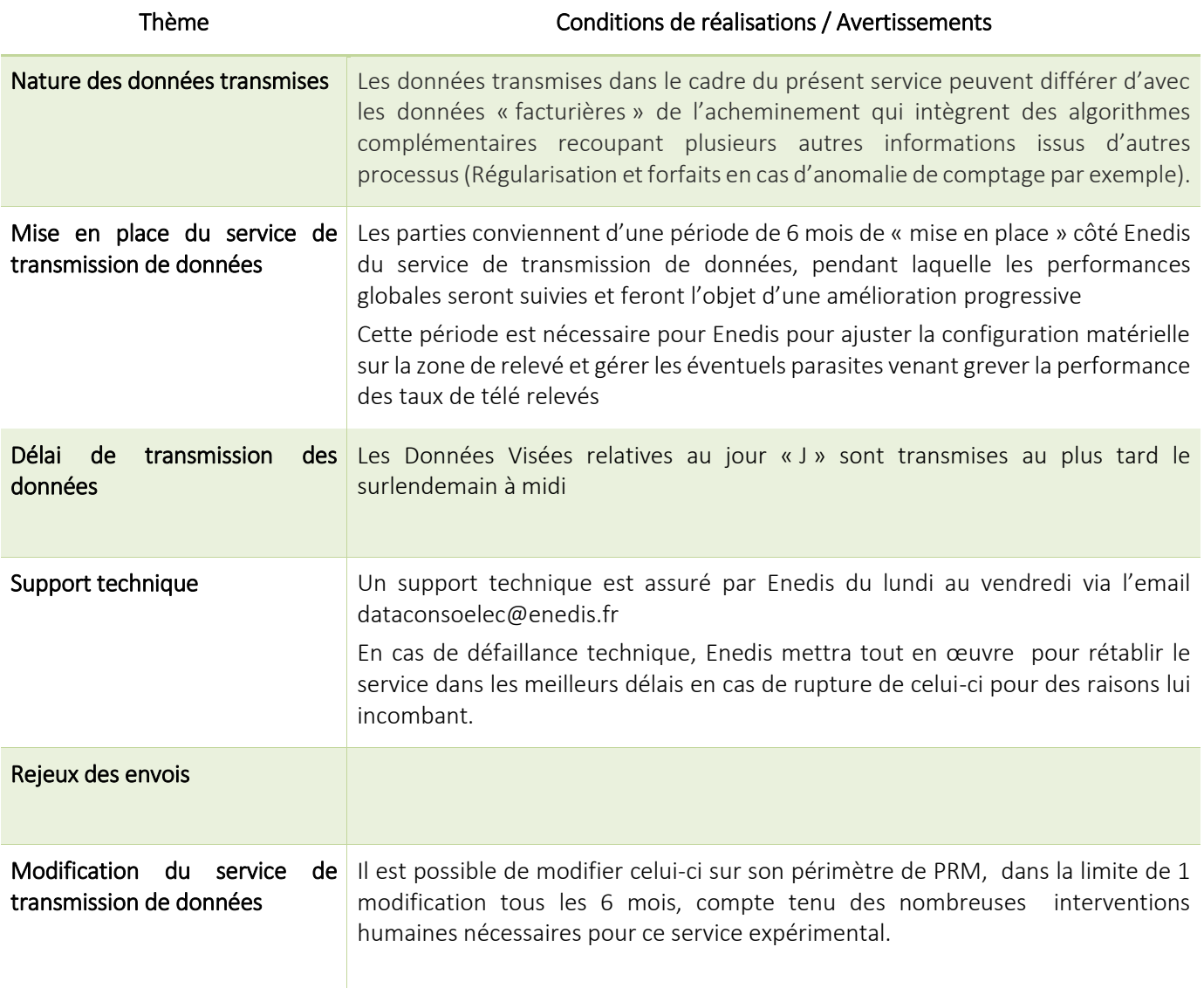

#### <span id="page-28-2"></span> $7.3.$ AVERTISSEMENT SUR LES DONNEES

Les données transmises dans le cadre du présent service peuvent différer d'avec les données « facturières » de l'acheminement qui intègrent des algorithmes complémentaires recoupant plusieurs autres informations issus d'autres processus (Régularisation et forfaits en cas de dysfonctionnement compteur par exemple).

Ceci est principalement dû aux éléments suivants :

- Caractère expérimental du service,
- Délai court entre la collecte des données, leur traitement puis leur publication,
- Processus d'estimation et de corrections mis en place,

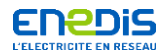

#### **Service de Données de Mesures Energétiques Quotidiennes**

**Guide d'Utilisation du Formulaire**

Version du document *V2*

#### **Fonctionnement général du Fichier**

L'objectif de ce Formulaire est de remplir les formulaires de demande auprès d'Enedis, et de présenter en détails l'ensemble des éléments d'une demande, à formuler par le demandeur en Jeux de Données (JDD). C'est sur la base de ces JDD détaillés, qu'Enedis pourra mener les analyses nécessaires à la validation de la demande pour adivation du service.<br>Pour ce faire, le ficher fera l'objet de plusieurs économies entre la compart

- Le remplissage du Formulaire se découpe en 5 étapes, symbolisées par 5 types d'onglet :<br>1. Remplir la demande de référencement pour la communication de données<br>2. Renseigner la liste des JDD demandés en précisant pour chac
	- -
		- 4. Détailler le contenu de chaque JDD selon la maille demandée 5. Consulter la réponse suite à l'analyse faite par Enedis, concernant chaque JDD, et valider pour l'activation du service

#### **Remplir la demande de référencement**

Cet onglet présente un modèle de formulaire de demande, qu'il convient de remplir avec les informations sur le demandeur qui s'adresse à Enedis pour la souscription au service :

- 
- Imprimer le présent onglet puis renseigner les informations Signer le document + ajouter le cachet le cas échéant (cf. partie C.) Scanner l'impression signée + les différentes pièces à fournir (cf. partie C.)
- Envoyer le tout dans un unique mail à dataconsoelec@enedis.fr avec l'objet de mail : "Demandes de données J+2"

OU - Joindre l'ensemble des documents dans l'onglet "Justificatifs des JDD"

#### **Reccueillir un consentement client**

Cet onglet est un modèle de recueil de consentement, à remplir pour toute demande effectuée par un tiers (case à cocher dans le formulaire de demande de référencement) afin de pouvoir être autorisé à recevoir<br>des données i

- Scanner l'impression signée et la maintenir à disposition d'Enedis

OU

- Joindre l'ensemble des documents dans l'onglet "Justificatifs des JDD"

#### **Renseigner une liste de JDD**

L'onglet "Liste des JDD" permet d'indiquer les éléments basiques de chaque JDD demandé : Sens, Type, Niveau, Maille, Usage et Statut du demandeur. Pour chaque JDD demandé, une référence lui sera attribuée, afin<br>de pouvoir

En fonction des éléments renseignés, des indications seront données sur la cohérence des JDD, la nécessité de recueillir le consentement client et les informations à fournir dans la demande.

#### **Joindre les pièces justificatives par JDD**

L'onglet "Justificatifs des JDD" permet de joindre directement dans le Formulaire, les pièces justificatives nécessaires à la demande pour chaque JDD. Il s'agit d'intégrer dans cet onglet les documents dans le tableau<br>de

- 1 Rassembler l'ensemble des pièces dans une archive compressée (ex .zip)
- 
- 2 Insérer l'archive en tant qu'objet dans le Formulaire Excel (Insertion > Objet > Parcourir) 3 Positionner l'objet inséré dans la case en face du JDD correspondant

#### Détailler une demande de JDD et valider la répo

Une fois complétées les caractéristiques d'un JDD, les détails constitutifs de chaque JDD sont à renseigner dans les onglets "Détails JDD" correspondant à chaque JDD créé dans la liste (JDD 1 jusqu'à 8). Selon la maille de la demande sélectionnée, cet onglet devra contenir des Codes PDL, des Codes INSEE ou des Adresses, respectant les règles s uivantes

**Code PDL :** Code de 14 caractères sans espace **Code Commune INSEE :** Code de 5 chiffres sans espace

**Code IRIS :** Code de 9 chiffres sans espace

#### **Adresse :**

Numéro dans la Voie : Un numéro unique par ligne et écrit en chiffres Indice de Répétition de la Voie : Champ laissé vide ou comportant une des mentions proposées

<u>Type de voie et libelié de voie</u> : En toutes lettres capitales et sans abréviation (Ne pas utiliser BVD pour BOULEVARD, GAL pour GENERAL, ST pour SAINT,...)<br><u>Code Postal</u> : Identifiant à 5 chiffres (cf. référentiel postal

Un encart vert est prévu pour apporter (par Enedis) les éléments de réponse liés à chaque ligne et pour chaque JDD, ainsi que la case pour la signature qui sera demandée pour validation.

**Comprendre l'onglet Réponse** *(usage Enedis uniquement)*

Une fois chaque JDD analysé, Enedis utilise chaque onglet "Réponse JDD" pour effectuer l'analyse de la demande et propose un résultat qui fera ensuite l'objet d' une validation de la part du demandeur, dans l'onglet "Détail", présentés dans les cadres en vert.

Cet onglet "Réponse" fonctionne sur la base des références de lignes de l'onglet "Détails JDD" : A chaque ligne (L1, L2, etc.) que veut traiter l'agent Enedis, il lui suffit d'inscrire cette référence dans la colonne "Réf.

*Note : une même référence de ligne (L2 par exemple) peut être répétée autant de fois que nécessaire dans la colonne "Réf. Ligne duDétail". Pour ajouter une ligne, faire comme précédemment expliqué.*

L'agent Enedis peut alors effectuer son analyse, en faisant correspondre une liste de PRM avec l'élément présent dans la colonne "Détail demandé", et en indiquant les attributs de ces PRM : Segment, SI référent, Télé-opérabilité, existance d'une collecte récurrente.

Note: Lorsque la maille demandée ne prend pas la forme d'une liste de PRM (i.e. adresse, IRIS ou INSEE), mais que le niveau demandé est agrégé, Enedis ne pourra pas communiquer la liste des PRM correspondants au *demandeur.*

Enfin, le tableau récapitulatif permet d'identifier le nombre de PRM retenus par Enedis, ainsi que la règle d'agrégation (et l'éventuel besoin de consentement de celle-ci) tout en présentant un champ de statut de validation de la demande d'un JDD. Ce tableau est également présent sur l'onglet "Détail JDD" pour la validation par le demandeur.

Direction Clients et Territoires

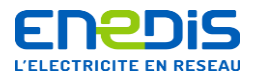

A.DEMANDEUR

Cadre réservé Enedis

#### Formulaire de demande de référencements pour la communication de données de mesures énergétiques quotidiennes

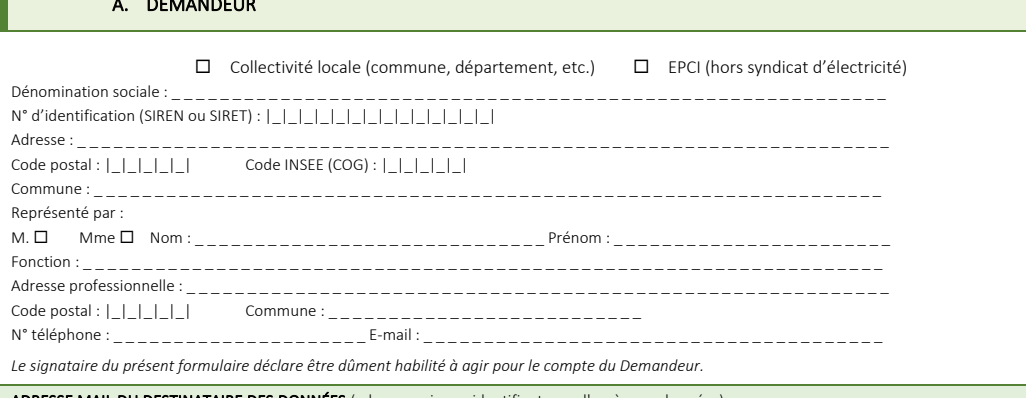

ADRESSE MAIL DU DESTINATAIRE DES DONNÉES (adresse unique : identifiant pour l'accès aux données)

E-mail : ammar.aljer@univ-lille.fr

#### B.DEMANDE

Je souhaite obtenir la communication des données listées dans le « formulaire de paramétrage du service » joint au présent formulaire :

 $\Box$  Par un accès manuel (Portail) et/ou  $\Box$  Par un accès automatisé (SI)\*

J'ai lu et compris les conditions de réalisation du service telles que décrites dans la convention et toutes ces annexes :

Le Demandeur reconnaît avoir été informé aue les données dont il demande la communication constituent des informations confidentielles au sens de l'article L. 111-73 du code de l'énergie. Toute déclaration frauduleuse du Demandeur en vue d'obtenir ces données est susceptible d'engager sa responsabilité et *l'expose aux poursuites prévues par l'article L. 111-83 du code de l'énergie.* 

Le Demandeur accepte expressément que ses données personnelles soient conservées par Enedis à des fins de gestion et de traçabilité. Enedis s'engage à ne pas communiquer ces informations à des tiers sauf obligation réglementaire. Conformément à la loi Informatique et Libertés du 6 janvier 1978, le Demandeur dispose d'un droit d'accès, de rectification, de suppression et d'opposition pour motifs légitimes sur l'ensemble des données le concernant qu'il peut exercer *sur simple demande auprès de Enedis, 34 place des Corolles, 92079 Paris La Défense Cedex.*

*\*Les équipes techniques Enedis prendront contact avec l'interlocuteur administratif et technique désigné dans la Convention, pour coordonner la mise en place du service.*

#### C. Pieces jointes à fournir pour la demande

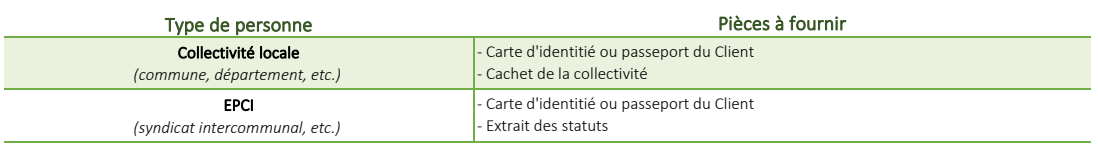

D. Signature de la demande

Signature du Demandeur + cachet

Fait  $\mathbf{\hat{a}}$  :

Le : \_\_\_\_ / \_\_\_\_ /\_\_\_\_\_\_\_\_\_

- Imprimer le présent onglet puis renseigner les informations

- Signer le document + ajouter le cachet le cas échéant (cf. partie C.)

- Scanner l'impression signée + les différentes pièces à fournir (cf. partie C.)

- Envoyer le tout dans un unique mail à dataconsoelec@enedis.fr avec l'objet de mail : "Demandes de données J+2" **OU** 

- Joindre l'ensemble des documents dans l'onglet "Justificatifs des JDD"

### **MODELE DE CONSENTEMENT POUR LA COMMUNICATION A UN TIERS DE DONNEES DE COMPTAGE**

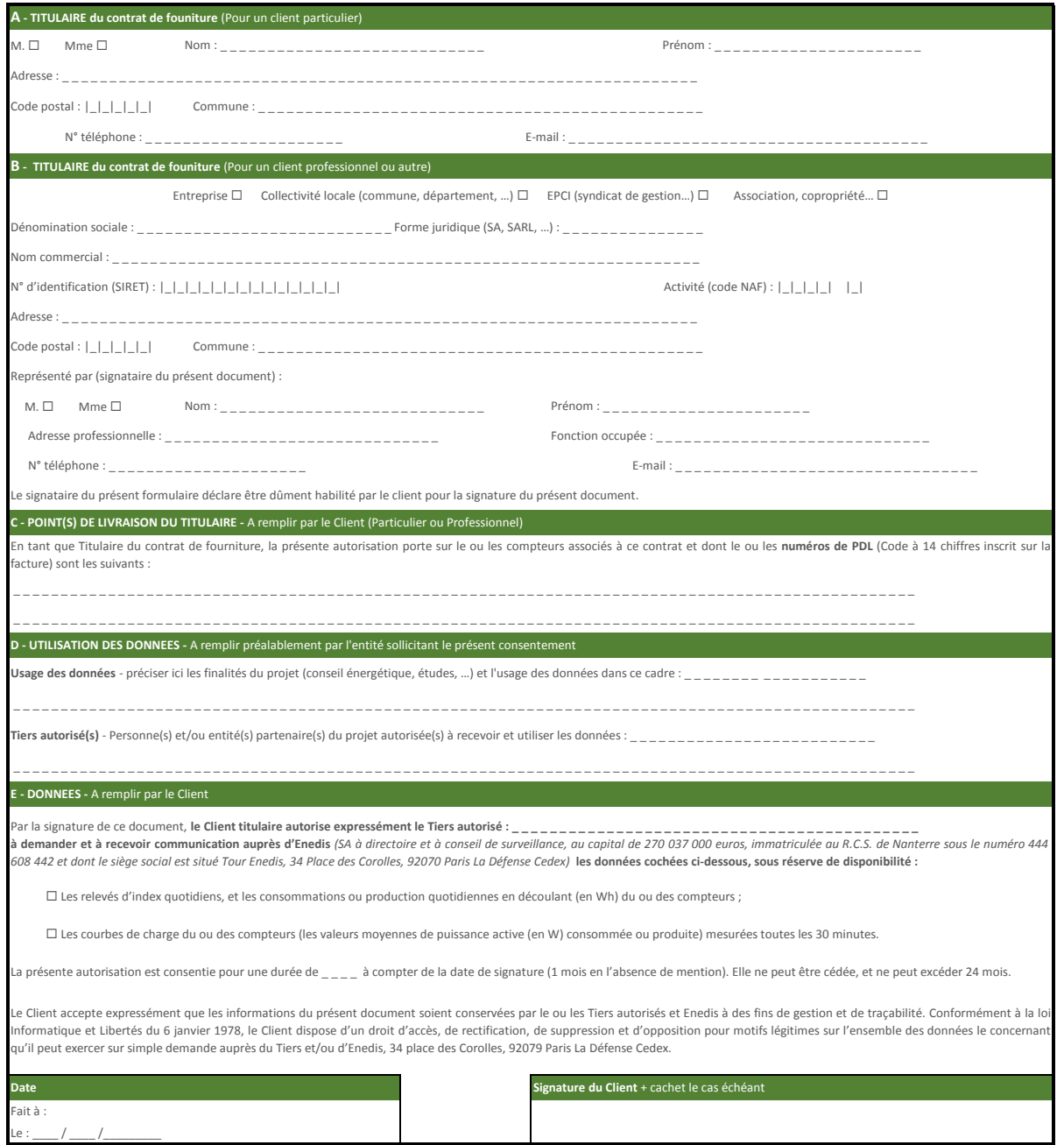

- Imprimer le présent onglet puis renseigner les informations - Signer l'impression + ajouter le cachet le cas échéant - Scanner l'impression signée et la maintenir à disposition d'Enedis OU - Joindre l'ensemble des documents dans l'onglet "Justificatifs des JDD"

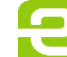

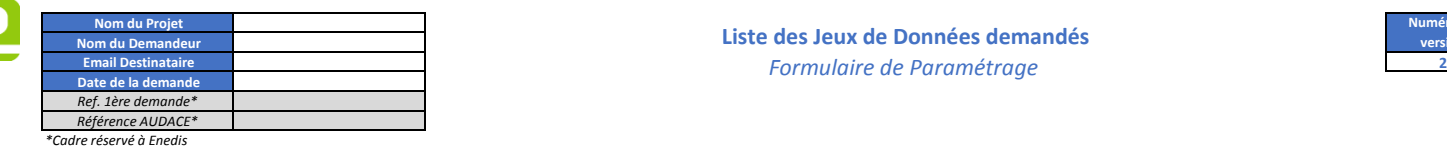

#### **Liste des Jeux de Données demandés**

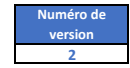

#### *Caractéristiques de la Demande*

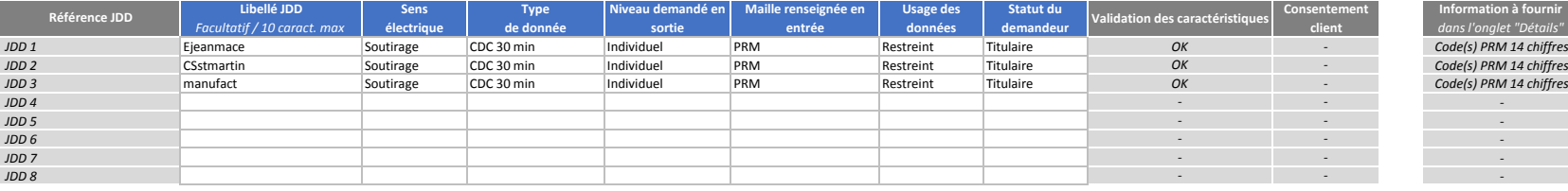

#### **Informations générale**

**Sens électrique** - Type d'utilisation du réseau Enedis njection : Production d'électricité Soutirage : Consommation d'électricité

**Type de données** - Nature de la donnée demandée ...<br>Energie quotidienne : Volume consommé ou produit sur 1 journée CDC 30 min : Courbe de Charge quotidenne au pas 30 min Energie & CDC : Les 2 types de données / Disponible uniquement au niveau individuel

**Niveau demandé** - Maille du résultat exprimé Individuel : 1 valeur par PRM Agrégé : 1 valeur par maille de la demande Agrégé par adresse : 1 valeur par ligne d'adresse renseignée dans l'onglet "Détail"

**Maille renseignée en entrée** - Information dont dispose le demandeur Une demande peut s'effectuer à la maille Code commune INSEE, Code IRIS, adresse ou PRM

**Usage des données** - Champ de diffusion des données (si sans consentement) Public : Données accessibles à tout le monde Restreint : Données diffusée uniquement aux membres du projet

**Statut du demandeur -** Nature de la relation contractuelle du demandeur Titulaire : Détenteur du contrat de fourniture Tiers : Non-titulaire du contrat de fourniture

#### **Numéro de version de la demande**

A incrémenter si un des éléments de la liste des JDD a été modifé, ou en cas d'ajout/suppression, par rapport à une version antérieure validée

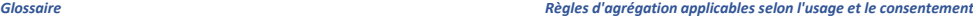

validé AVEC le consentement client, pour un usage public ou restreint :

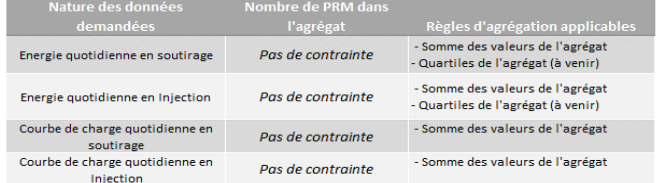

#### validé SANS consentement client pour un usage public :

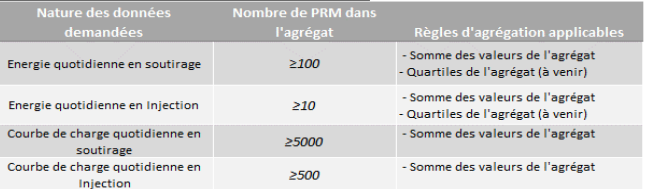

#### validé SANS le consentement client pour un usage restreint :

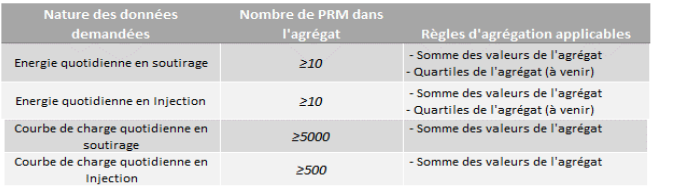

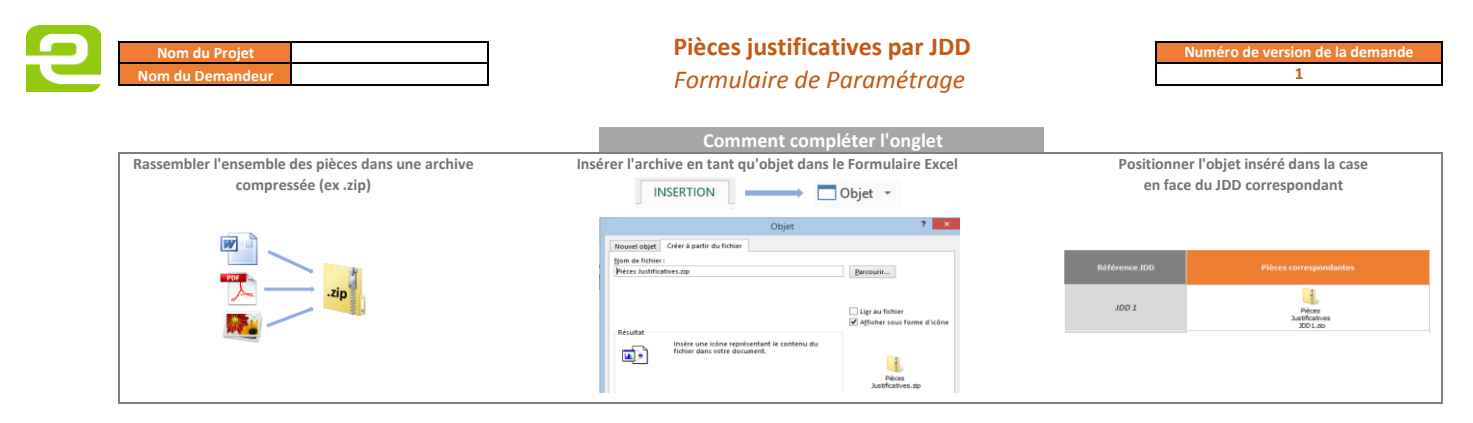

*Synthèse des pièces justificatives jointes*

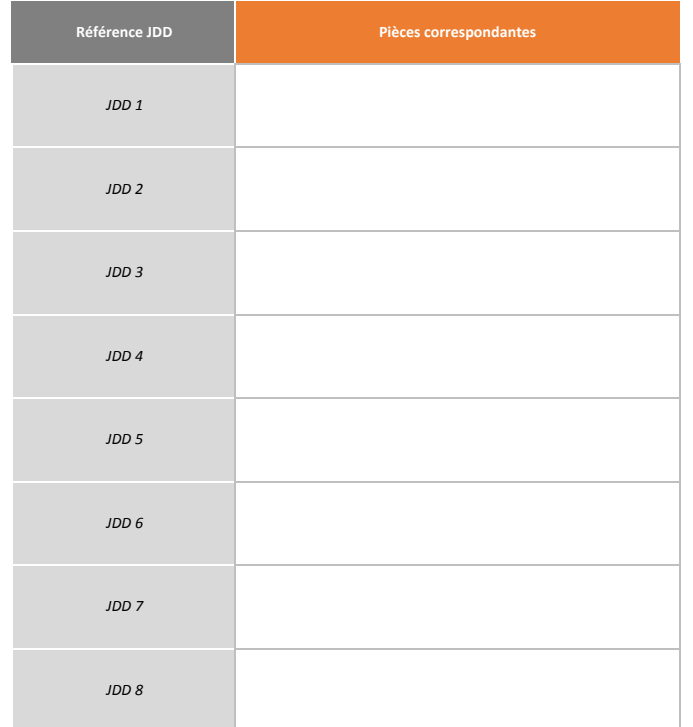

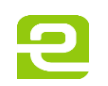

#### **Détails des Jeux de Données demandés**

 **JDD 1**

**Référence JDD**

#### *Formulaire de Paramétrage*

**Nombre de PRM retenus**

*Signature du demandeur valant accord sur le périmètre retenu :*

*Nombre d'agrégations disponibles* **Seuil d'anonymat** 

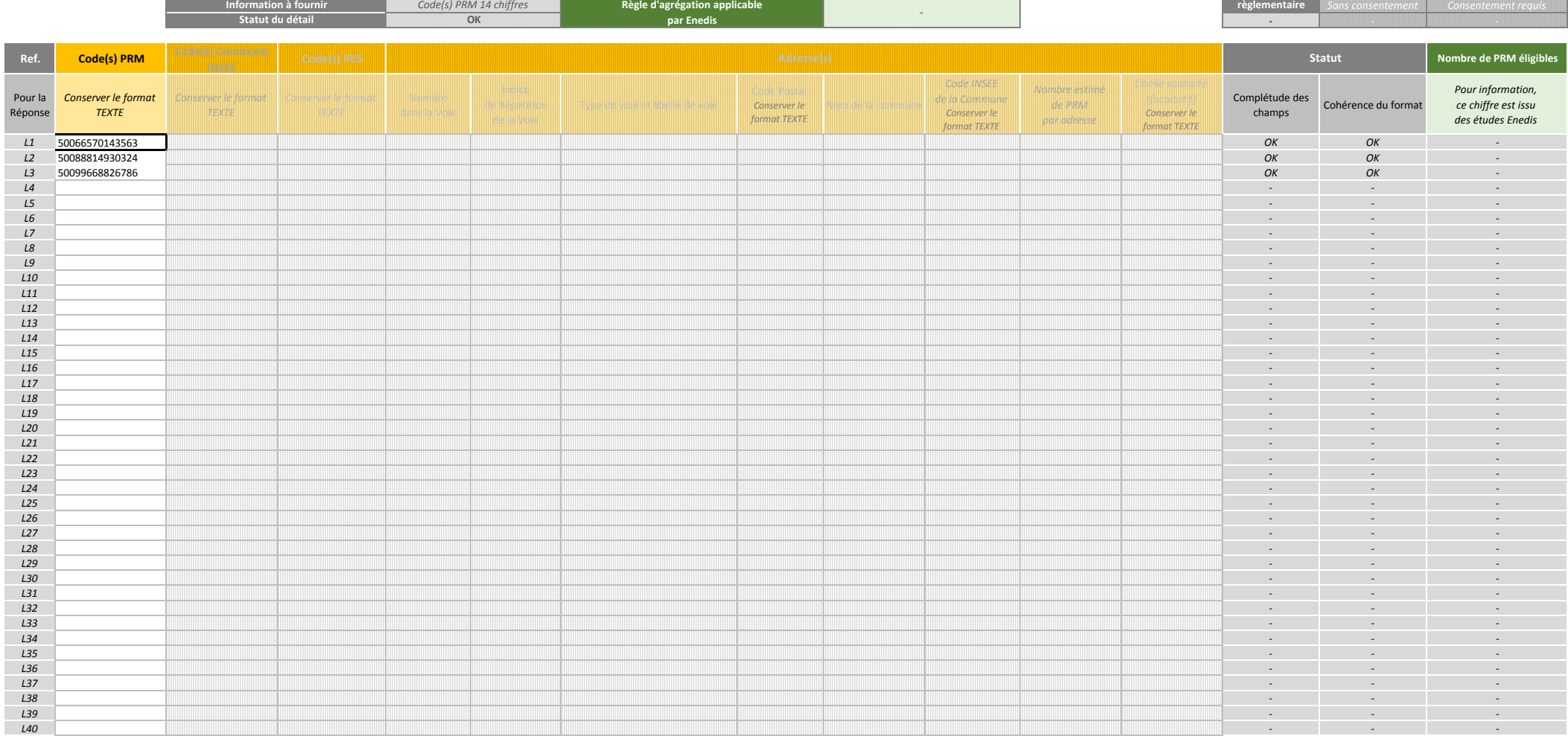

**0**

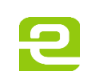

#### **Réponse Enedis à la Demande**

*Formulaire de Paramétrage* **PARTIE A REMPLIR PAR ENEDIS UNIQUEMENT**

*NOTE : L'information du nombre de PRM retenus par ligne du Détail peut être reportée dans l'onglet "Détail" en colonne N.*

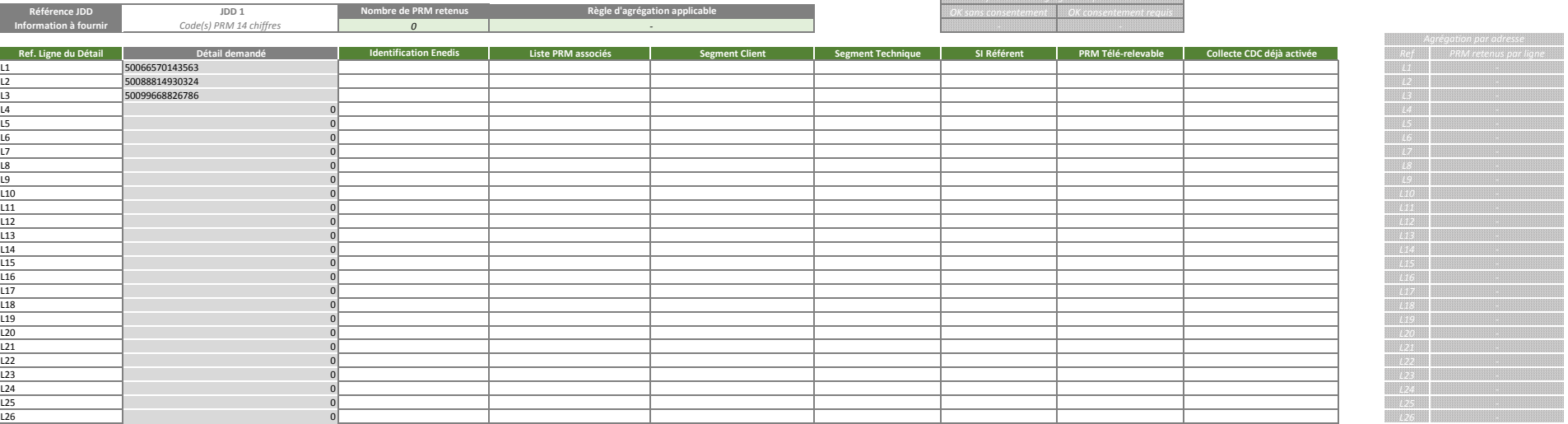

*Synthèse des agrégations par adresse*
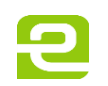

### **Détails des Jeux de Données demandés**

*Formulaire de Paramétrage*

**Référence JDD 1990 LODD 2000 LODD 2000 LODD 2000 LODD 2000 LODD 2000 LODD 2000 LODD 2000 LODD 2000 LODD 2000 LODD 2000 LODD 2000 LODD 2000 LODD 2000 LODD 2000 LODD 2000 LODD 2000 LODD 2000 LODD 2000 LODD 2000 LODD 2000 LO** 

*Signature du demandeur valant accord sur le périmètre retenu :*

*Sans consentement Consentement requis* **Seuil d'anonymat** *Nombre d'agrégations disp*ont

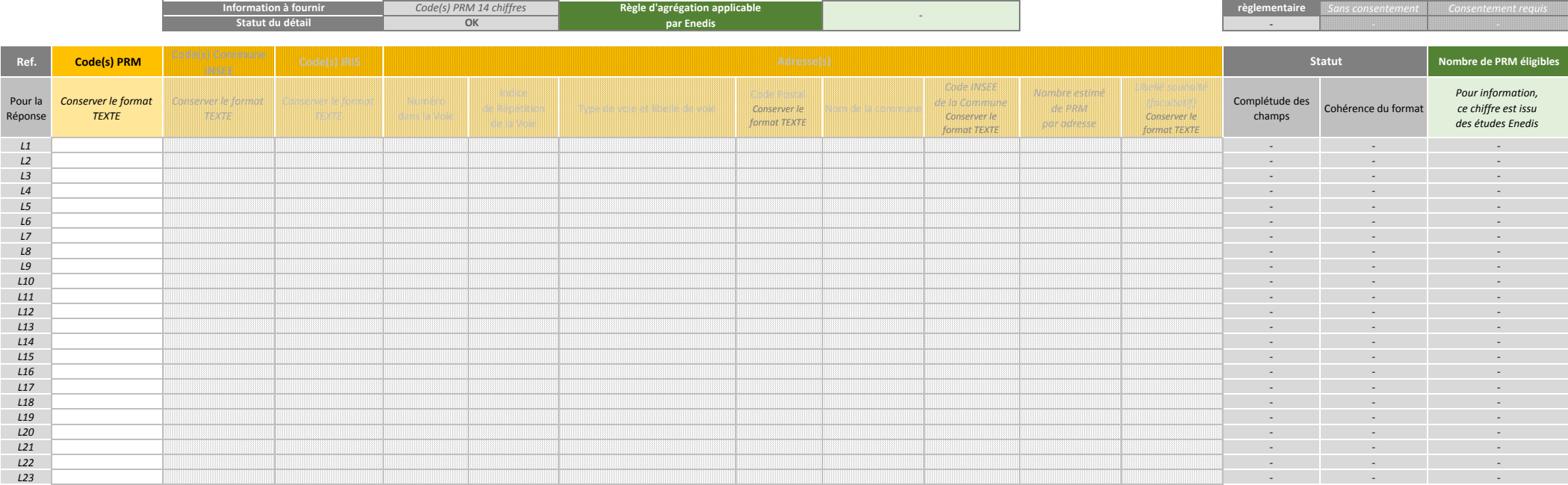

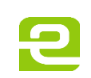

### **Réponse Enedis à la Demande**

*Formulaire de Paramétrage* **PARTIE A REMPLIR PAR ENEDIS UNIQUEMENT**

*NOTE : L'information du nombre de PRM retenus par ligne du Détail peut être reportée dans l'onglet "Détail" en colonne N.*

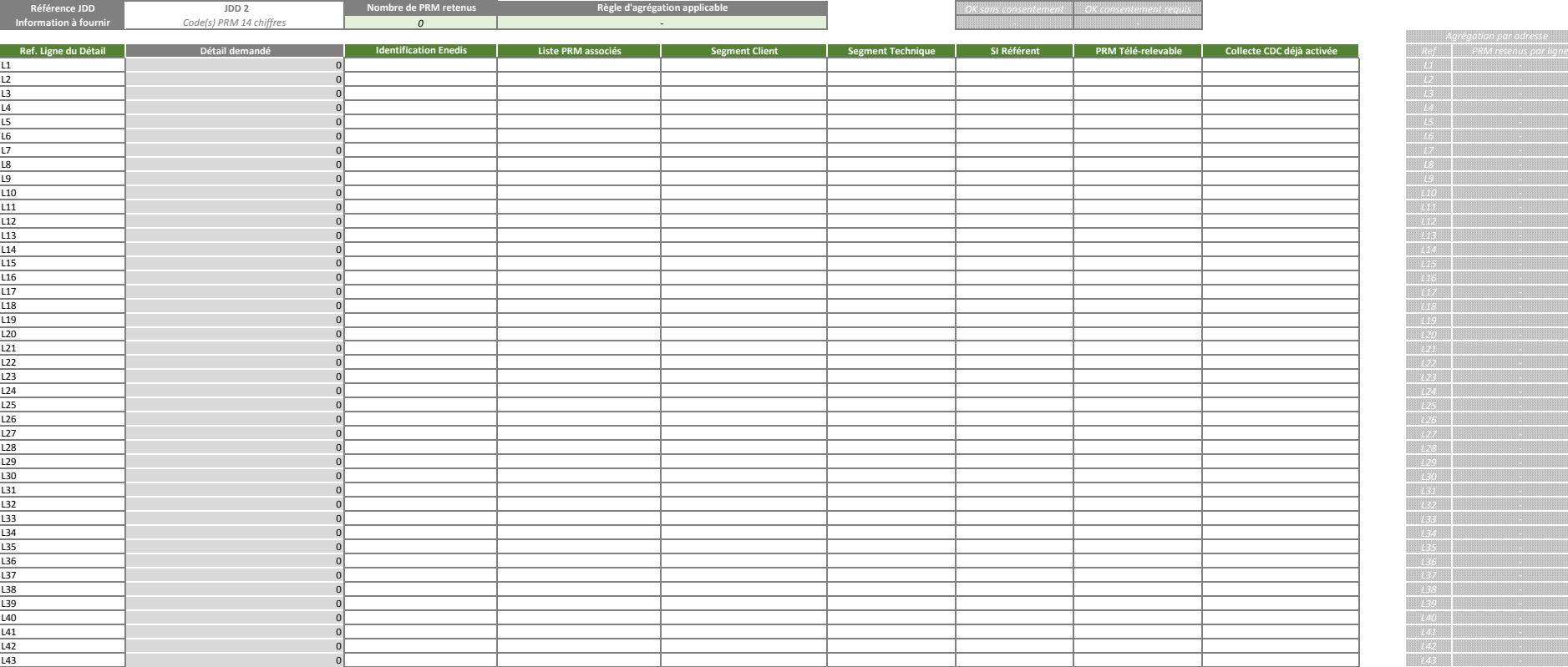

*Synthèse des agrégations par adresse*

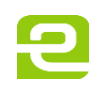

### **Détails des Jeux de Données demandés**

### *Formulaire de Paramétrage*

*Signature du demandeur valant accord sur le périmètre retenu :*

*Sans consentement Consentement requis* **Référence JDD JDD 3 Nombre de PRM retenus 0 Seuil d'anonymat**  *Nombre d'agrégations disponibles*

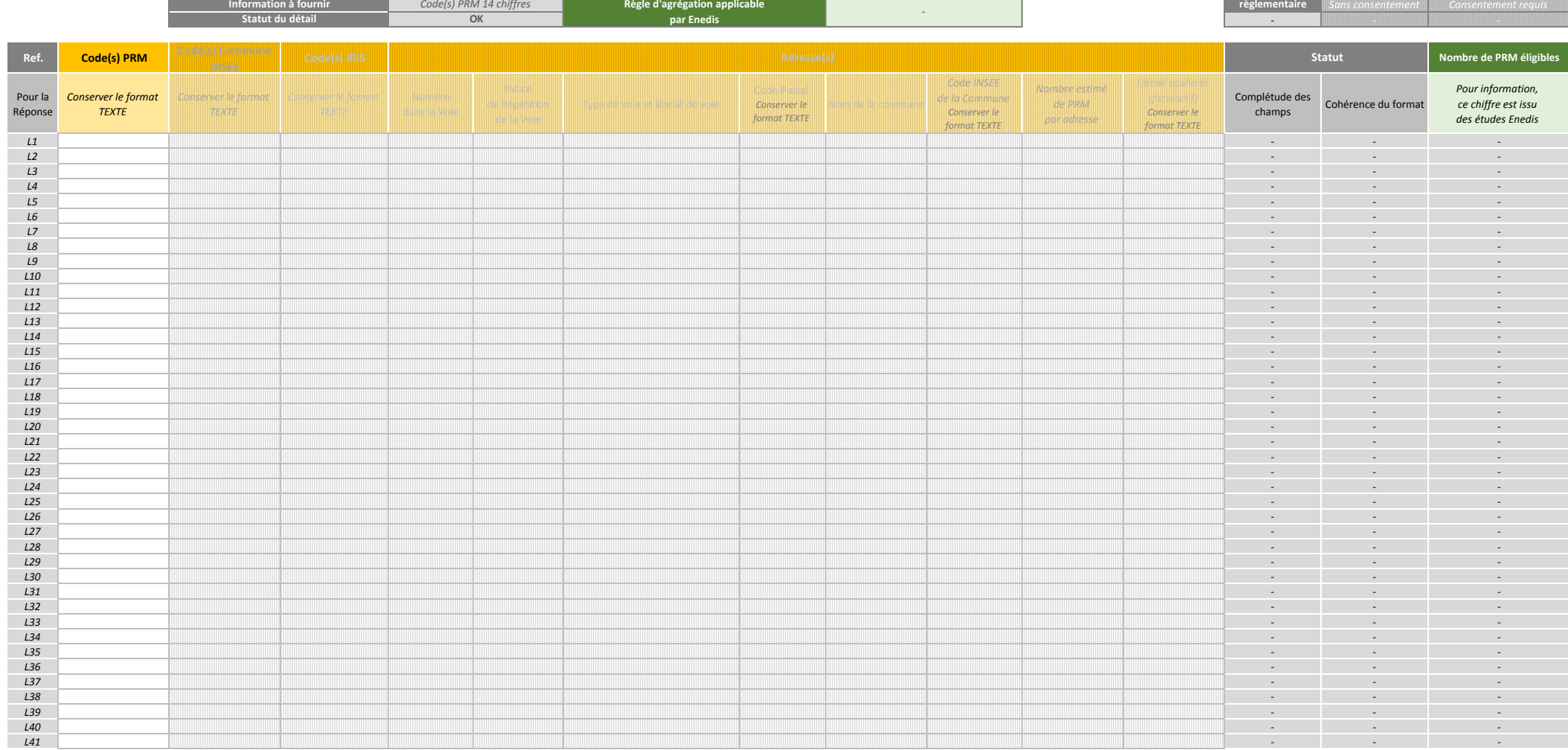

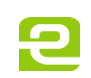

### **Réponse Enedis à la Demande**

*Formulaire de Paramétrage* **PARTIE A REMPLIR PAR ENEDIS UNIQUEMENT**

*NOTE : L'information du nombre de PRM retenus par ligne du Détail peut être reportée dans l'onglet "Détail" en colonne N.*

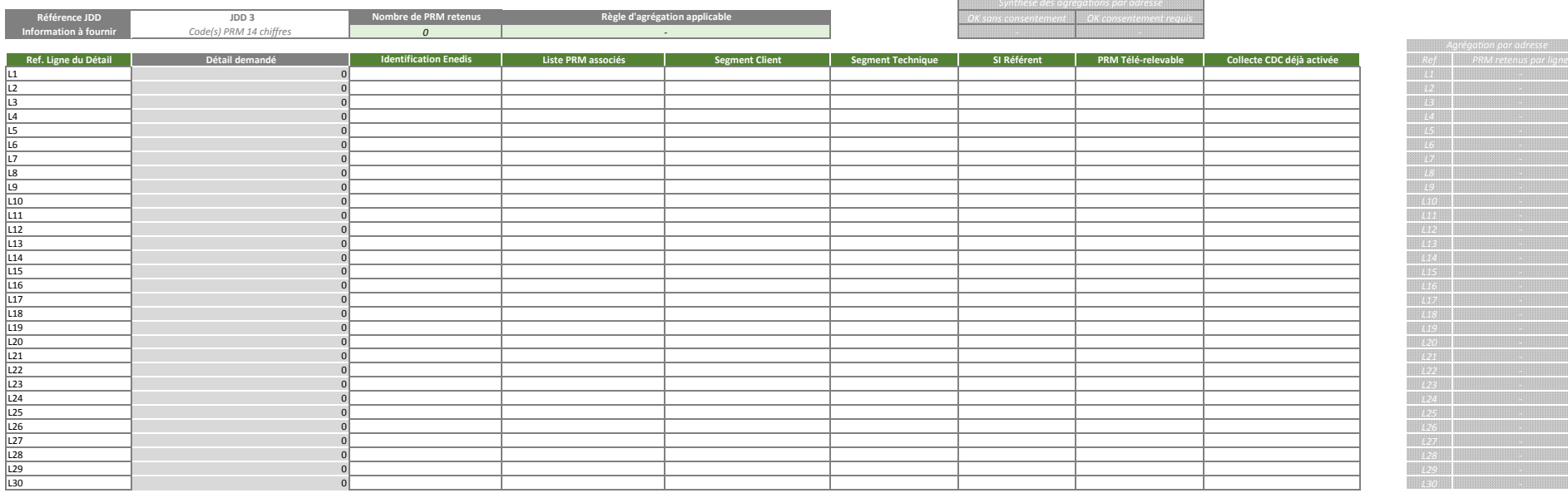

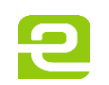

### **Détails des Jeux de Données demandés**

*Formulaire de Paramétrage*

*Signature du demandeur valant accord sur le périmètre retenu :*

*Nombre d'agrégations disponibles*

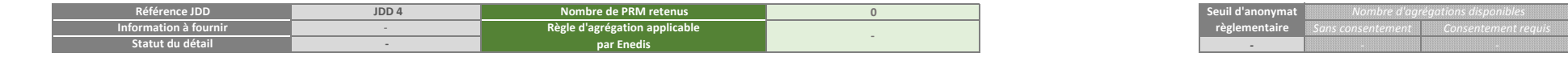

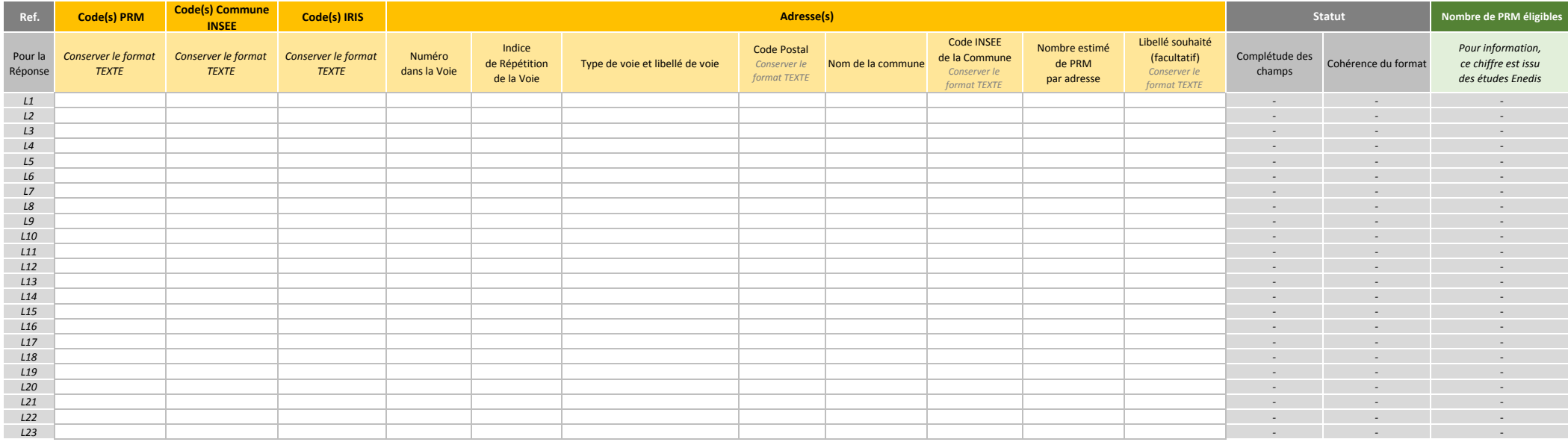

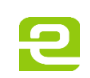

### **Réponse Enedis à la Demande**

*Formulaire de Paramétrage* **PARTIE A REMPLIR PAR ENEDIS UNIQUEMENT**

*NOTE : L'information du nombre de PRM retenus par ligne du Détail peut être reportée dans l'onglet "Détail" en colonne N.*

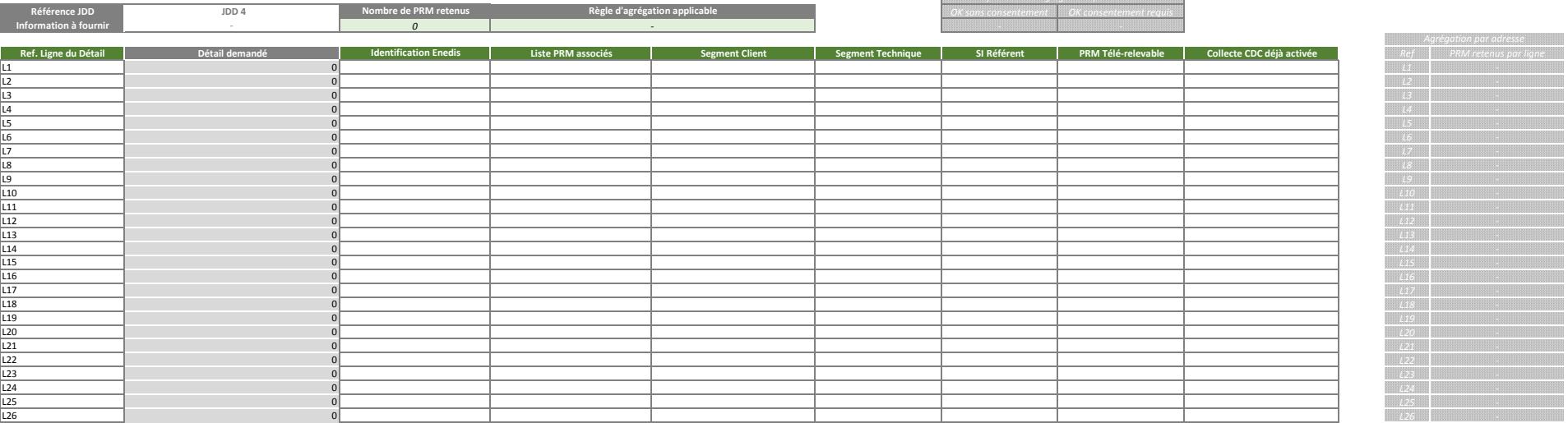

*Synthèse des agrégations par adresse*

888

**BSS** 

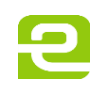

### **Détails des Jeux de Données demandés**

*Formulaire de Paramétrage*

*Signature du demandeur valant accord sur le périmètre retenu :*

W *Nombre d'agrégations disponibles*

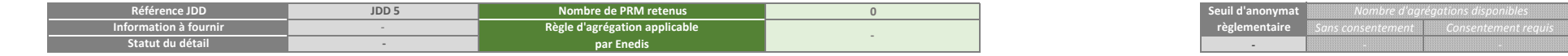

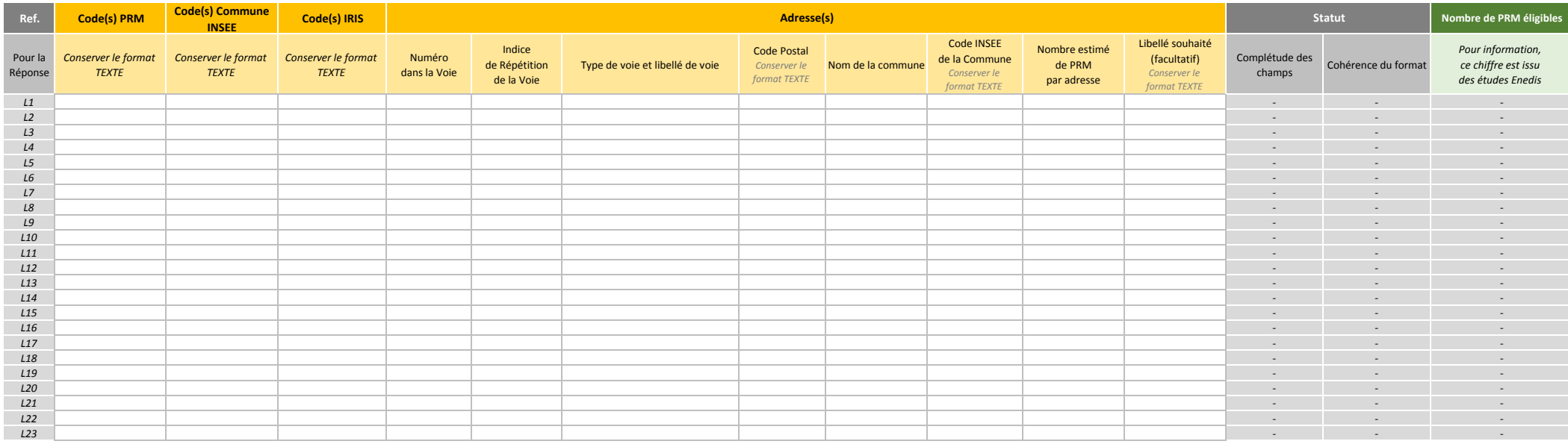

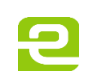

### **Réponse Enedis à la Demande**

*Formulaire de Paramétrage* **PARTIE A REMPLIR PAR ENEDIS UNIQUEMENT**

*NOTE : L'information du nombre de PRM retenus par ligne du Détail peut être reportée dans l'onglet "Détail" en colonne N.*

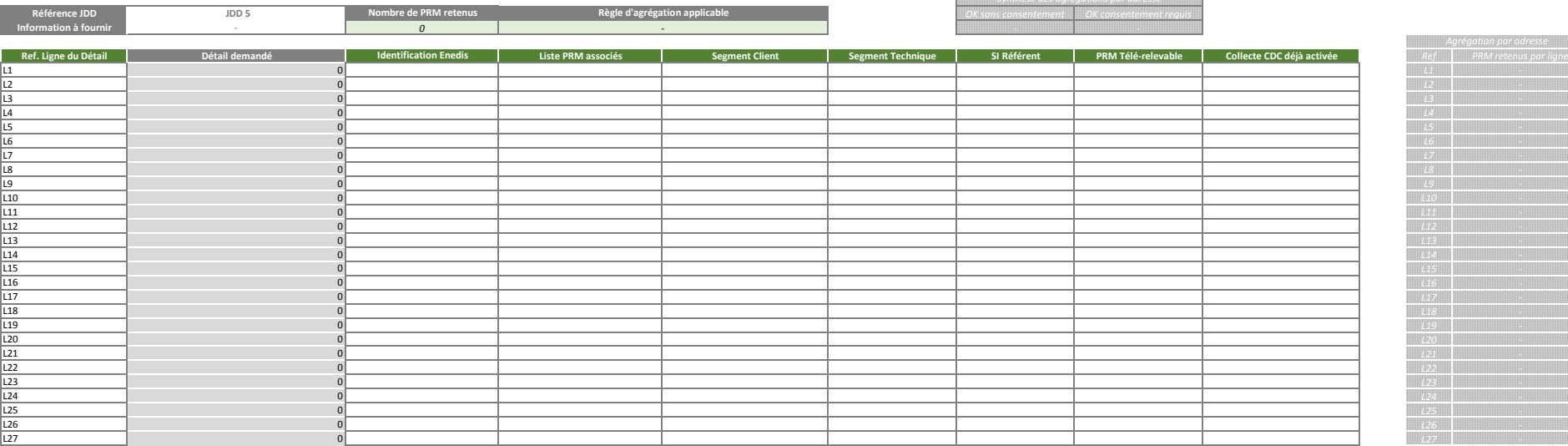

**Bitt** 

.<br>SSS

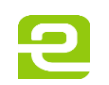

### **Détails des Jeux de Données demandés**

*Formulaire de Paramétrage*

*Signature du demandeur valant accord sur le périmètre retenu :*

*Sans consentement Consentement requis Nombre d'agrégations disponibles*

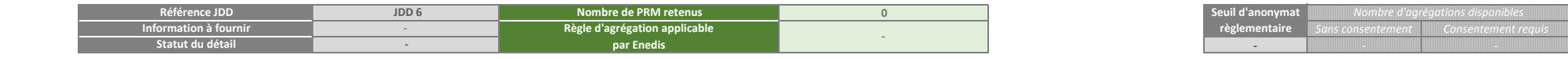

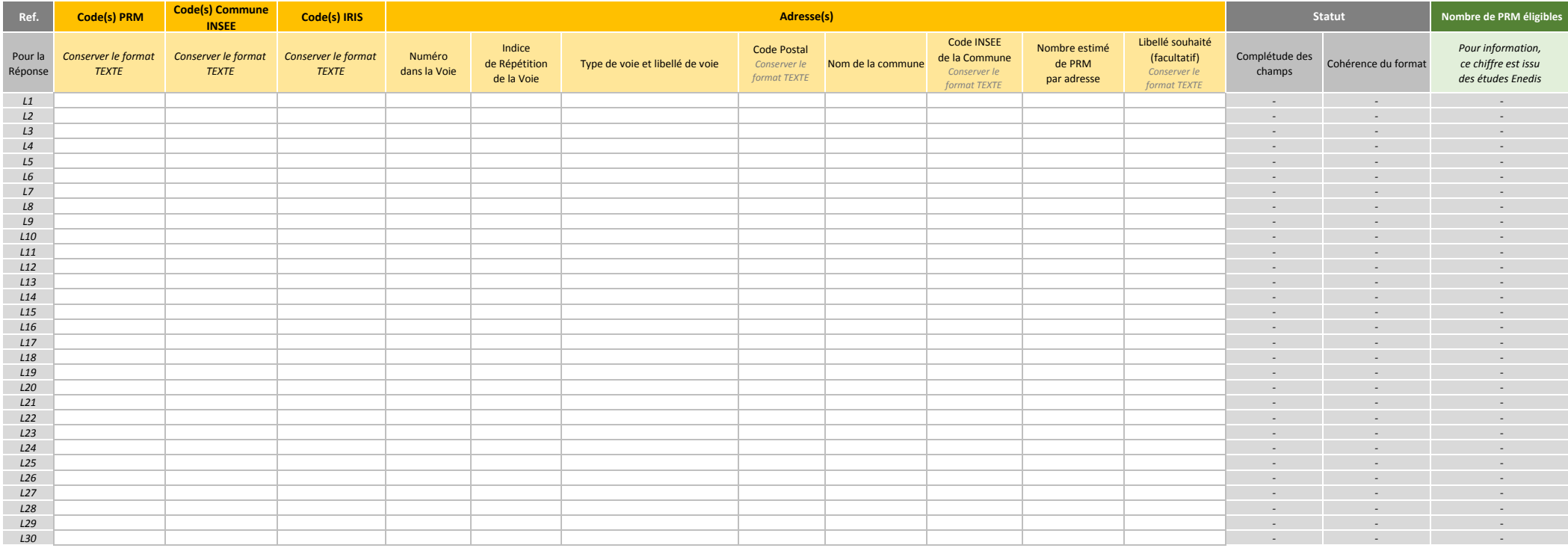

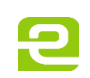

### **Réponse Enedis à la Demande**

*Formulaire de Paramétrage* **PARTIE A REMPLIR PAR ENEDIS UNIQUEMENT**

*NOTE : L'information du nombre de PRM retenus par ligne du Détail peut être reportée dans l'onglet "Détail" en colonne N.*

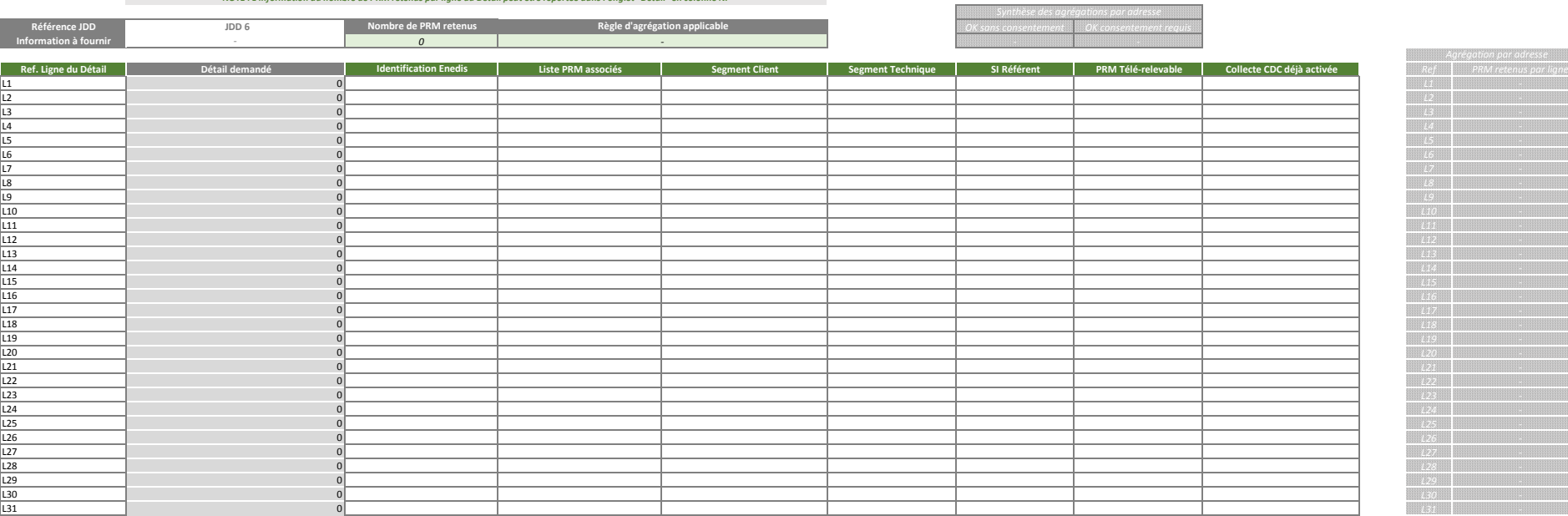

888

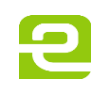

### **Détails des Jeux de Données demandés**

**-**

*Formulaire de Paramétrage*

*Signature du demandeur valant accord sur le périmètre retenu :*

*Nombre d'agrégations disponibles*

W

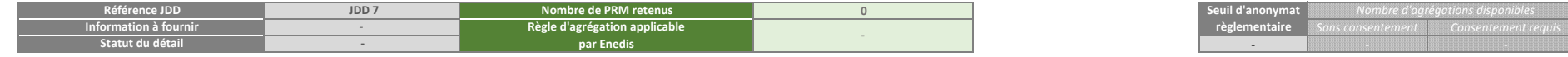

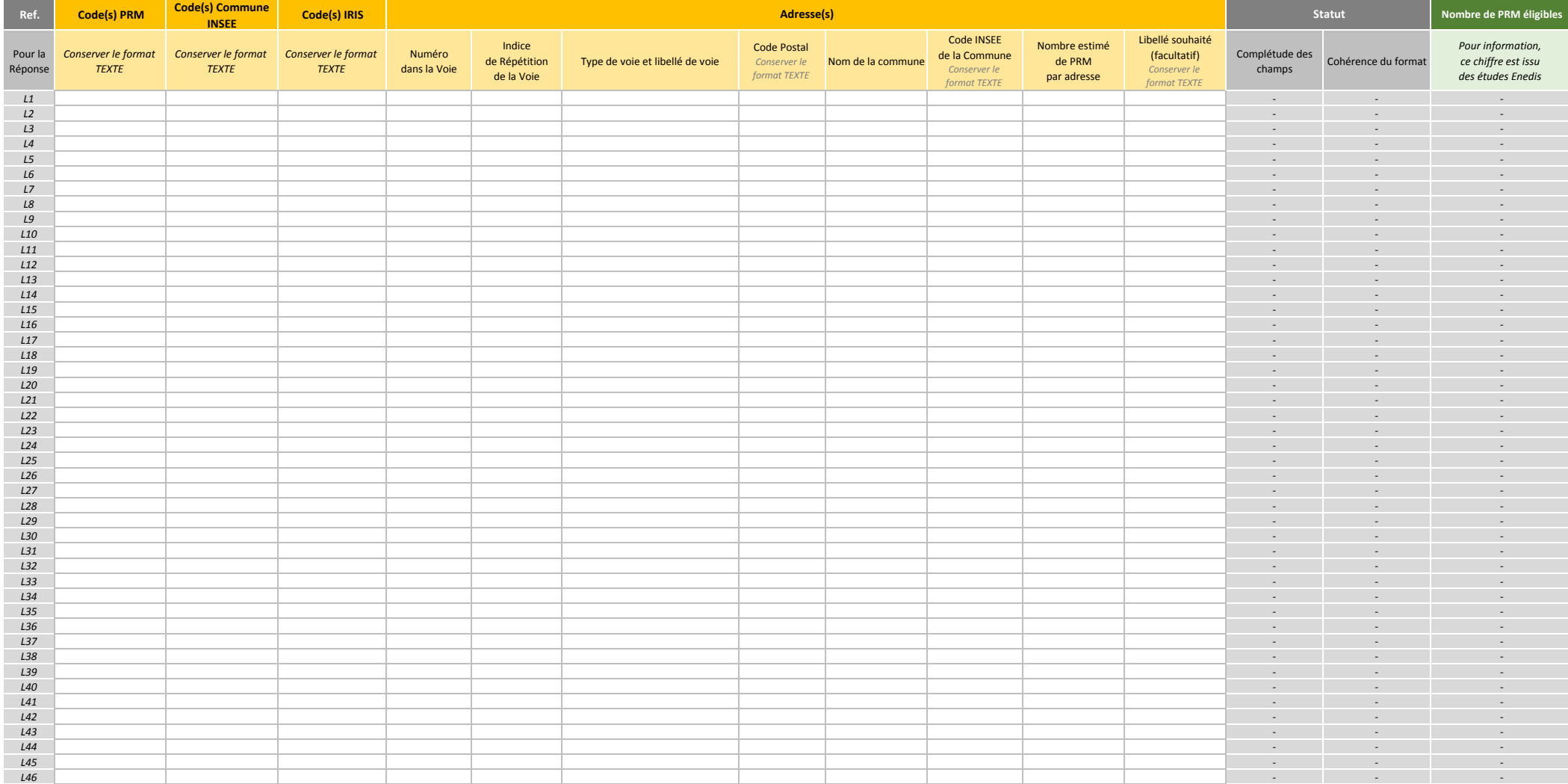

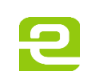

### **Réponse Enedis à la Demande**

*Formulaire de Paramétrage* **PARTIE A REMPLIR PAR ENEDIS UNIQUEMENT**

*NOTE : L'information du nombre de PRM retenus par ligne du Détail peut être reportée dans l'onglet "Détail" en colonne N.*

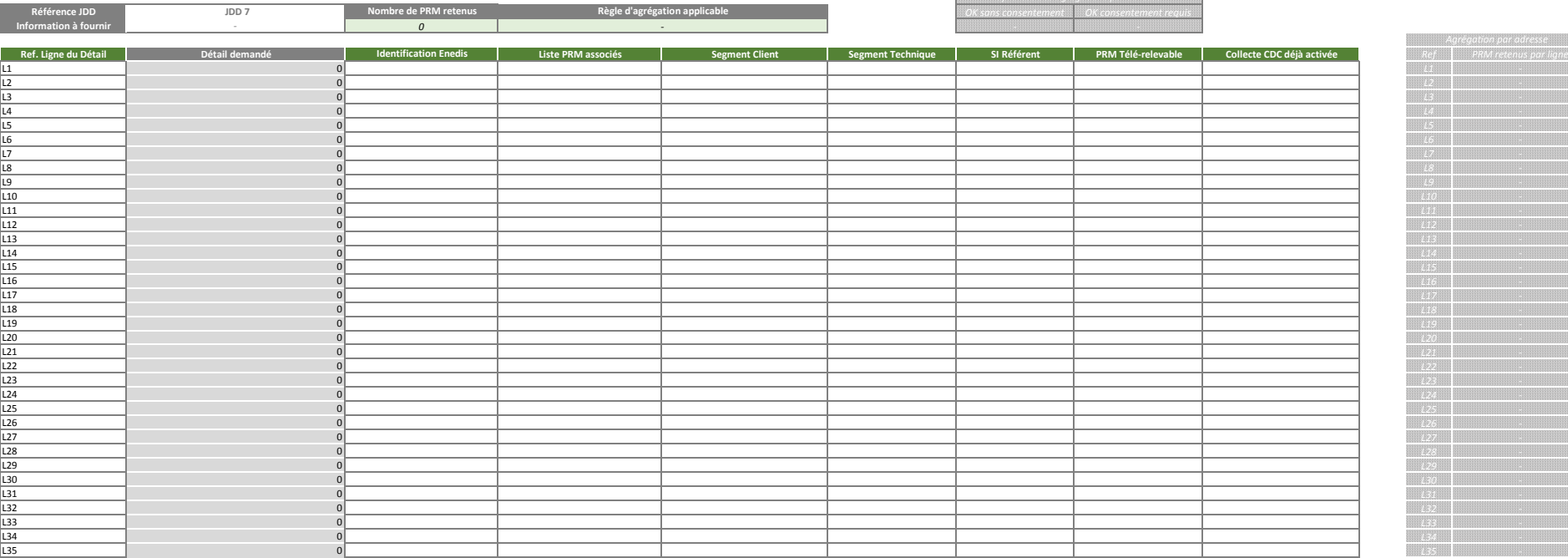

*Synthèse des agrégations par adresse*

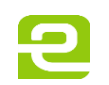

### **Détails des Jeux de Données demandés**

*Formulaire de Paramétrage*

*Signature du demandeur valant accord sur le périmètre retenu :*

*Sans consentement Consentement requis* en de la participate de la participate de la participate de PRM retenus de PRM retenus de la participate de la participate de la participate de la participate de la participate de la participate de la participate de la par **règlementaire** *Nombre d'agrégations disponibles*

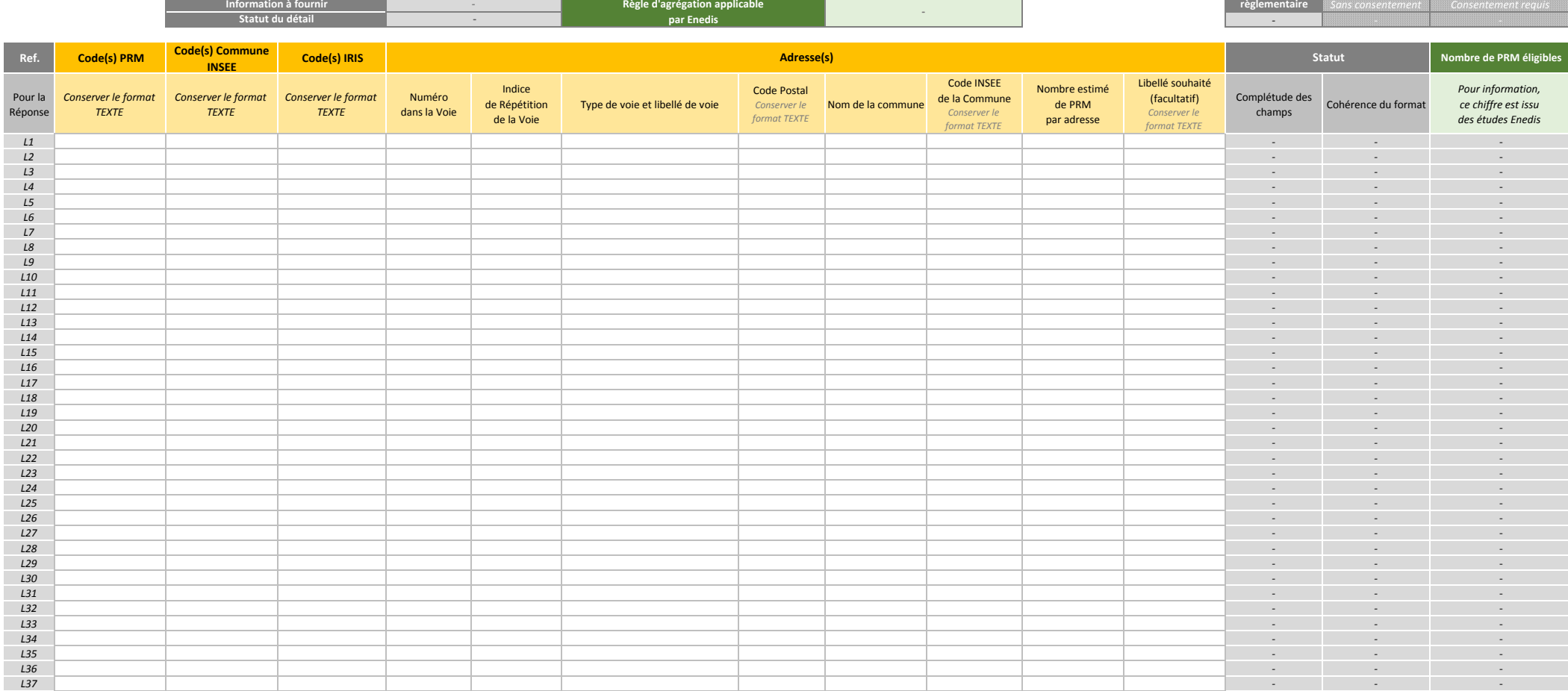

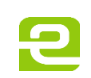

### **Réponse Enedis à la Demande**

*Formulaire de Paramétrage* **PARTIE A REMPLIR PAR ENEDIS UNIQUEMENT**

*NOTE : L'information du nombre de PRM retenus par ligne du Détail peut être reportée dans l'onglet "Détail" en colonne N.*

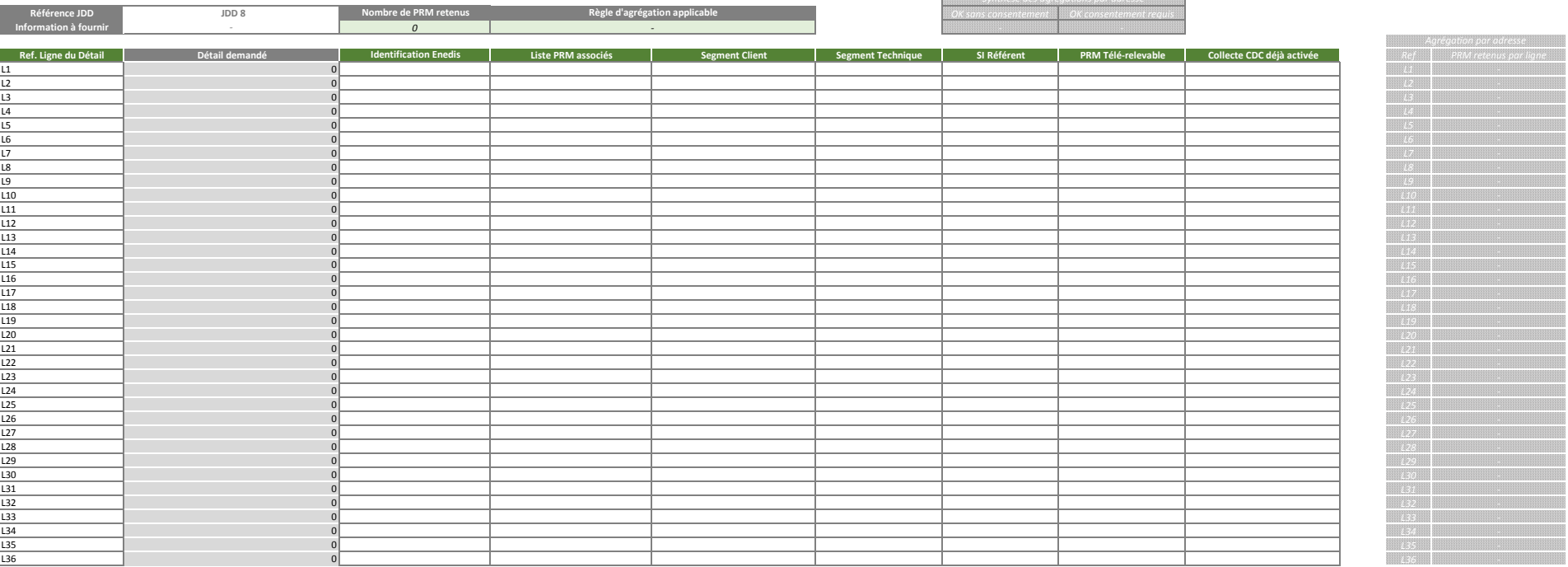

**BSS** 

.<br>SSS

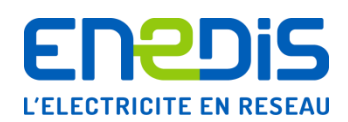

# **GUIDE TECHNIQUE PORTAIL ENEDIS TRANSITOIRE**

and the term of the complete state of the state of the state of the state of the state of the state of the state of the

Identification : Enedis Date : 24/04/2017

Nombre de pages : 19

### **Historique**

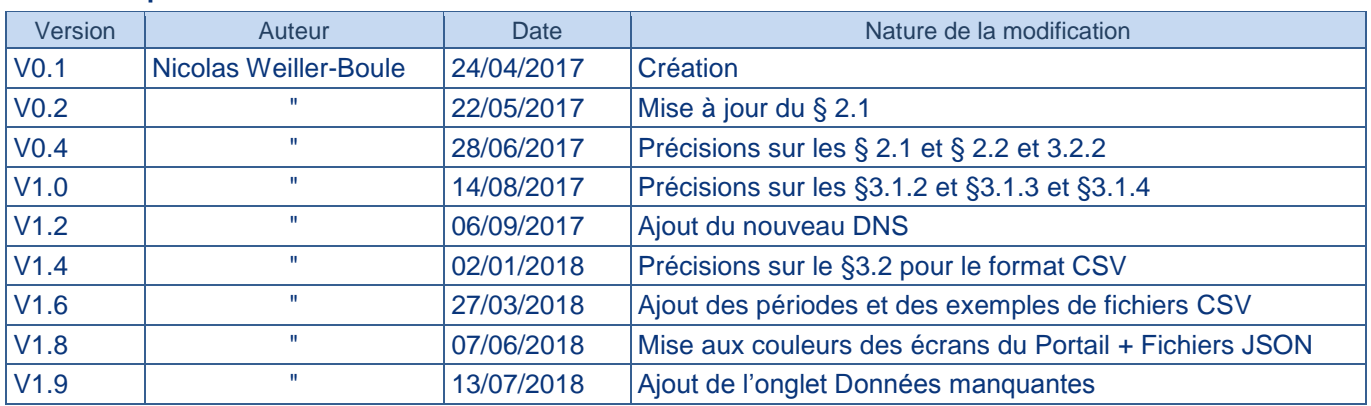

### **Accessibilité**

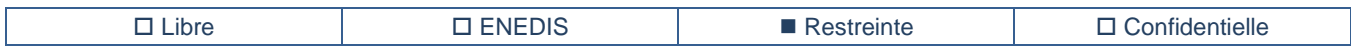

### **Rédaction du document**

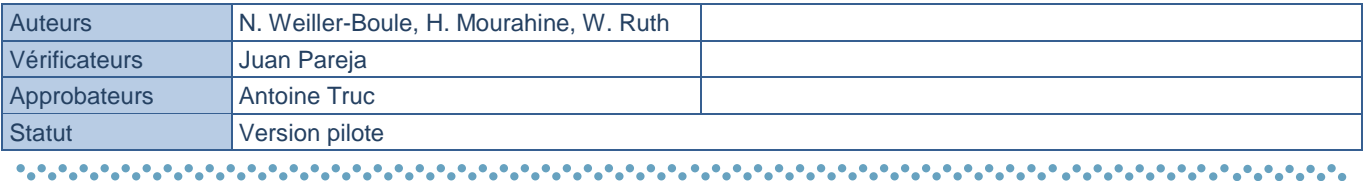

### **Document(s) associé(s) et annexe(s)**

Nom

*Formulaire de demande de référencements d'un tiers et de paramétrage d'une transmission de données de mesures énergétiques quotidiennes* ci-après appelé « Formulaire de Paramétrage »

### 

### **RESUME**

Ce document est à destination des projets de collectivités et a pour but de décrire le contenu et les modalités d'accès aux données proposées par le Service Transitoire d'Enedis.

### **AVERTISSEMENT**

Les informations contenues dans ce quide sont destinées à faciliter l'usage du service et ne s'inscrivent à ce titre que dans le cadre de la convention spécifique à laquelle ce document se rapporte.

# Sommaire

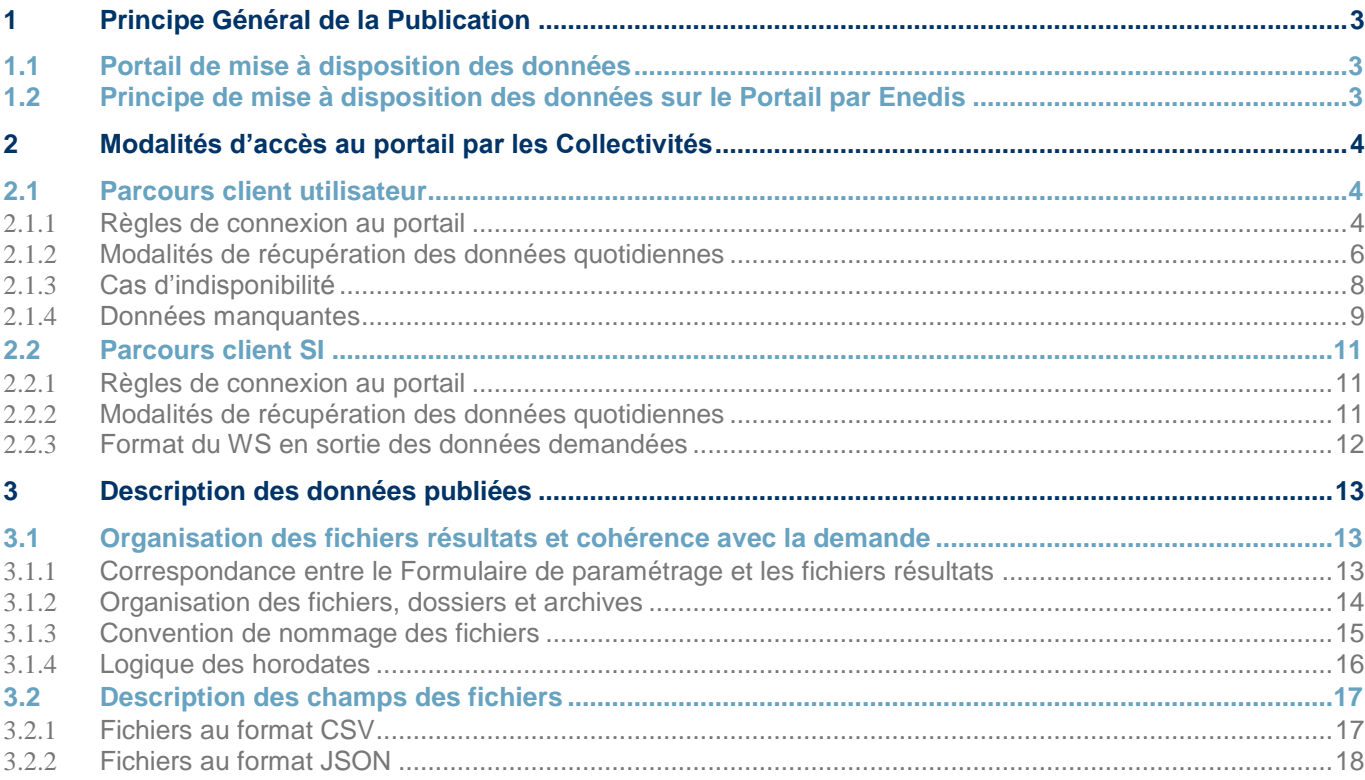

# <span id="page-52-0"></span>**1 Principe Général de la Publication**

# <span id="page-52-1"></span>**1.1 Portail de mise à disposition des données**

La fonctionnalité principale du Portail de publication de la solution transitoire, est la mise à disposition de données énergétiques quotidiennes pour téléchargement par les collectivités en charge de projets « Smart Cities ».

Les données publiées sur ce portail sont le résultat de traitements effectués sur la base de données quotidiennes collectées depuis les compteurs communicants Enedis.

Le portail est accessible aux utilisateurs physiques, tout comme aux SI des collectivités ou de leurs partenaires.

La mise à disposition s'opère par le biais de fichiers de résultats, correspondants aux données demandées au travers de documents remplis par les collectivités ayant sollicité le Service transitoire de Données aux Collectivités.

Le portail permet à un utilisateur ou SI, ou aux deux, d'accéder à l'ensemble des données disponibles sur le périmètre que la collectivité aura précisé dans sa demande, et uniquement celui-ci.

# <span id="page-52-2"></span>**1.2 Principe de mise à disposition des données sur le Portail par Enedis**

Les données demandées dans le cadre du Service Transitoire sont collectées, traitées et stockées par Enedis à un rythme quotidien, en dehors du portail.

C'est à la connexion d'un utilisateur, ou d'un SI, au portail, que celui-ci va récupérer les données ainsi produites, et les proposer en téléchargement pour l'utilisateur, ou les transmettre au SI.

Les données quotidiennes sont disponibles au plus tard deux jours après leur date de valeur, et elles resteront disponibles pendant un mois.

La récupération des données fonctionne par le biais d'un téléchargement par l'utilisateur depuis l'IHM du portail, ou bien par un flux direct entre le portail et le SI du projet collectivité.

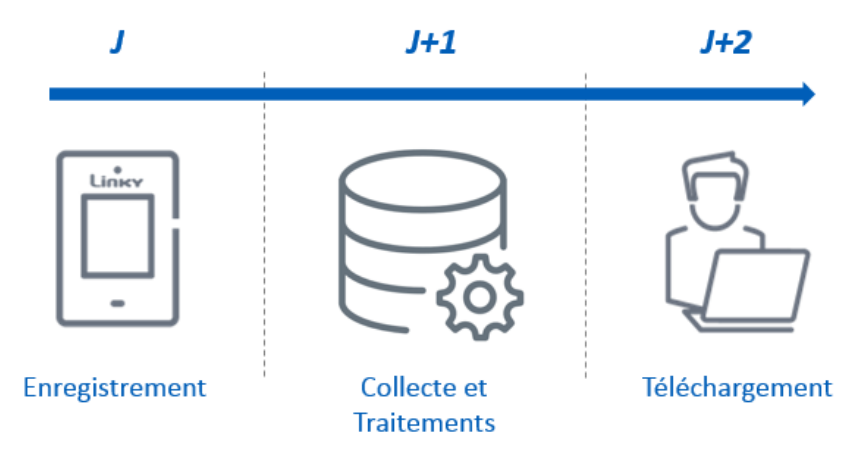

# <span id="page-53-0"></span>**2 Modalités d'accès au portail par les Collectivités**

# <span id="page-53-1"></span>**2.1 Parcours client utilisateur**

Lors de la rédaction de sa demande, et notamment le « Formulaire de Paramétrage », un utilisateur renseigne une adresse email, qui servira d'identifiant pour accéder au portail.

### <span id="page-53-2"></span>2.1.1 **Règles de connexion au portail**

### **2.1.1.1 Compte et mot de passe**

L'authentification au portail des utilisateurs externes à Enedis est effectuée par l'annuaire ALEX d'Enedis, qui va enregistrer l'email de l'utilisateur comme client du portail.

L'adresse mail utilisée sera celle renseignée dans le « Formulaire de Paramétrage », à l'onglet « Liste des JDD » :

| <b>Nom du Projet</b>      | Exemple             |
|---------------------------|---------------------|
| <b>Nom du Demandeur</b>   | Jean-Claude DUPONT  |
| <b>Email Destinataire</b> | jc.dupont@colloc.fr |
| Date de la demande        | 01/01/1900          |
| Référence AUDACE*         | <b>XXXXXXX</b>      |
| *Cadre réservé à Enedis   |                     |

*Extrait du modèle de Formulaire de Paramétrage*

Sur la base de cet enregistrement, un mail normé sera envoyé à l'utilisateur afin qu'il définisse son mot de passe, et qu'ALEX l'associe au compte client qu'il devra authentifier :

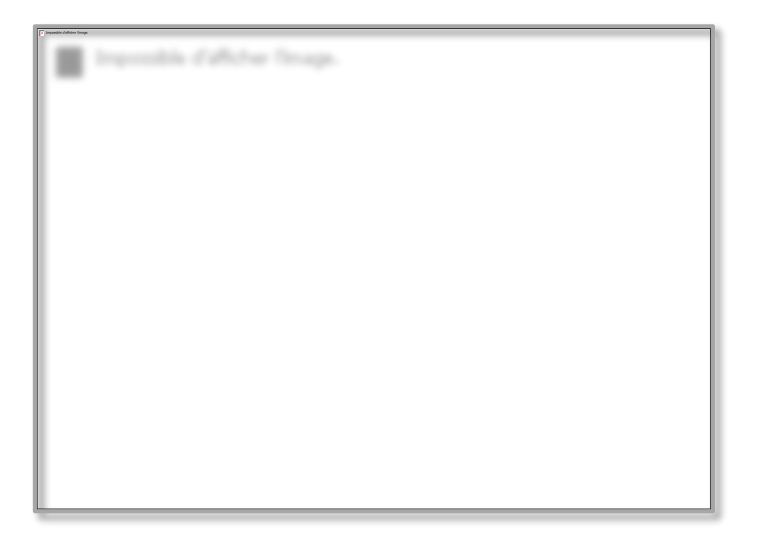

A chaque connexion, ALEX confirme l'authentification d'un utilisateur et autorise l'accès au portail à cet utilisateur, sur la base de cette combinaison :

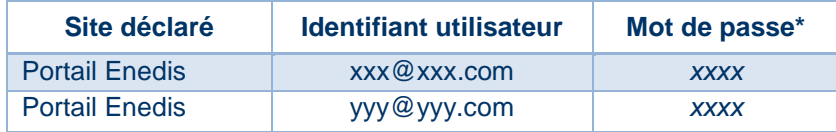

*\*Tel que renseigné par l'utilisateur*

### **2.1.1.2 Habilitations au portail**

En amont de la mise en service, un compte client est créé dans le portail par Enedis. Il est associé à un projet collectivité, ainsi qu'aux jeux de données tels que renseignés dans le Formulaire de Paramétrage du Service.

Les mêmes éléments de nommage que ceux de la colonne « Référence JDD » seront repris dans le Portail ainsi que dans le nommage des fichiers disponibles au téléchargement.

| <b>Nom du Projet</b>      | "projet"                         |
|---------------------------|----------------------------------|
| <b>Nom du Demandeur</b>   | Jean-Claude DUPONT               |
| <b>Email Destinataire</b> | jc.dupont@colloc.fr              |
| Date de la demande        | 01/01/1900                       |
| Référence AUDACE*         | XXXXXXX                          |
| *Cadre réservé à Enedis   |                                  |
| <b>Référence JDD</b>      | Libellé JDD<br><b>Facultatif</b> |
| "projet" JDD 1            | Piscine                          |
| 'projet" JDD 2            | Mairie                           |
| projet" JDD 3             | Gymnase                          |

*Extrait du modèle de Formulaire de Paramétrage*

Si le champ proposant d'ajouter un « Libellé » à chaque « Référence JDD » est complété (facultatif), le contenu de celui-ci apparaît également dans le nommage des fichiers disponibles au téléchargement.

Cette association permet d'assurer la cohérence entre l'utilisateur et le projet duquel il souhaite télécharger les données.

A chaque connexion, et après qu'ALEX ait validé l'authentification de l'utilisateur, le portail fait le lien entre chaque utilisateur et le nom du projet auquel il est associé :

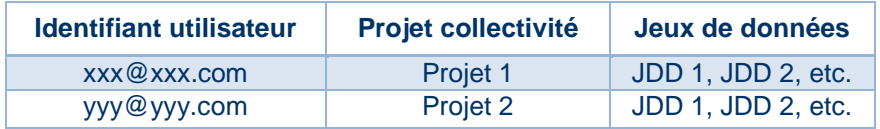

### **2.1.1.3 Connexion au portail**

URL du Portail :

### [https://publication-collectivites.enedis.fr](https://publication-collectivites.enedis.fr/)

En accédant à l'URL du Portail, l'utilisateur est redirigé vers une page de connexion, afin qu'il puisse renseigner ses identifiants et être authentifié par ALEX :

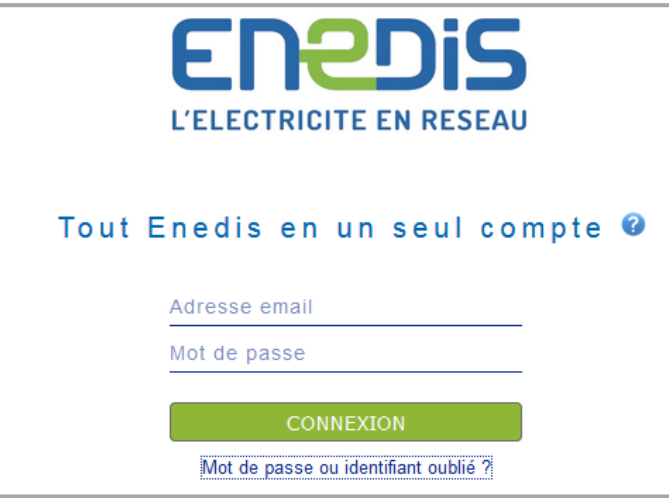

### **2.1.1.4 Réinitialisation du mot de passe**

En cas d'oubli, ou pour toute autre nécessité de réinitialiser son mot de passe, l'utilisateur peut cliquer sur le lien « Mot de passe ou identifiant oublié ? ». Il sera alors invité à renseigner son adresse mail, et un email normé lui sera alors envoyé avec un lien pour réinitialiser son mot de passe :

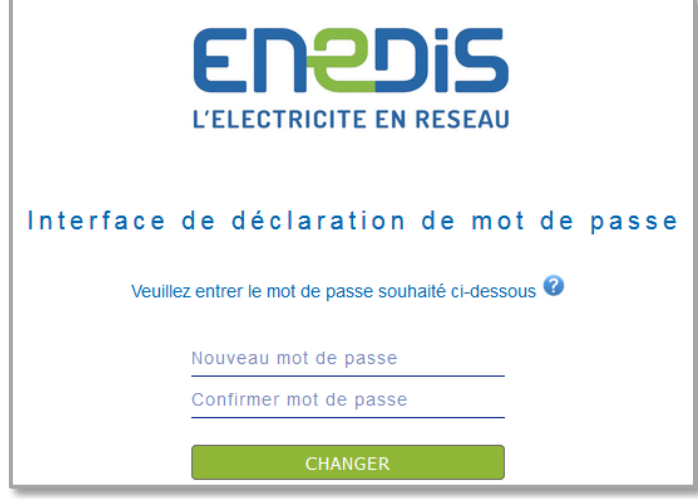

# <span id="page-55-0"></span>2.1.2 **Modalités de récupération des données quotidiennes**

Une fois l'utilisateur connecté, le portail dirige celui-ci vers une page qui permet d'effectuer une sélection d'un jeu de données parmi l'ensemble de ceux disponibles au téléchargement pour cet utilisateur, tel que défini par Enedis (cf.1.2), et en cohérence avec le contenu du Formulaire de Paramétrage rempli.

*Note : Au cas où un utilisateur ait accès à plusieurs « projets collectivités », il pourra choisir celui souhaité dans le menu déroulant au milieu de la page.*

L'utilisateur peut alors sélectionner un type de période, une période parmi l'historique disponible, ainsi que le projet et le jeu de données qu'il souhaite télécharger.

# *Choix d'un Type de Période*

*Types disponibles : Jour, Semaine, Mois*

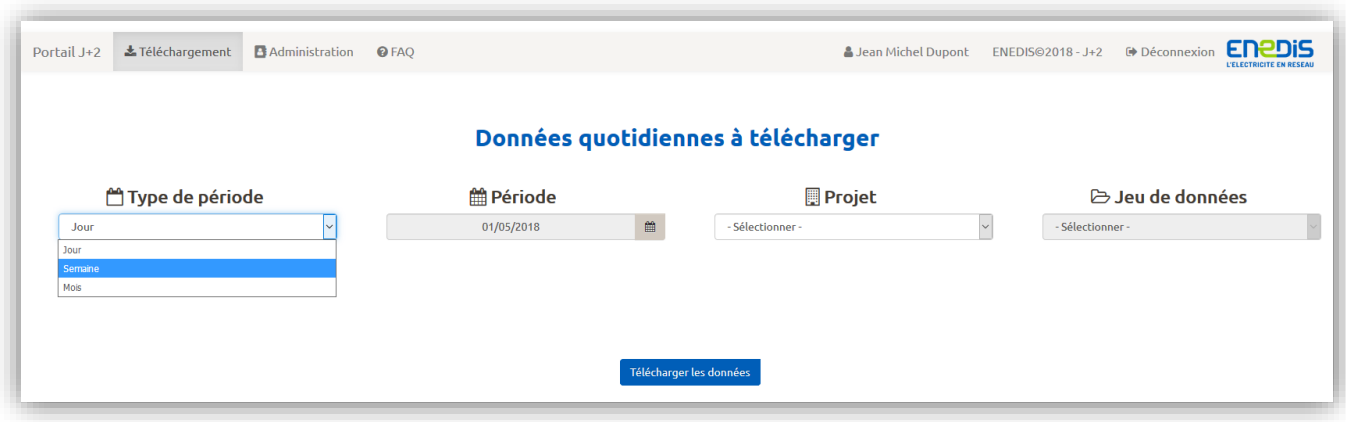

### Service Transitoire de Données aux Collectivités Guide Technique Portail Enedis Transitoire

### *Choix d'une Période*

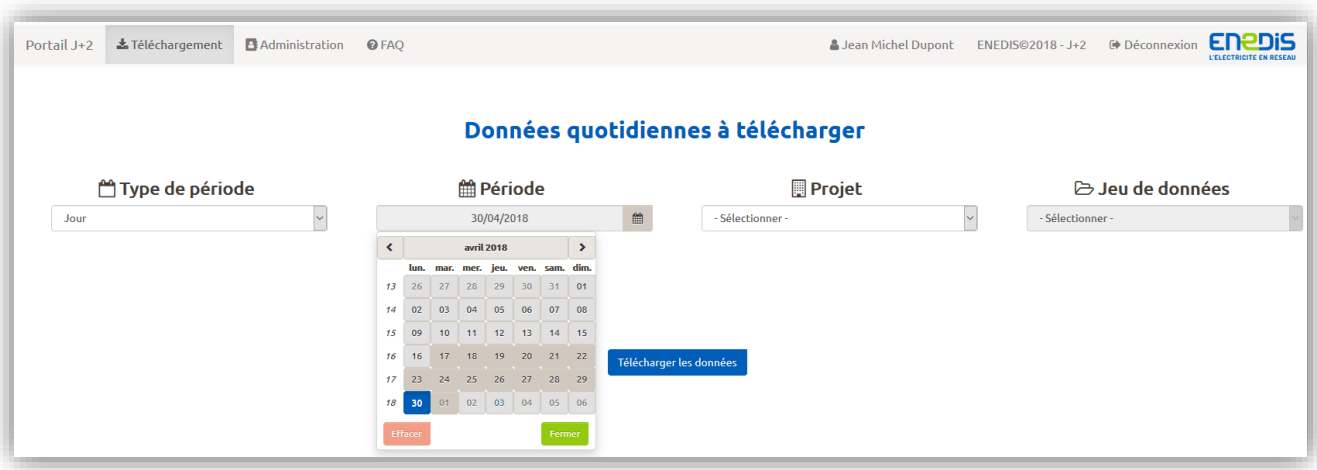

# *Caractéristiques des périodes :*

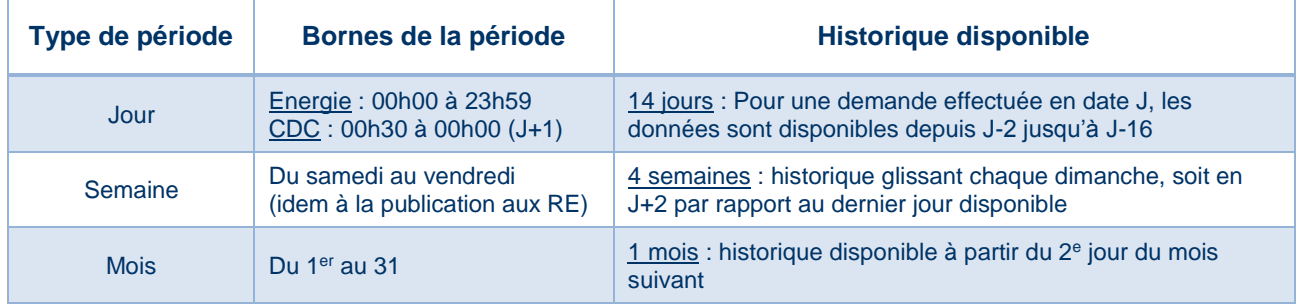

# *Choix d'un Projet*

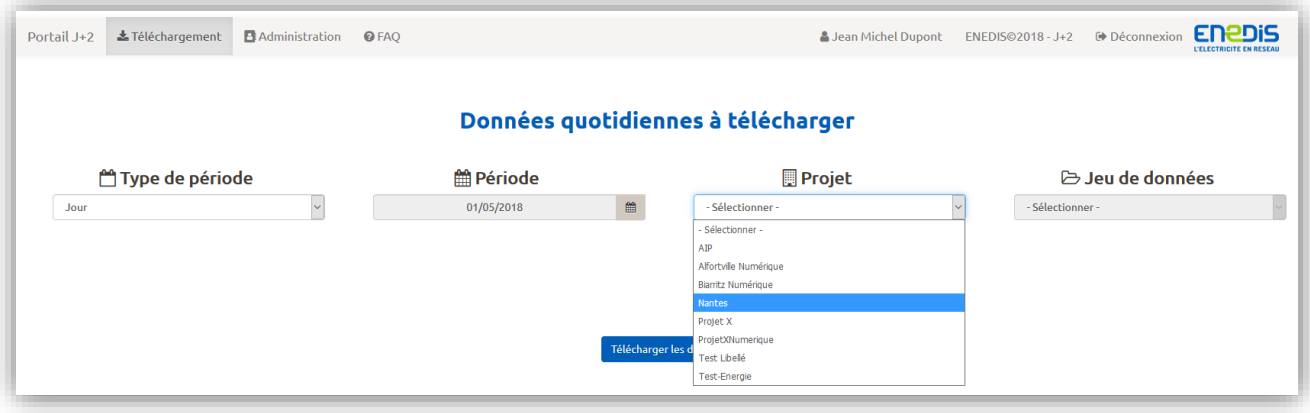

### *Choix d'un Jeu de données*

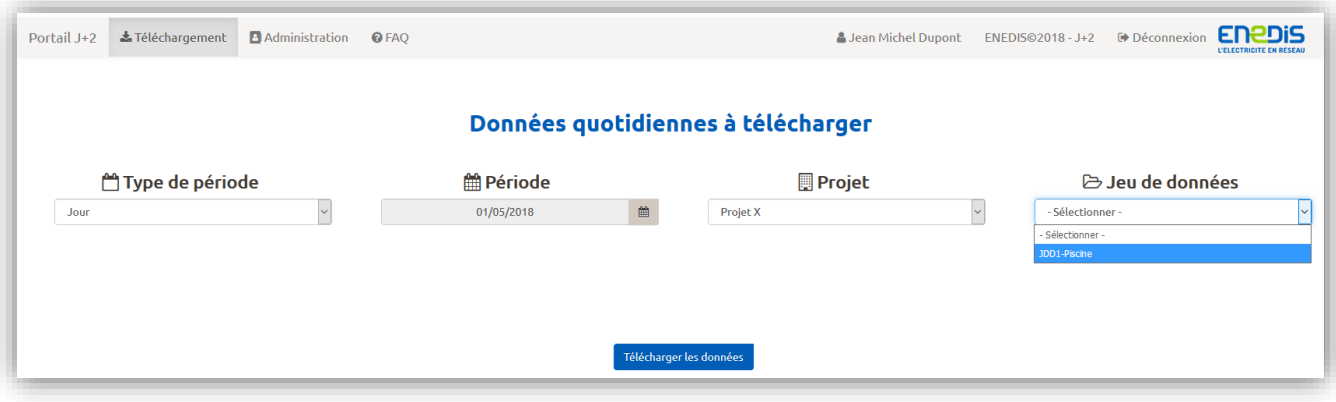

Sur la base de cette sélection, lorsque l'utilisateur la valide en cliquant sur le bouton de téléchargement, le portail lui ouvre une fenêtre de téléchargement :

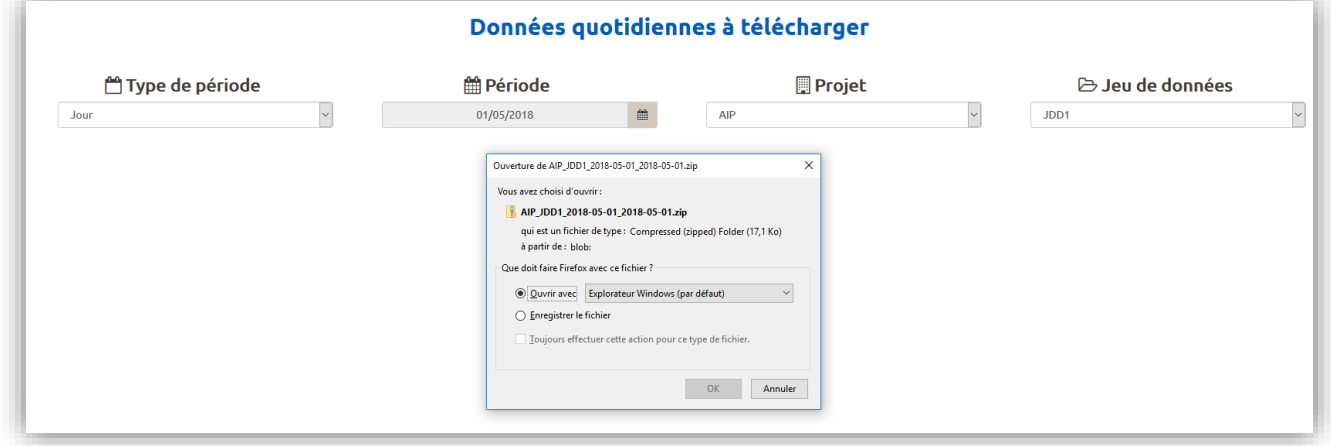

Après avoir téléchargé le jeu de données, l'utilisateur est redirigé vers la page de téléchargement pour effectuer un nouveau choix, ou bien il peut se déconnecter du portail.

### <span id="page-57-0"></span>2.1.3 **Cas d'indisponibilité**

### **2.1.3.1 Indisponibilité du service**

Dans le cas où le service n'est pas disponible, un message d'erreur s'affiche en bandeau, similaire à celui de l'exemple suivant :

Nous sommes désolés, le service est momentanément indisponible. Nos équipes mettent tout en œuvre pour rétablir le service dans les meilleurs délais.

### **2.1.3.2 Indisponibilité du jeu de données**

Dans le cas où le jeu de données demandé n'est pas disponible, un message d'erreur apparaît après avoir cliqué sur le bouton de téléchargement, similaire à celui de l'exemple suivant :

> Malheureusement nous ne trouvons pas de données dans nos systèmes, pour la combinaison date/projet/jeu de données que vous avez sélectionnée

### <span id="page-58-0"></span>2.1.4 **Données manquantes**

Le portail offre la possibilité de faire une demande afin que certains fichiers de données soient générés de nouveau. L'utilisateur peut effectuer ce type de demandes en se rendant sur l'écran dédié suivant :

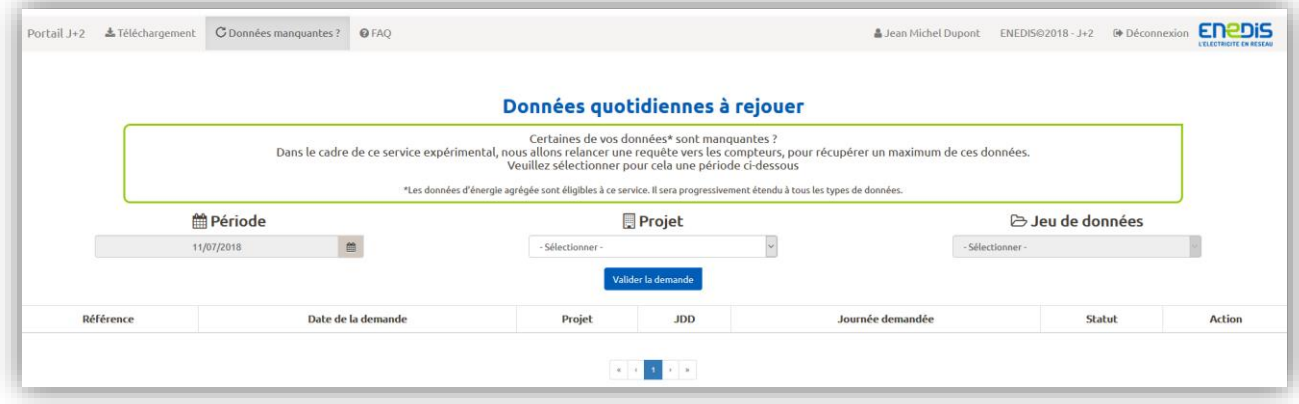

L'objectif est de permettre à l'utilisateur de résoudre de façon autonome des problèmes ponctuels tels que :

- Un fichier de données est manquant sur une journée
- Un fichier contient des données aberrantes

### **2.1.4.1 Effectuer une demande de rejeu**

Sur le même principe que pour le téléchargement, l'utilisateur peut sélectionner une journée parmi les 30 derniers jours et un couple Projet et JDD.

Les règles d'utilisation du service sont les suivantes :

- Les données d'énergie agrégées sont aujourd'hui éligibles et les autres le seront prochainement
- Une demande ne peut être lancée deux fois si elle contient les mêmes paramètres
- La limite est de 10 demandes lancées en parallèle par le même utilisateur

En cliquant sur le bouton « Valider la demande », celle-ci est envoyée aux SI Enedis pour lancer le traitement de génération de fichiers sur les paramètres demandés, et un message de prise en compte s'affiche :

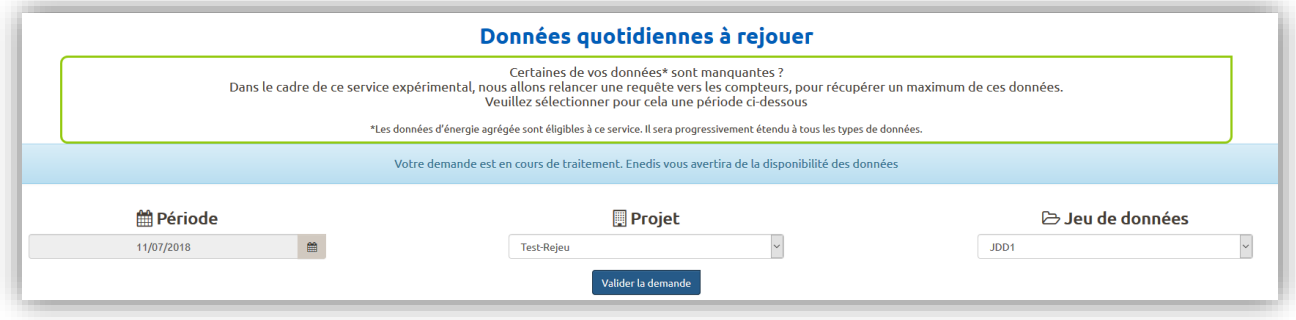

### **2.1.4.2 Suivre l'avancement des demandes**

### Lorsque la demande est prise en compte par le portail, ses caractéristiques s'ajoutent à la liste de suivi, endessous des menus déroulants :

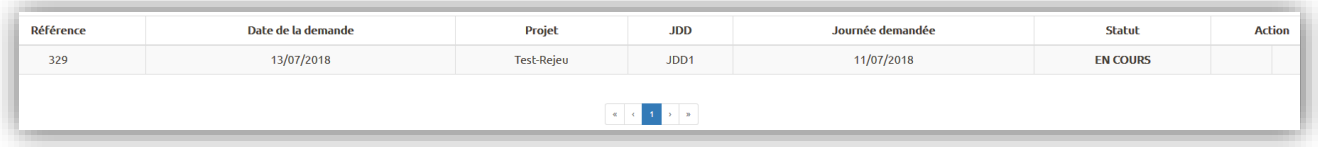

### Lorsque le traitement est effectué, l'utilisateur est notifié de deux manières différentes :

- Un email est envoyé à l'adresse de l'utilisateur pour l'informer du résultat du traitement
- La liste se met à jour en fonction du résultat :

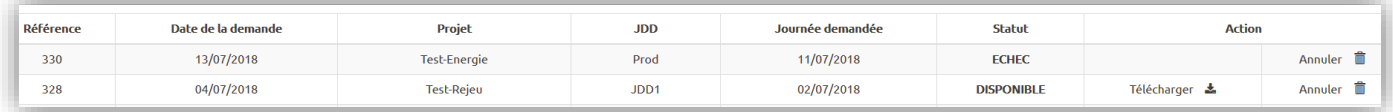

### Les informations de Statut et d'Action correspondent aux situations suivantes :

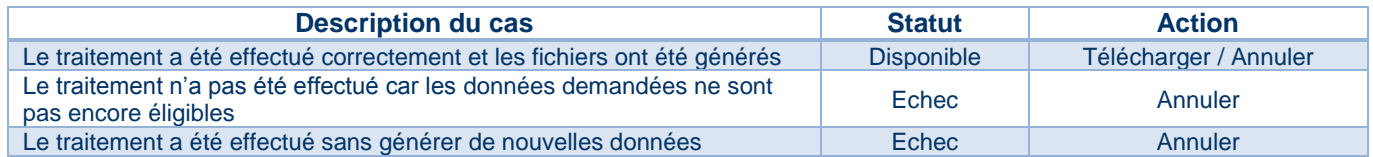

Des info-bulles précisent les causes en cas d'échec, les actions d'annulation ont pour effet de supprimer la ligne et le téléchargement de fichier depuis le tableau correspond à celui de l'écran de téléchargement.

Cela signifie que lorsqu'un fichier est généré suite à une demande de rejeu, l'ancien fichier – s'il existait – est supprimé au profit du fichier « rejoué ».

L'utilisateur peut donc supprimer la ligne et retrouver le fichier rejoué depuis l'espace de téléchargement.

# <span id="page-60-0"></span>**2.2 Parcours client SI**

Lors de la rédaction de la demande, si le projet collectivité souhaite accéder aux données du portail depuis un SI, un document de contrat d'interface devra être également rédigé, avec le support d'Enedis.

Ce document permet notamment de spécifier un certain nombre d'informations permettant cette interface :

- Détails techniques de connexion (WS)
- Sécurisation des échanges et certificats
- Règles d'accès (fréquence d'appel, horaires, etc.)

Suite à l'échange de ces informations, des tests de connectivité pourront être menés avec le partenaire SI afin de valider la mise en service.

### <span id="page-60-1"></span>2.2.1 **Règles de connexion au portail**

Pour les SI externes souhaitant récupérer les archives des données sans passer par le portail Web, un Webservice paramétrable pour chaque projet sera mis à disposition en SOAP.

La sécurisation du Webservice sera réalisée avec une gestion de mot de passe et identifiant en DIGEST, dont les informations devront être renseignées dans les paramètres d'entrée :

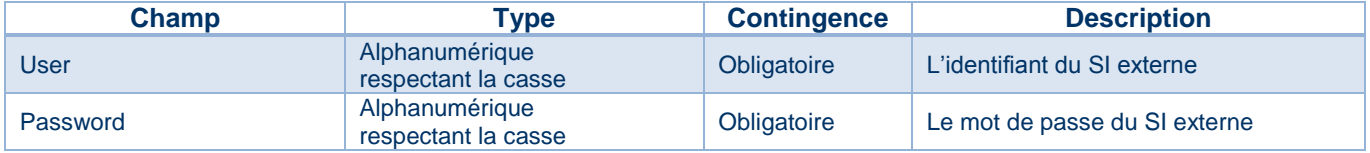

Ces informations seront communiquées par Enedis au partenaire à la création du compte, une fois la demande d'activation du service validée.

### <span id="page-60-2"></span>2.2.2 **Modalités de récupération des données quotidiennes**

Le Webservice devra également contenir dans les paramètres d'entrée, les informations indiquant les données demandées ainsi que la profondeur d'historique souhaitée :

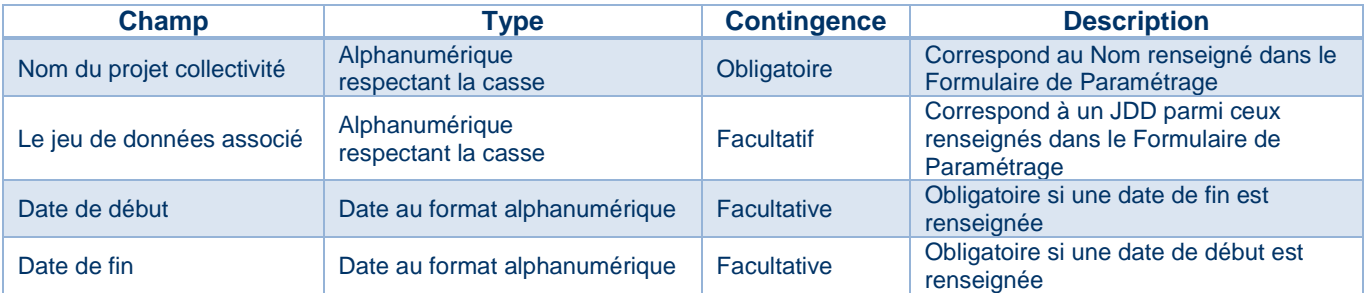

Si aucun champ facultatif n'est renseigné, Enedis publiera en J les fichiers de tous les jeux de données associés au projet du prestataire, à la date de valeur de l'avant-veille, autrement dit en J-2.

Les champs facultatifs permettent de filtrer la récupération des fichiers. Les règles de gestions de ces champs sont globalement les suivantes :

- La date de fin sera obligatoire si la date de début est renseignée.
- La date de début sera obligatoire si la date de fin est renseignée.
- La date de début doit être antérieure à la date de fin.
- La période comprise entre la date de début et la date de fin ne doit pas dépasser les bornes allant de J-2 à J-16 pour une demande effectuée en J.

# <span id="page-61-0"></span>2.2.3 **Format du WS en sortie des données demandées**

Sur la base des éléments transmis via l'appel WS, le portail communiquera en retour au SI partenaire l'ensemble des JDD auxquels celui-ci est associé, qui sont disponibles sur la profondeur d'historique demandée.

Le WS doit renvoyer un Zip contenant le ou les fichiers JDD associés au SI externe et au projet sur la période demandée.

Les paramètres de sortie sont les suivants :

- Le zip demandé : File Attachement
- Un code erreur
- Un libellé erreur

# <span id="page-62-0"></span>**3 Description des données publiées**

### <span id="page-62-1"></span>**3.1 Organisation des fichiers résultats et cohérence avec la demande**

Les données de résultats seront détaillées dans des fichiers au format JSON et/ou CSV qui seront regroupés en archives .zip selon leur appartenance à un Jeu de Données, et ce tel que formulé dans le « Formulaire de paramétrage de service ».

### <span id="page-62-2"></span>3.1.1 **Correspondance entre le Formulaire de paramétrage et les fichiers résultats**

Les demandes détaillées dans le document « Formulaire de paramétrage de service » contiennent des informations qui seront reprises dans les fichiers résultats.

Ces informations sont :

- Type de donnée
- Niveau demandé
- Référence du JDD
- Libellé (si complété)

### **3.1.1.1 Type de donnée**

Le « type de donnée » différencie un résultat exprimé en énergie d'un résultat exprimé en courbe de puissance, ou courbe de charge, ce qui détermine le nom des fichiers de résultats ainsi que les valeurs qu'ils contiennent.

**3.1.1.2 Niveau demandé**

Le « niveau demandé » correspond au caractère agrégé ou individuel du résultat calculé. Il détermine notamment le nombre de fichiers générés pour une même « Référence JDD » (cf. 3.1.3).

### **3.1.1.3 Référence du JDD**

La « Référence JDD » correspond au Jeu De Données demandé dans le Formulaire, et sera utilisé comme référence dans les noms des fichiers résultats. Un JDD rassemble un ensemble de résultats sur des données du même type et du même niveau.

### **3.1.1.4 Libellé du JDD**

Le « Libellé JDD » est un champ facultatif et libre (limité à 15 caractères) permettant de différencier de manière plus explicite les JDD entre eux du point de vue de l'utilisateur. Le contenu de ce champ sera accolé à la « Référence JDD » dans le nom des fichiers.

### **3.1.1.5 Format des fichiers**

Le choix du format JSON et/ou CSV est motivé par l'usage de la donnée, et correspond au choix du type de destinataire précisé dans le Formulaire de Paramétrage, dans la partie B de la Demande de Référencement :

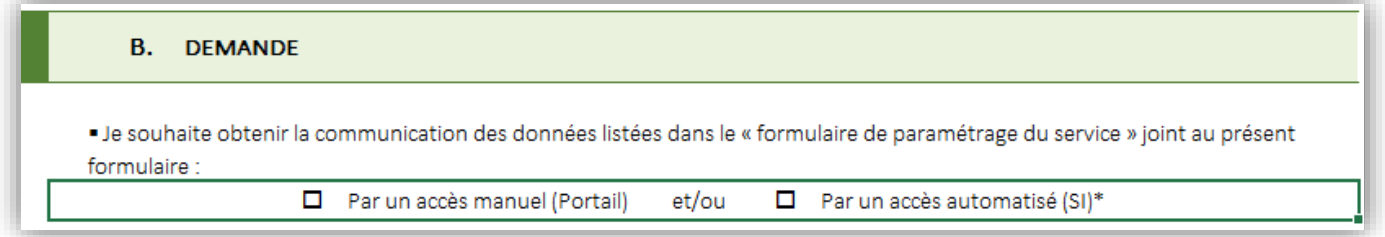

- La sélection d'un accès manuel impliquera la génération de fichiers au format CSV
- La sélection d'un accès automatisé impliquera la génération de fichiers au format JSON
- La sélection des deux types d'accès impliquera la génération de fichiers dans les deux formats

# <span id="page-63-0"></span>3.1.2 **Organisation des fichiers, dossiers et archives**

**3.1.2.1 Arborescence générale du téléchargement**

Le téléchargement concerne une archive .ZIP « chapeau » qui contient plusieurs sous-ensembles, organisés selon les caractéristiques des données demandées, et présentant systématiquement ces 4 niveaux :

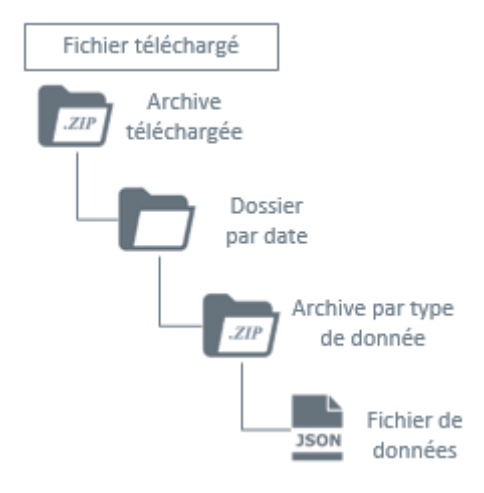

**3.1.2.2 Arborescence des données d'une période Semaine ou Mois**

Le téléchargement d'une semaine ou d'un mois de données verra l'archive téléchargée contenir plusieurs dossiers par date contenue dans la période, chacun contenant les éléments de l'arborescence générale :

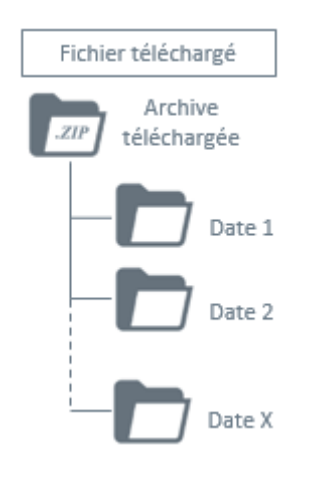

### **3.1.2.3 Arborescence des données Energie & CDC**

Le téléchargement d'un JDD contenant des données d'Energie et/ou de CDC, présentera une arborescence contenant une ou plusieurs archives .ZIP de données par dossier de date.

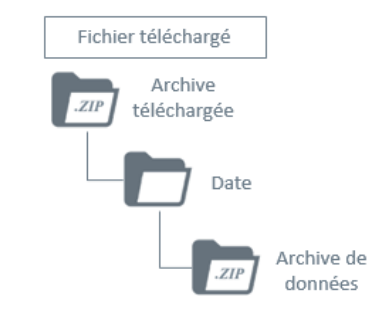

### *1 seul type de donnée par JDD : 1 JDD contenant des données Energie & CDC :*

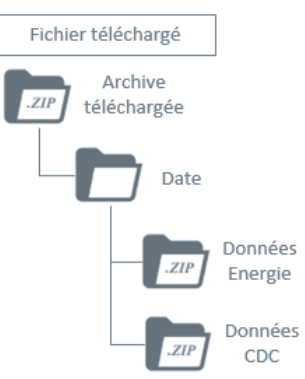

**3.1.2.4 Arborescence des données selon le niveau d'agrégation**

Pour un JDD contenant une donnée individuelle, l'archive .zip contiendra autant de fichiers qu'il y a de PRM associés à la demande, et s'il s'agit d'une donnée agrégée, l'archive .zip contiendra un seul fichier correspondant au résultat agrégé :

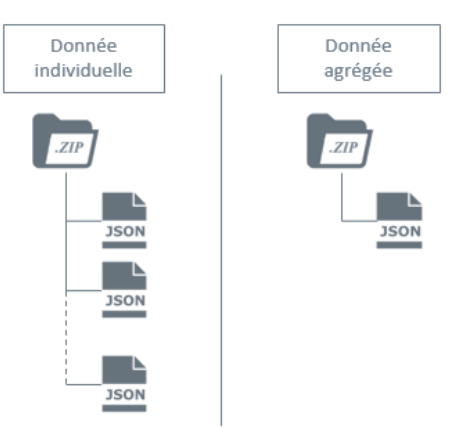

### <span id="page-64-0"></span>3.1.3 **Convention de nommage des fichiers**

### **3.1.3.1 Archive téléchargée**

L'archive du téléchargement contient tous les sous éléments de données, et est nommée selon la règle suivante :

### <NomProjet\_JDDx>\_AAAA-MM-JJ\_AAAA-MM-JJ.zip

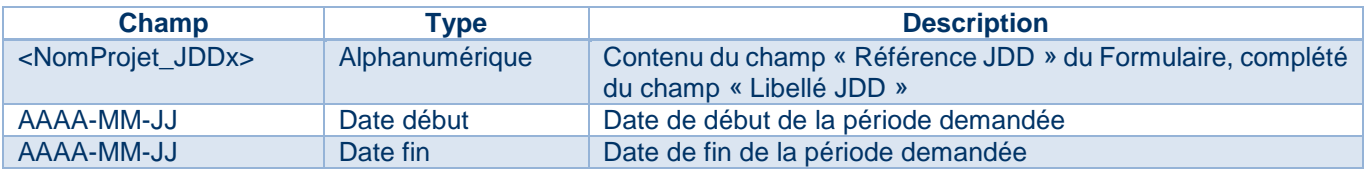

Si la demande concerne une période d'un jour, les deux dates sont identiques.

**3.1.3.2 Dossier de date**

Les dossiers classant les données par date de génération des fichiers ont le modèle de nommage suivant :

# AAAAMMJJ

### **3.1.3.3 Archive par type de données**

Les fichiers correspondant à un JDD seront regroupés dans un fichier archive .zip dont le modèle de nommage est le suivant :

### Courbe de charge individuelle

ENEDIS\_<NomProjet-JDDx>\_L03\_CDC\_X\_<code4chiffres>\_AAAAMMJJHHMMSS.zip

### Courbe de charge agrégée

ENEDIS\_<NomProjet-JDDx>\_L03 \_X\_A\_<code4chiffres>\_<NomAgrégation>\_AAAAMMJJHHMMSS.zip

### Energie quotidienne individuelle

ENEDIS\_<NomProjet-JDDx>\_L03\_ABOCONSO\_<code4chiffres>\_AAAAMMJJHHMMSS.zip

ENEDIS\_<NomProjet-JDDx>\_L03\_ABOCONSOC2C4\_<code4chiffres>\_AAAAMMJJHHMMSS.zip

### Energie quotidienne agrégée

ENEDIS\_<NomProjet-JDDx>\_L03\_AGRENERGIE\_<code4chiffres>\_<NomAgrégation>\_AAAAMMJJHHMMSS.zip

### Service Transitoire de Données aux Collectivités Guide Technique Portail Enedis Transitoire

### Ce nommage correspond à :

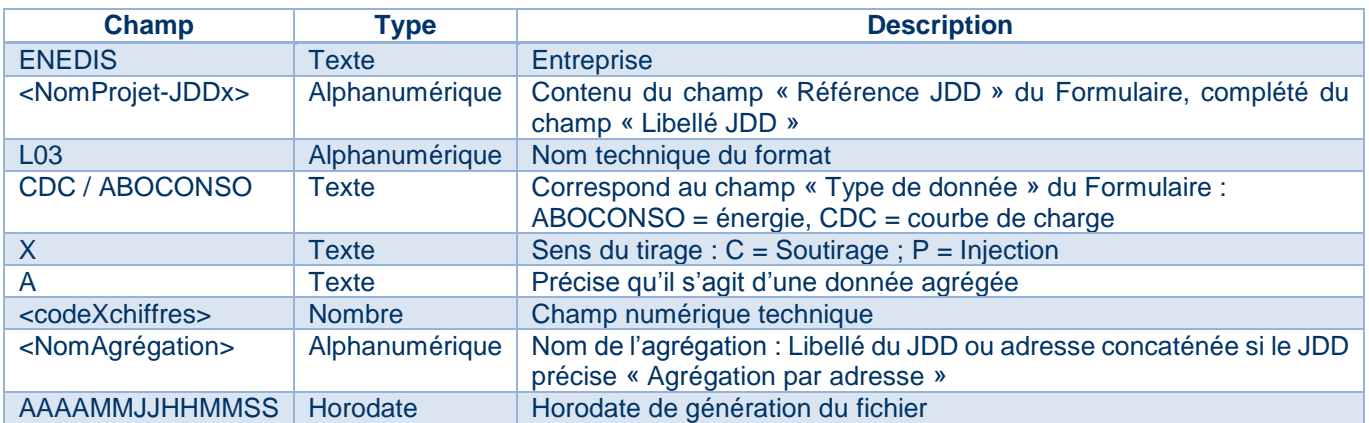

### **3.1.3.4 Fichiers de données**

### Le nommage d'un fichier de données suit le modèle suivant :

### Donnée individuelle

ENEDIS\_L03\_<NomProjet-JDDx>\_<Type-Donnée>\_<Sens-Tirage>\_<Niveau>\_<CodePRM>\_<HorodateGénération>

# Donnée agrégée

ENEDIS\_L03\_<NomProjet-JDDx>\_<Type-Donnée>\_<Sens-Tirage>\_<Niveau>\_<HorodateGénération>

### Ce nommage correspond à :

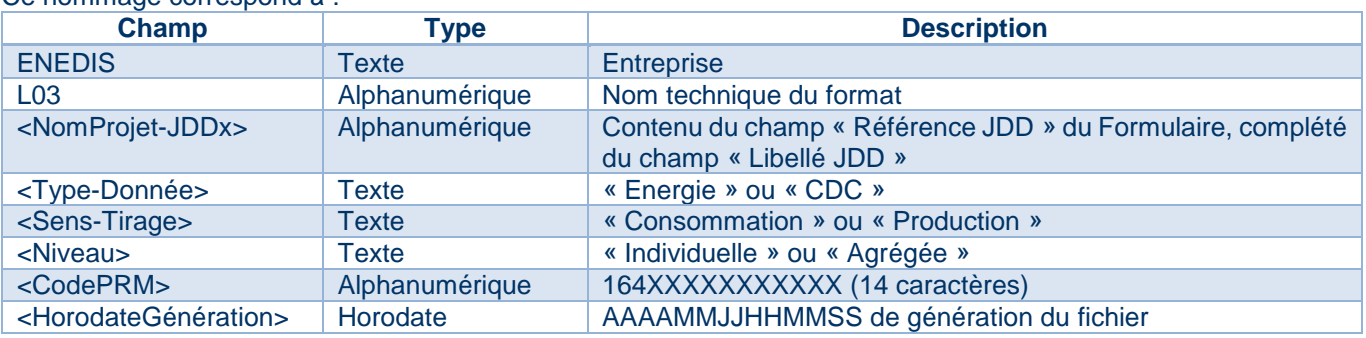

### *Exemples :*

- *ENEDIS\_L03\_NomProjet-JDD1\_Piscine\_Energie\_Consommation\_Agrégée\_20171219083521.json*
- *ENEDIS\_L03\_NomProjet-JDD3\_Ecole\_CDC\_Production\_Individuelle\_*164xxxxxxxxxxx\_*20170802083053.csv*

# <span id="page-65-0"></span>3.1.4 **Logique des horodates**

Les fichiers ainsi générés contiendront tous les valeurs de la date demandée par l'utilisateur, mais seront horodatés lors de leur génération et auront donc une date différente de celle de valeur.

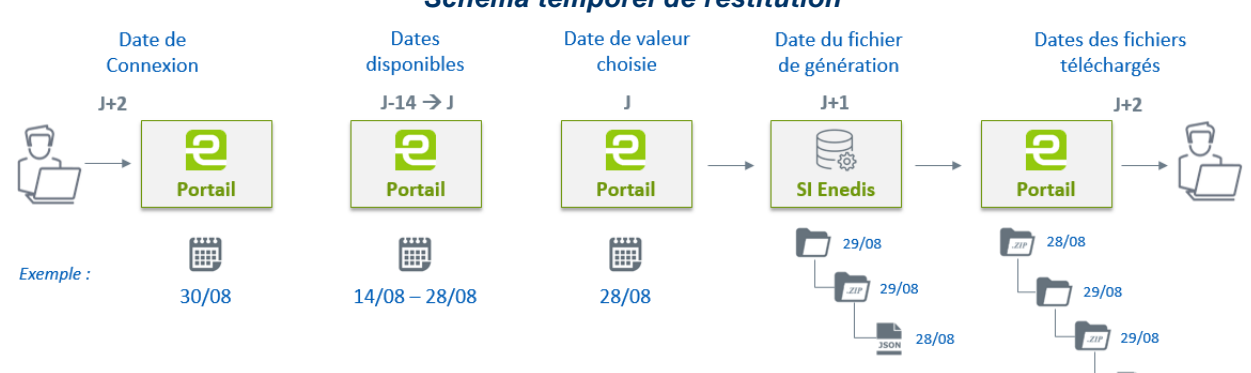

### *Schéma temporel de restitution*

28/08

# <span id="page-66-0"></span>**3.2 Description des champs des fichiers**

# <span id="page-66-1"></span>3.2.1 **Fichiers au format CSV**

La structure des fichiers est la suivante :

# Fichier de Courbe de charge

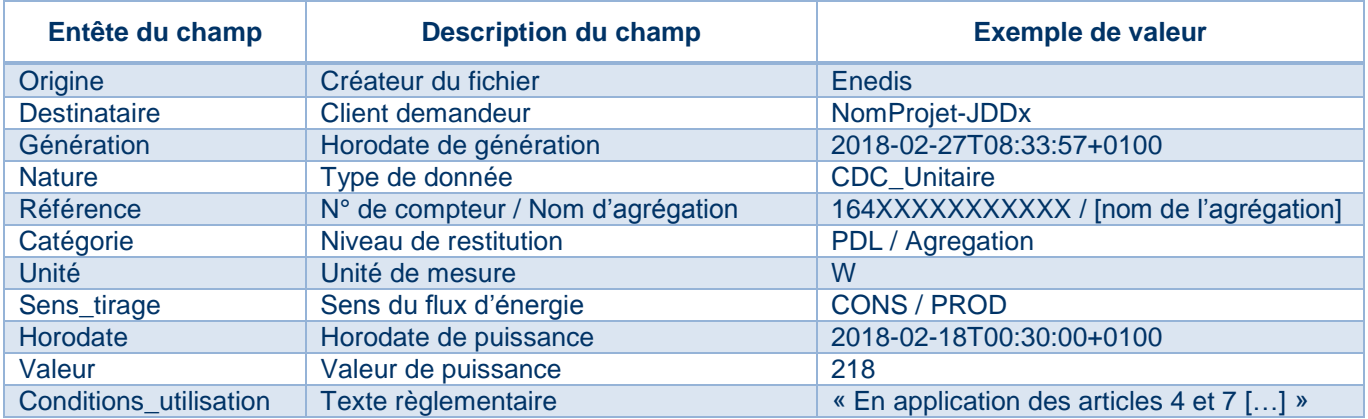

Exemple de fichier :

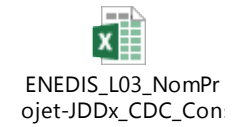

# Fichier d'Energie

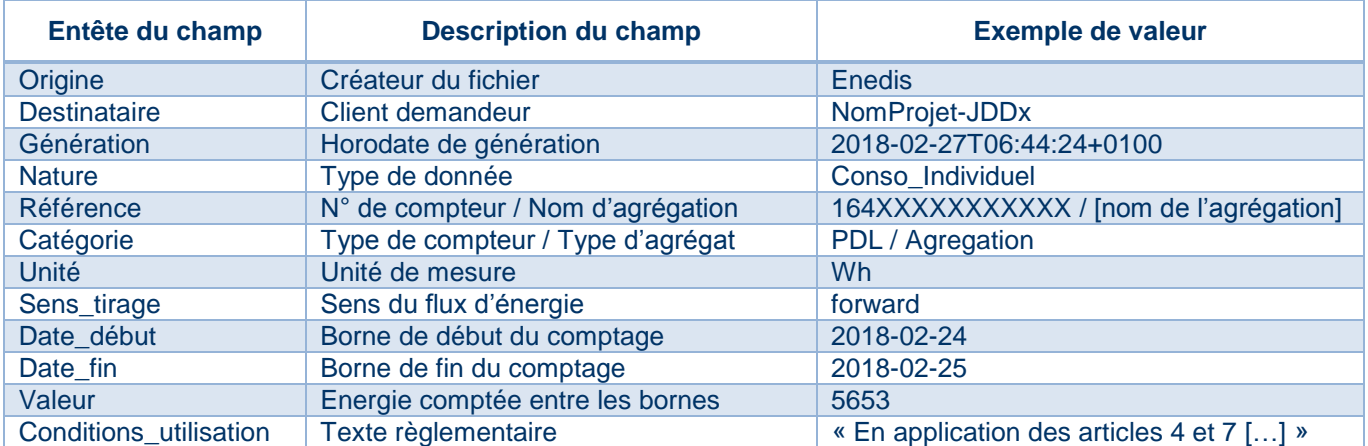

Exemple de fichier :

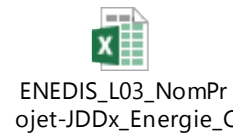

# <span id="page-67-0"></span>3.2.2 **Fichiers au format JSON**

Les fichiers de données sont au format JSON, respectant les règles EU-MED, adapté du standard européen CIM.

Le CIM, « Common Information Model », est une modélisation conceptuelle des propriétés d'objets métiers (électricité, télécom…). C'est une modélisation commune et partagée, et donc standardisée, qui n'est donc pas liée à une implémentation spécifique.

D'un point de vue pragmatique, le CIM est une bibliothèque qui définit des objets métiers, avec leurs propriétés et les relations entre ces objets, d'une manière cohérente.

**3.2.2.1 Structure générale des éléments d'un fichier JSON**

Chaque fichier JSON généré est constitué de 5 éléments, organisés de la manière suivante :

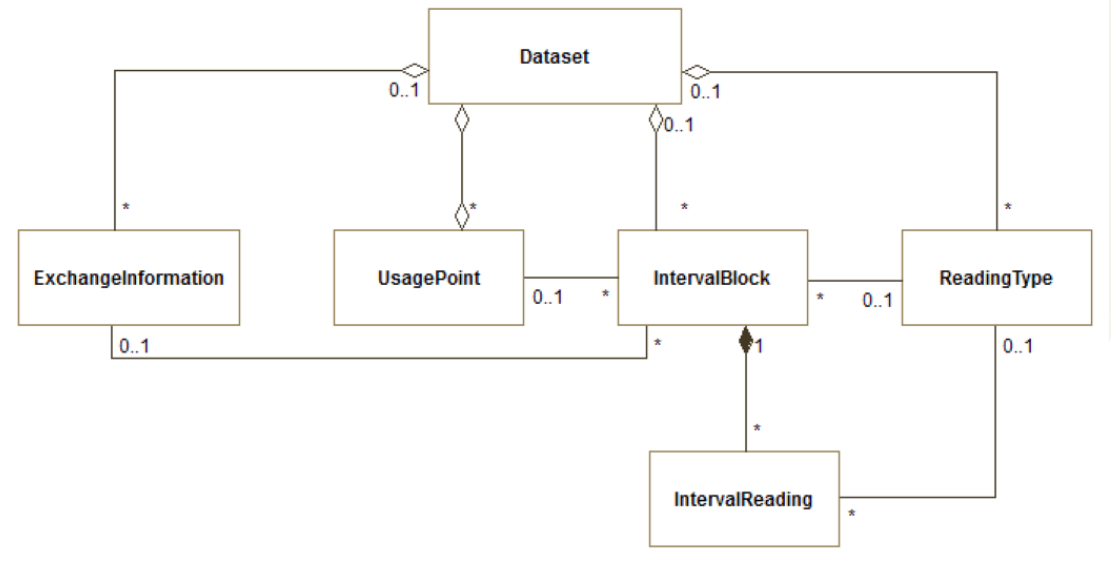

**3.2.2.2 Description des éléments du JSON**

La description des éléments faite ci-dessous est celle du format standard EU-MED. L'adaptation au cas d'usage du service de données aux collectivités réside principalement dans le fait que certains champs ne sont pas utilisés.

### 3.2.2.2.1 Exchange Information

Il s'agit de l'entête du fichier, qui décrit les conditions d'envoi des données :

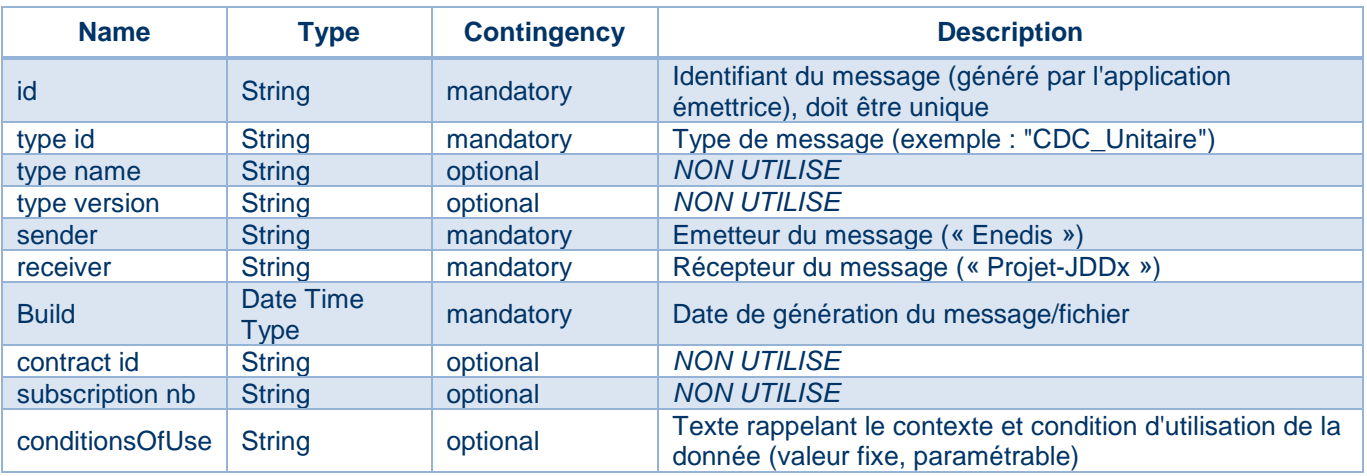

# 3.2.2.2.2 Usage Point

# Cet élément décrit l'objet de la mesure :

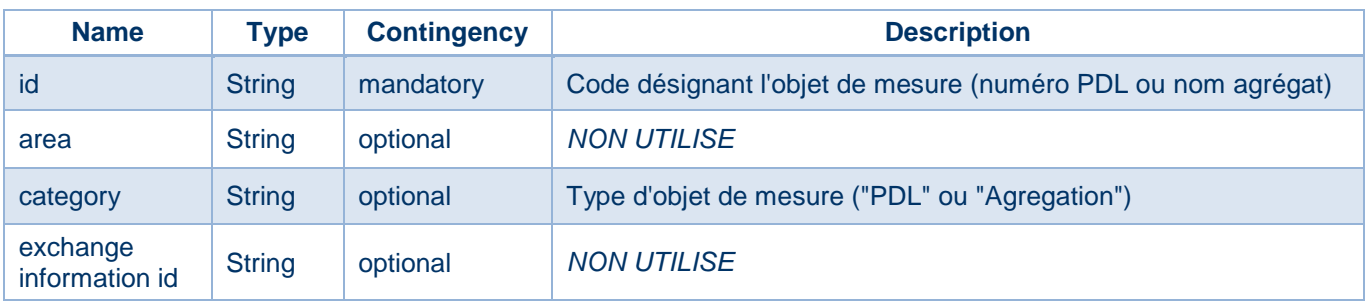

# 3.2.2.2.3 Reading Type

Cet élément décrit le type de données représentées

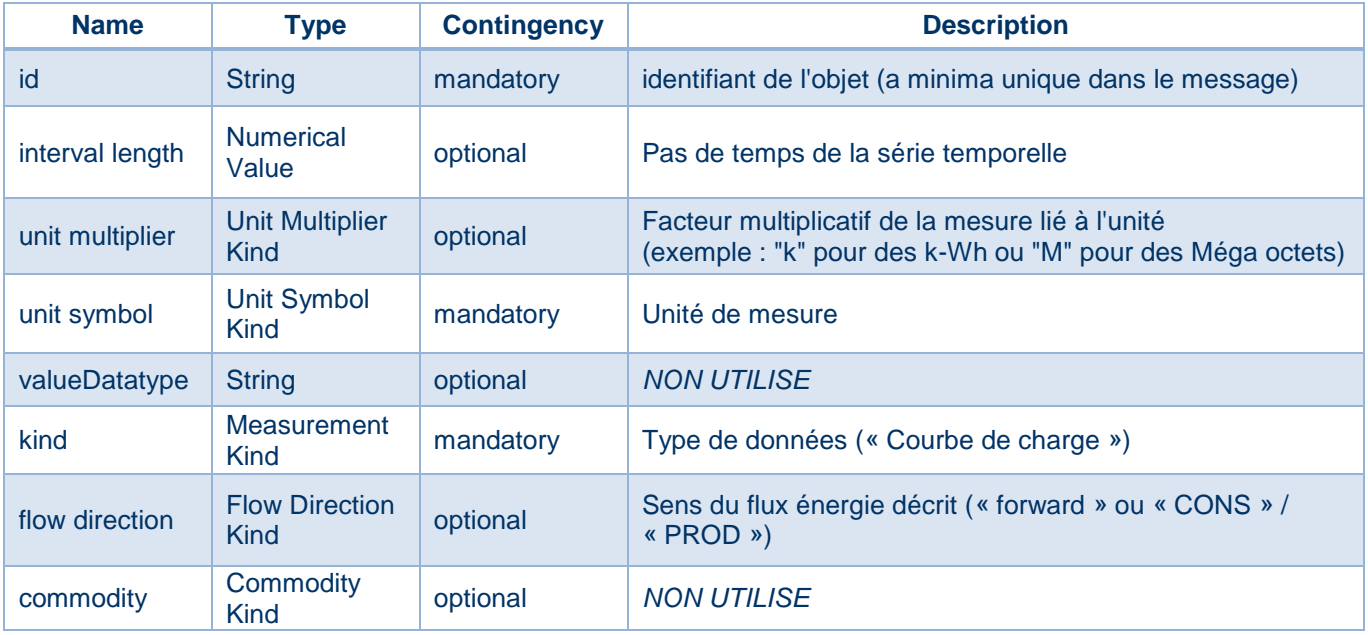

# 3.2.2.2.4 Interval Block

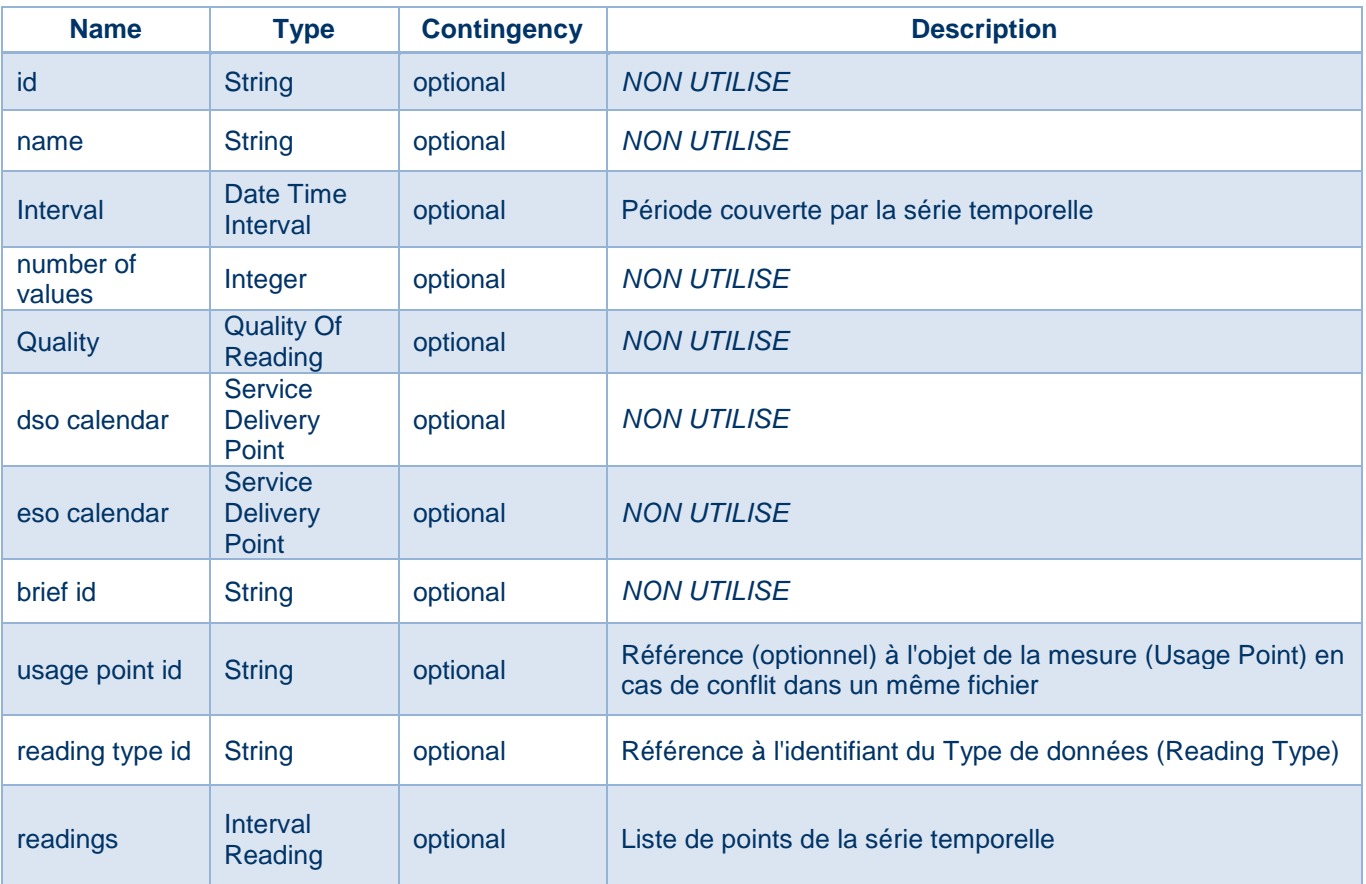

Cet élément décrit les séries temporelles de données d'énergie :

# 3.2.2.2.5 Interval Reading

Cet élément décrit les points de la série temporelle, la valeur du point ainsi qu'un indicateur précisant si la valeur est corrigée :

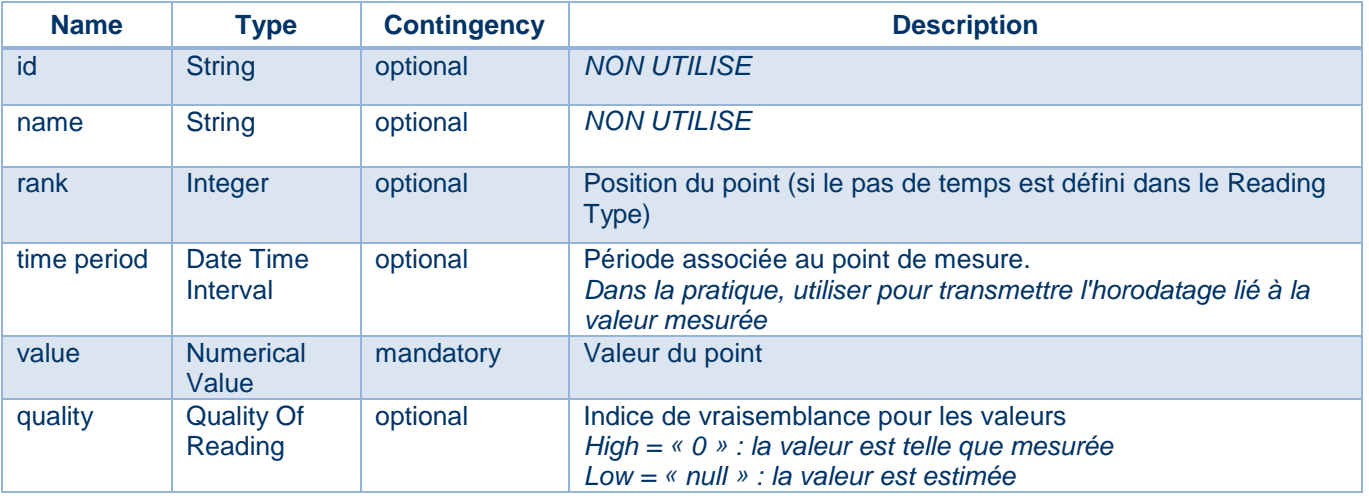

### **3.2.2.3 Exemples de fichiers**

Afin de consulter manuellement les fichiers exemples qui sont au format JSON, il est recommandé d'enregistrer les fichiers au préalable (glisser-déposer sur le bureau ou dans un répertoire) pour ensuite choisir le logiciel de lecture (ex. Notepad++).

### 3.2.2.3.1 Fichier d'énergie individuelle

Un fichier d'énergie individuelle contient une valeur quotidienne (champ « value » de l'élément « Interval Block ») associée à un PDL (champ « Id » de l'élément « Usage Point ») :

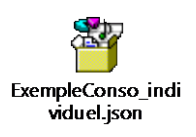

### 3.2.2.3.2 Fichier d'énergie agrégée

Un fichier d'énergie agrégée contient une valeur quotidienne (champ « value » de l'élément « Interval Block ») associée à un code d'agrégation (champ « Id » de l'élément « Usage Point »), ainsi que le nombre de PRM contenus dans le groupe d'agrégation :

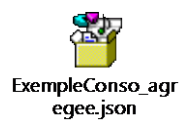

### 3.2.2.3.3 Fichier de courbe de charge individuelle

Un fichier de courbe de charge individuelle contient une liste de valeurs (champ « value » de l'élément « Interval Block ») associée à un PDL (champ « Id » de l'élément « Usage Point »). Cette liste correspond à 48 points de valeur pour une courbe de charge à un pas de 30 minutes.

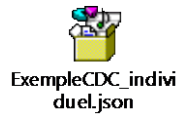

### 3.2.2.3.4 Fichier de courbe de charge agrégée

Un fichier de courbe de charge agrégée contient une liste de valeurs (champ « value » de l'élément « Interval Block ») associée à un code d'agrégation (champ « Id » de l'élément « Usage Point »), ainsi que le nombre de PRM contenus dans le groupe d'agrégation. Cette liste correspond à 48 points de valeur pour une courbe de charge à un pas de 30 minutes.

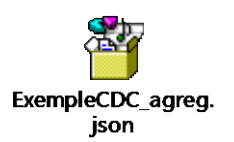

# **MODELE DE CONSENTEMENT POUR LA COMMUNICATION A UN TIERS DE DONNEES DE COMPTAGE**

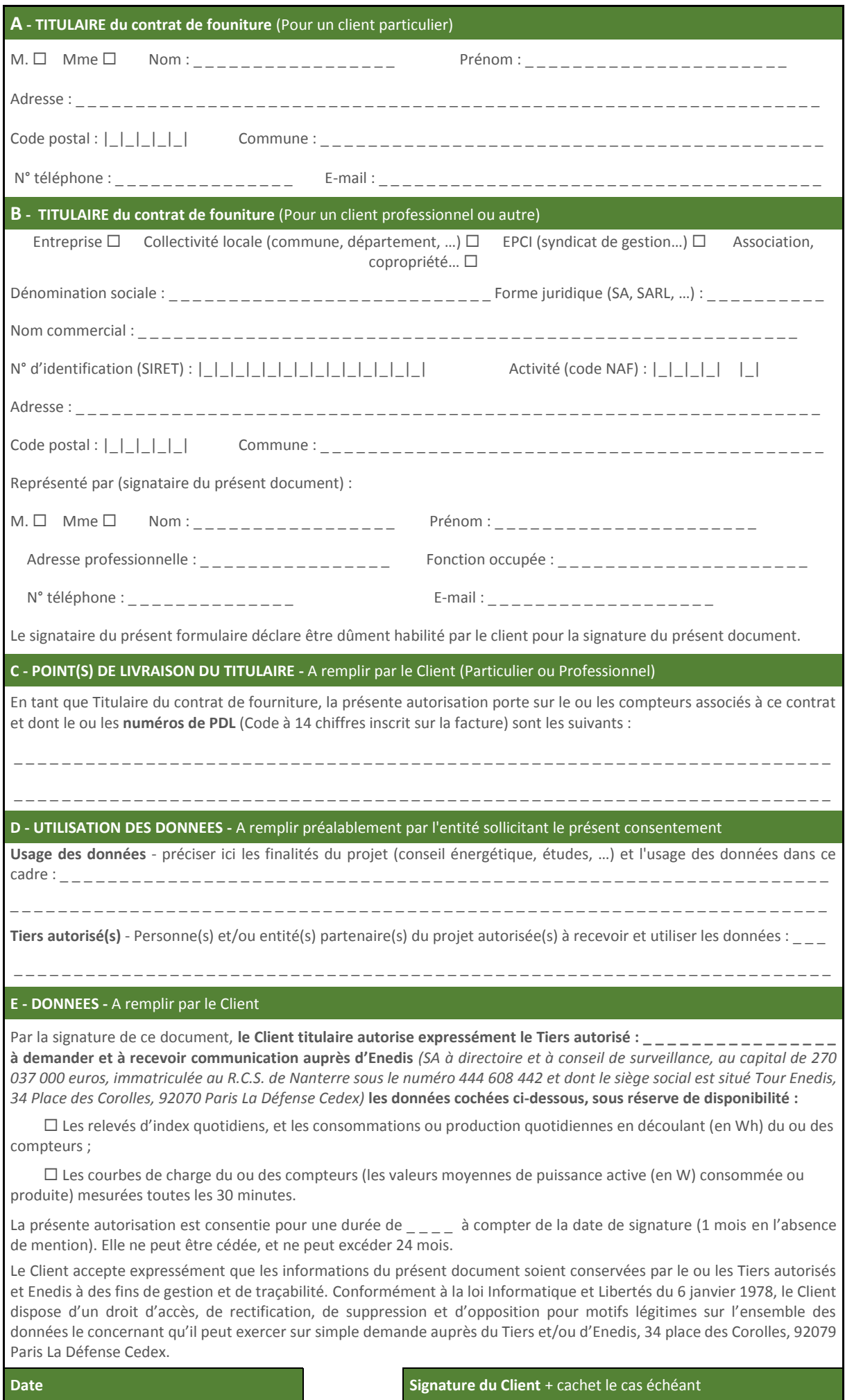

Fait à :  $le:$   $\frac{1}{2}$